# **3D Code for Static Linear-Elastic Problems (3/3) Linear Solver**

#### Kengo Nakajima Information Technology Center

Technical & Scientific Computing I (4820-1027) Seminar on Computer Science I (4810-1204)

### **FEM Procedures: Program**

#### • Initialization

- Control Data
- –Node, Connectivity of Elements (N: Node#, NE: Elem#)
- –Initialization of Arrays (Global/Element Matrices)
- –Element-Global Matrix Mapping (Index, Item)
- Generation of Matrix
	- –Element-by-Element Operations (do icel= 1, NE)
		- Element matrices
		- Accumulation to global matrix
	- –Boundary Conditions
- Linear Solver
	- Conjugate Gradient Method
- Calculation of Stress

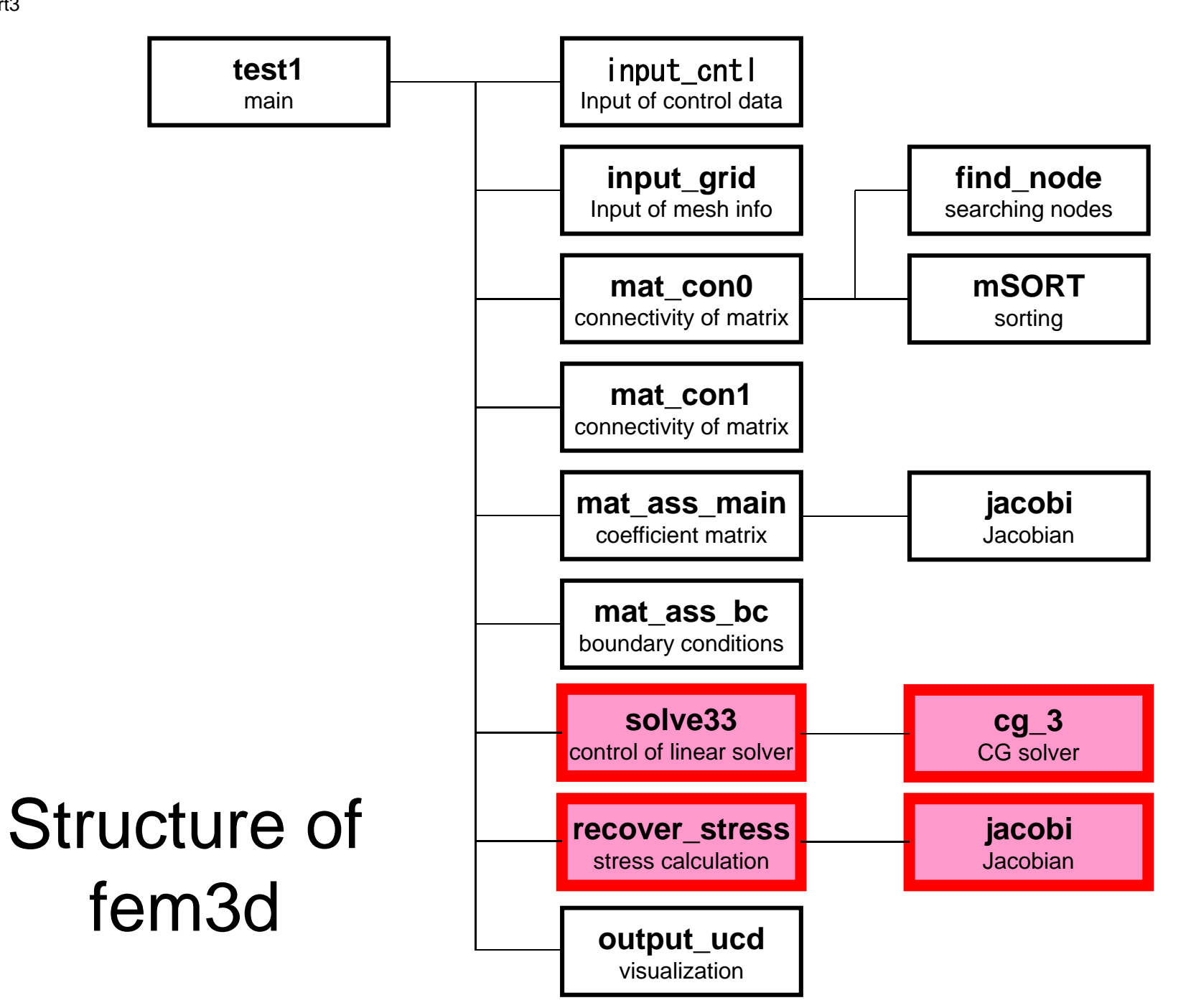

#### Main Part

```
\#include \lestdio.h>#include <stdlib.h>
FILE* fp_{log};#define GLOBAL_VALUE_DEFINE
#include "pfem_util.h"
extern void INPUT_CNTL();
extern void INPUT<sub>GRID</sub>(<math>\dot{0}</math>;extern void MAT CONO();
extern void MATCOM1 ();
extern void MAT ASS MAIN();
extern void MAT_ASS_BC();
extern void SOLVES3();
extern void RECOVER STRESS();
extern void \overline{O}UTPUT_UCD();
int main()
{
/** Logfile for debug **/<br>if( (fp_log=fopen("log.log","w")) == NULL){
                  fprintf(stdout,"input file cannot be opened!¥n");
                  exit(1);
          }
         INPUT_CNTL();
         INPUT_GRID();
         MAT_CONO();
         MAT COM1 ();
         MAT ASS MAIN();
         MAT<sup>-</sup>ASS<sup>-</sup>BC() ;
         SOLVE33();
         RECOVER STRESS();
         OUTPUT\_UCD() ;
}
```
#### Some Features of "fem3d"

- Non-Zero Off-Diagonals
	- – Upper/Lower triangular components are stored separately.
- Stored as Block
	- –Vector: 3-components per node
	- –Matrix: 9-components per block
	- Processed as "block" based on 3 variables on each node (not each component of matrix)

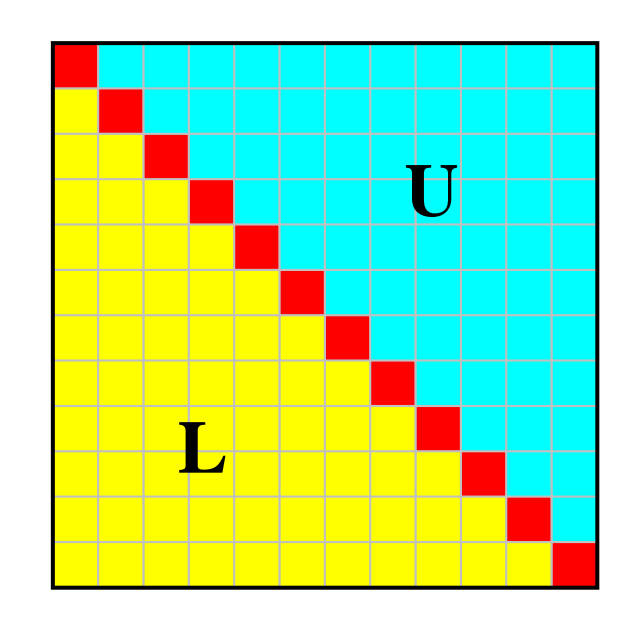

#### Definitions of Terms

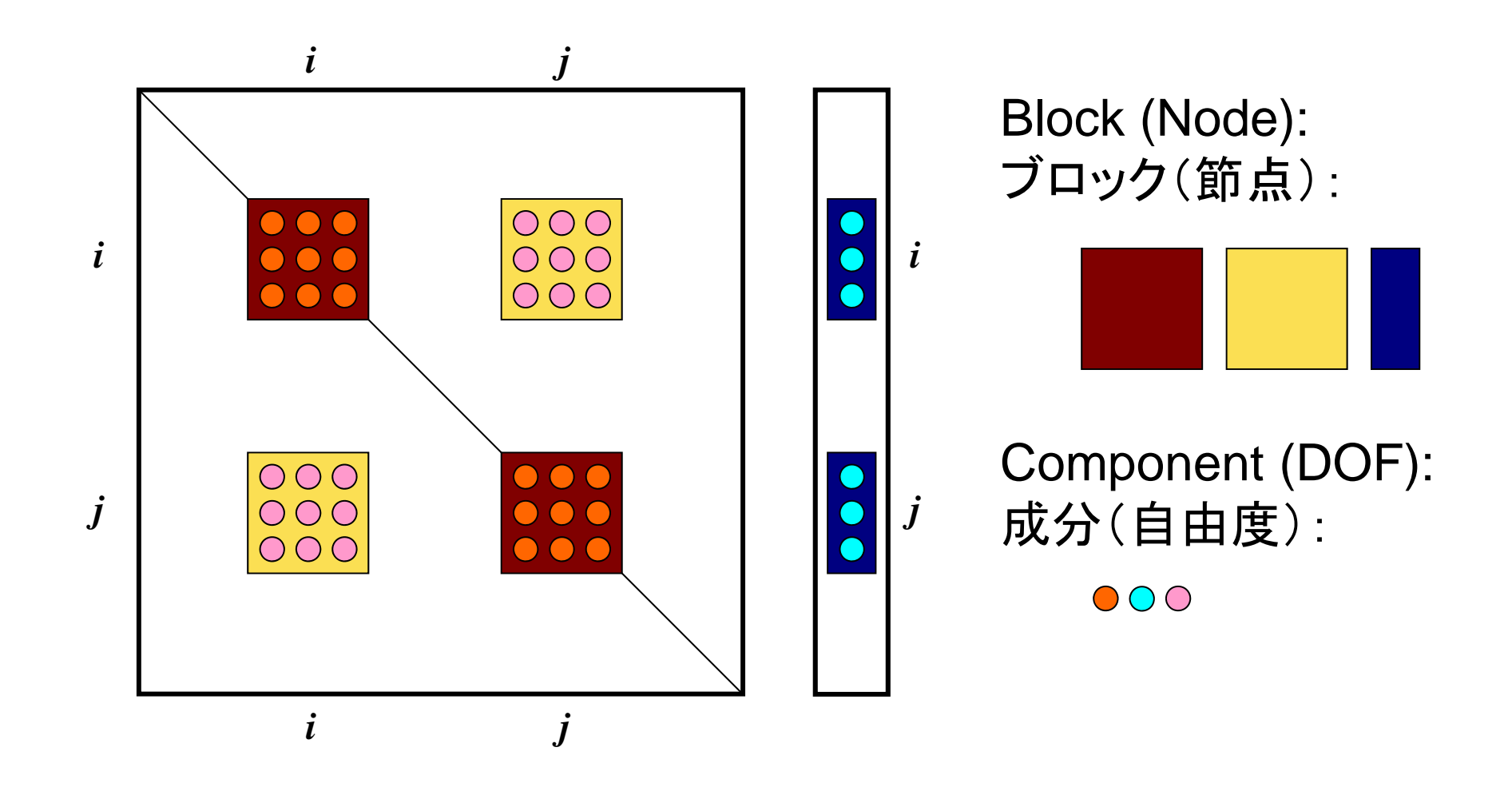

## **Storing 3x3 Block (1/3)**

- Less memory requirement
	- –Index, Item

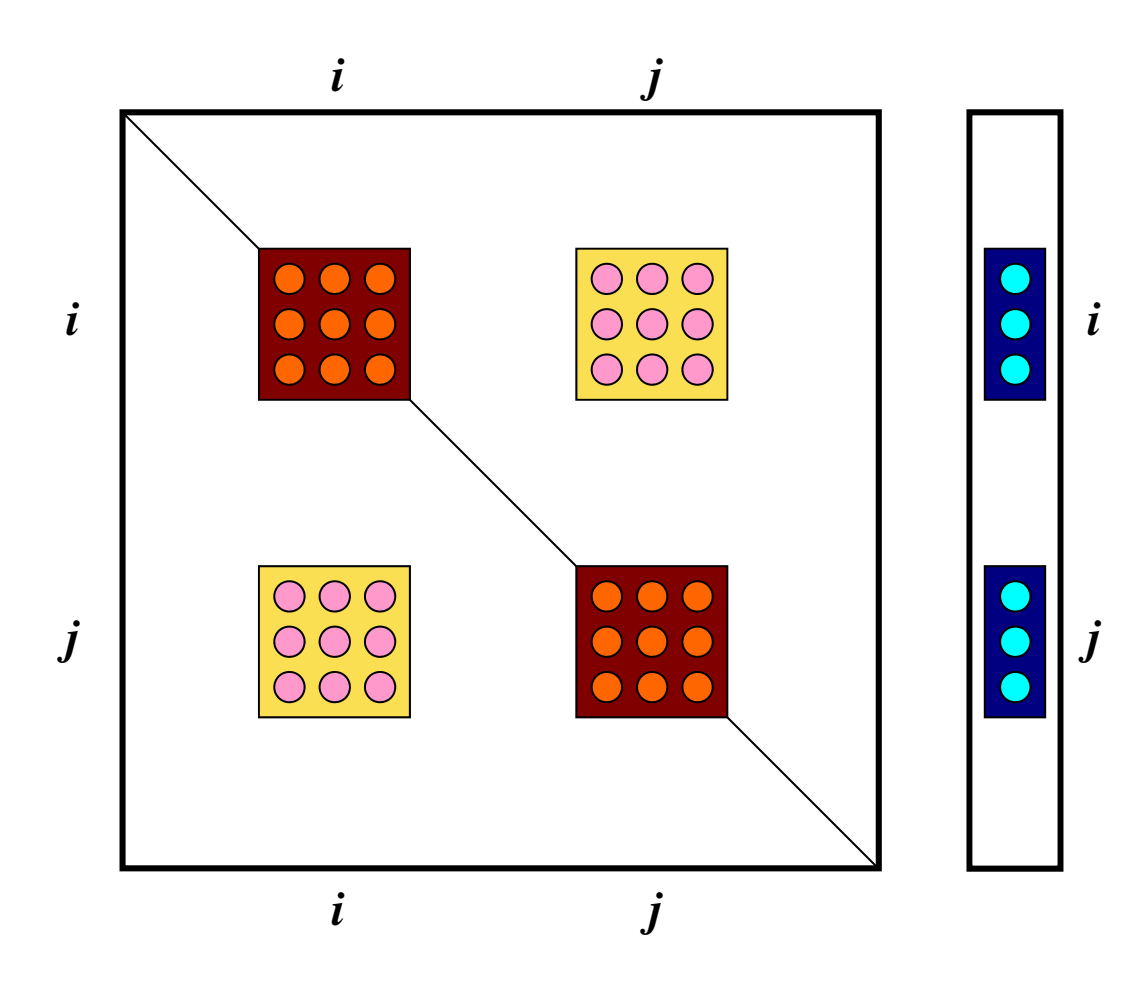

# **Storing 3x3 Block (2/3)**

- Computational Efficiency
	- –Ratio of (Comptation/Indirect Memory Access) is larger
	- – >2x speed-up both for vector/scalar processors
		- Contiguous memory access, Cache Utilization, Larger Flop/Byte

```
do i = 1, 3*NY(i) = D(i)*X(i)do k= index(i-1)+1, index(i)kk = i tem(k)Y(i) = Y(i) + AMAT(k)*X(kk)enddoenddodo i = 1. N
                                     X1 = X(3+i-2)X2= X(3* i-1)X3= X(3*1)Y(3+i-2) = D(9+i-8)*X1+D(9+i-7)*X2+D(9+i-6)*X3Y(3+i-1)= D(9+i-5)*X1+D(9+i-4)*X2+D(9+i-3)*X3Y(3*I) = D(9*i-2)*X1+D(9*i-1)*X2+D(9*I) *X3do k= index (i-1)+1, index (i)kk = i tem(k)X1 = X(3*k-2)X2 = X(3*k-1)X3 = X(3*kk)Y(3*i-2) = Y(3*i-2) + AMAT(9*k-8) *X1+AMAT(9*k-7) *X2 &
                                                                         +AMAT(9*k-6) *X3Y(3+i-1) = Y(3+i-1) + AMAT(9*k-5) *X1+AMAT(9*k-4) *X2 &
                                                                         +AMAT(9*k-3)*X3Y(3*I) = Y(3*I) + AMAT(9*k-2)*X1+AMAT(9*k-1)*X2 &
                                                                         +AMAT(9*k) *X3
                                     enddoenddo
```
## **Storing 3x3 Block (3/3)**

- Stabilization of Computation
	- – Instead of division by diagonal components, full LU factorization of 3x3 Diagonal Block is applied.
	- –Effective for ill-conditioned problems

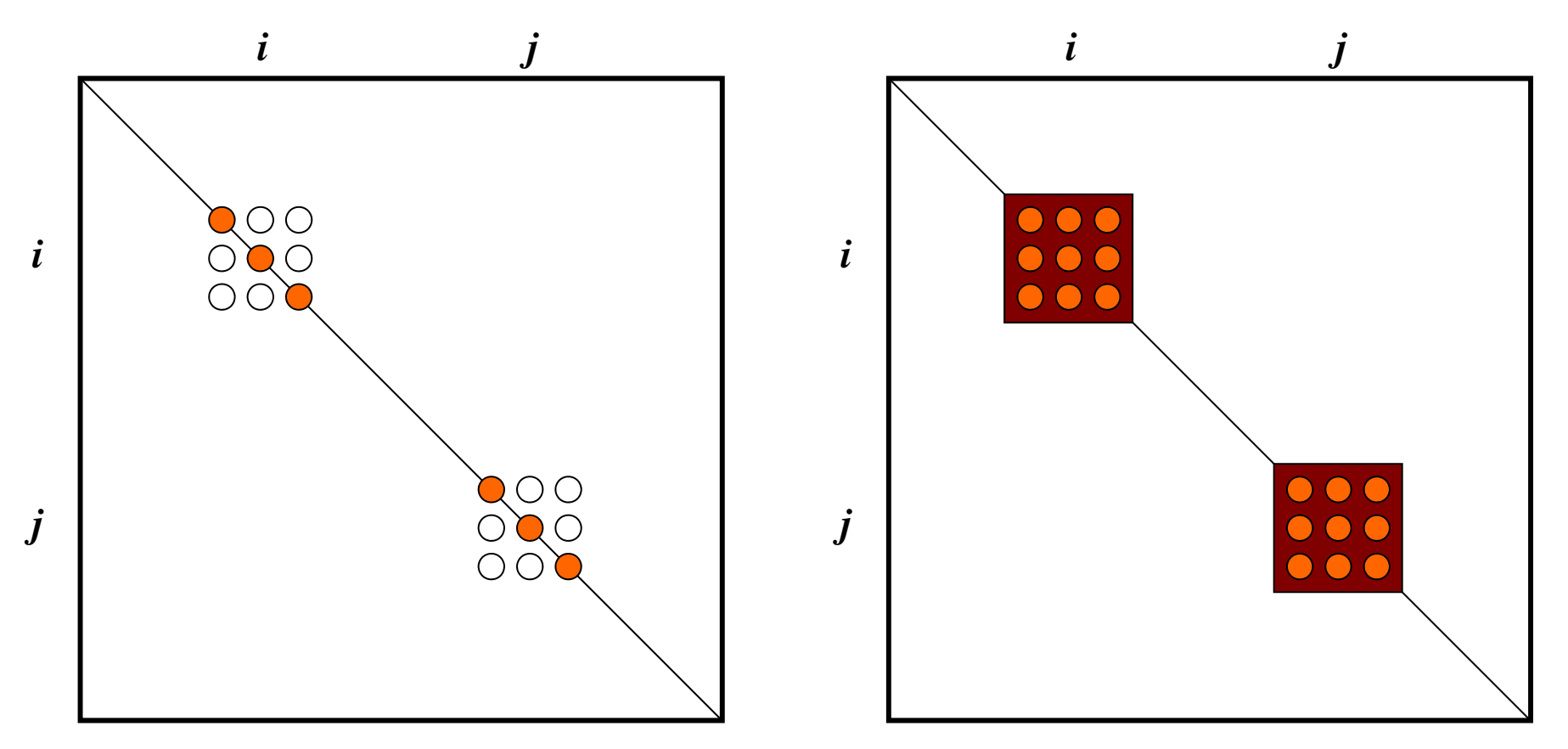

### Global Variables: pfem\_util.h (1/3)

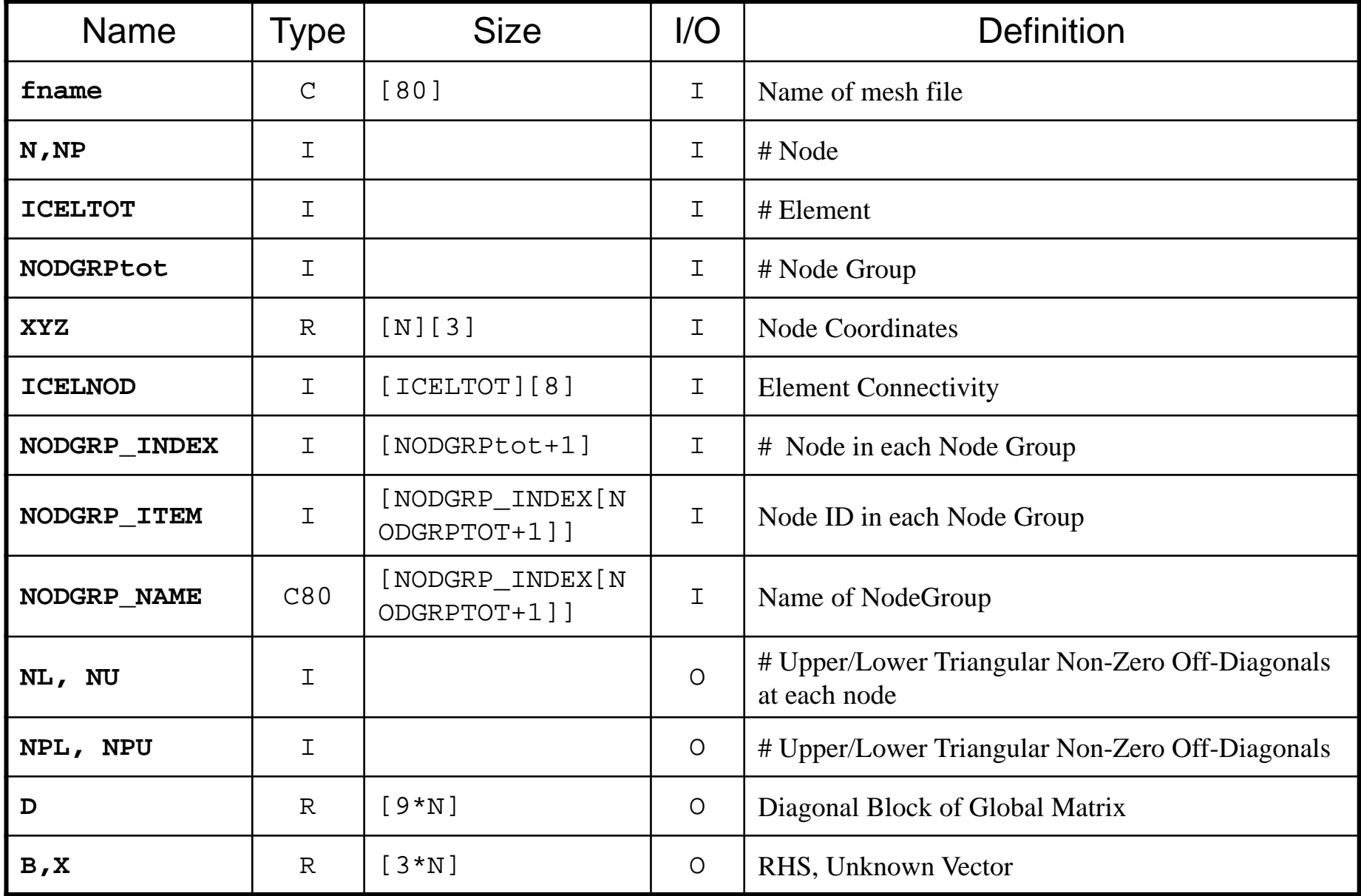

## $F^{EM3D-Part3}$ Global Variables: pfem\_util.h (2/3)  $10$

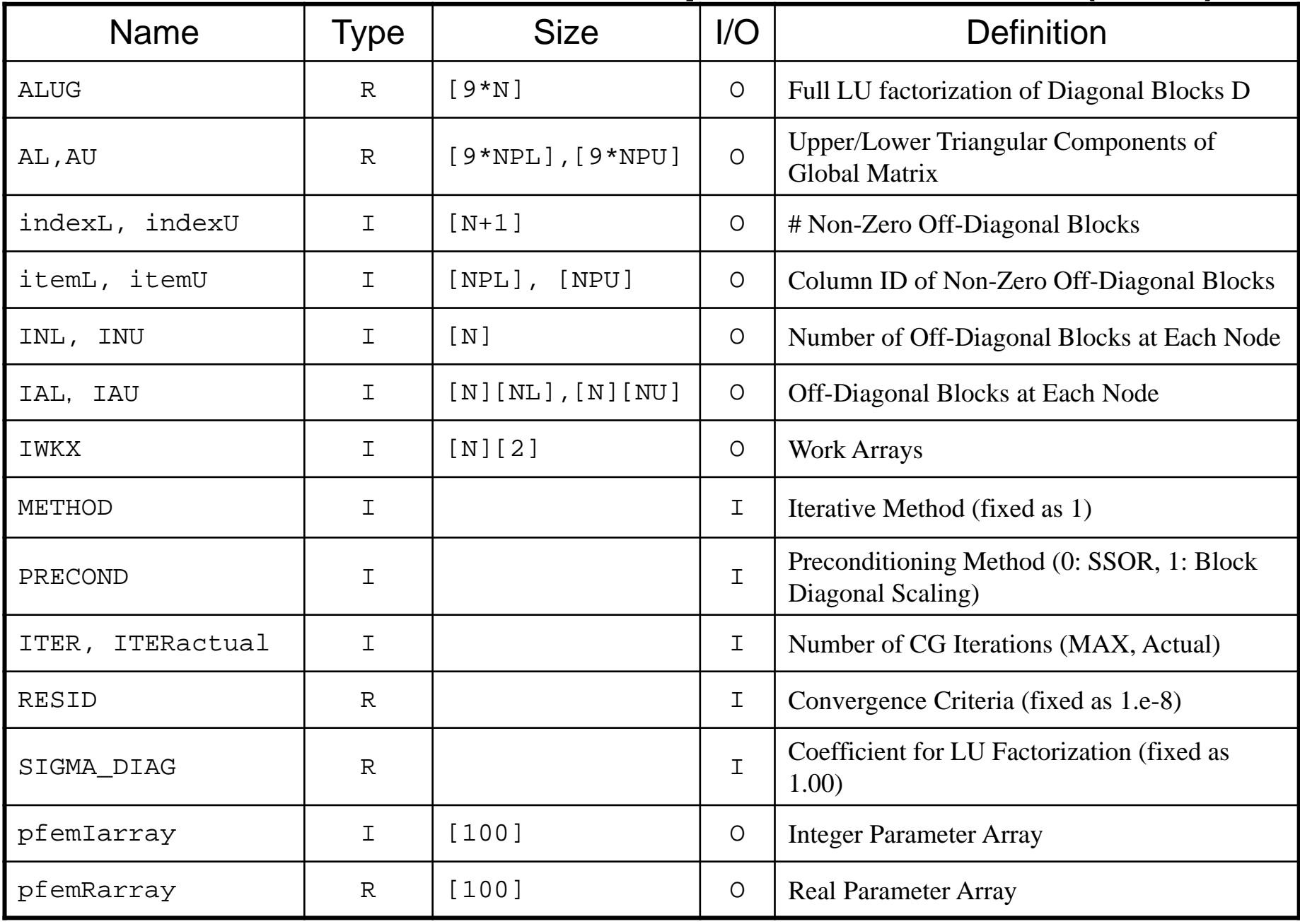

#### Global Variables: pfem\_util.h (3/3)

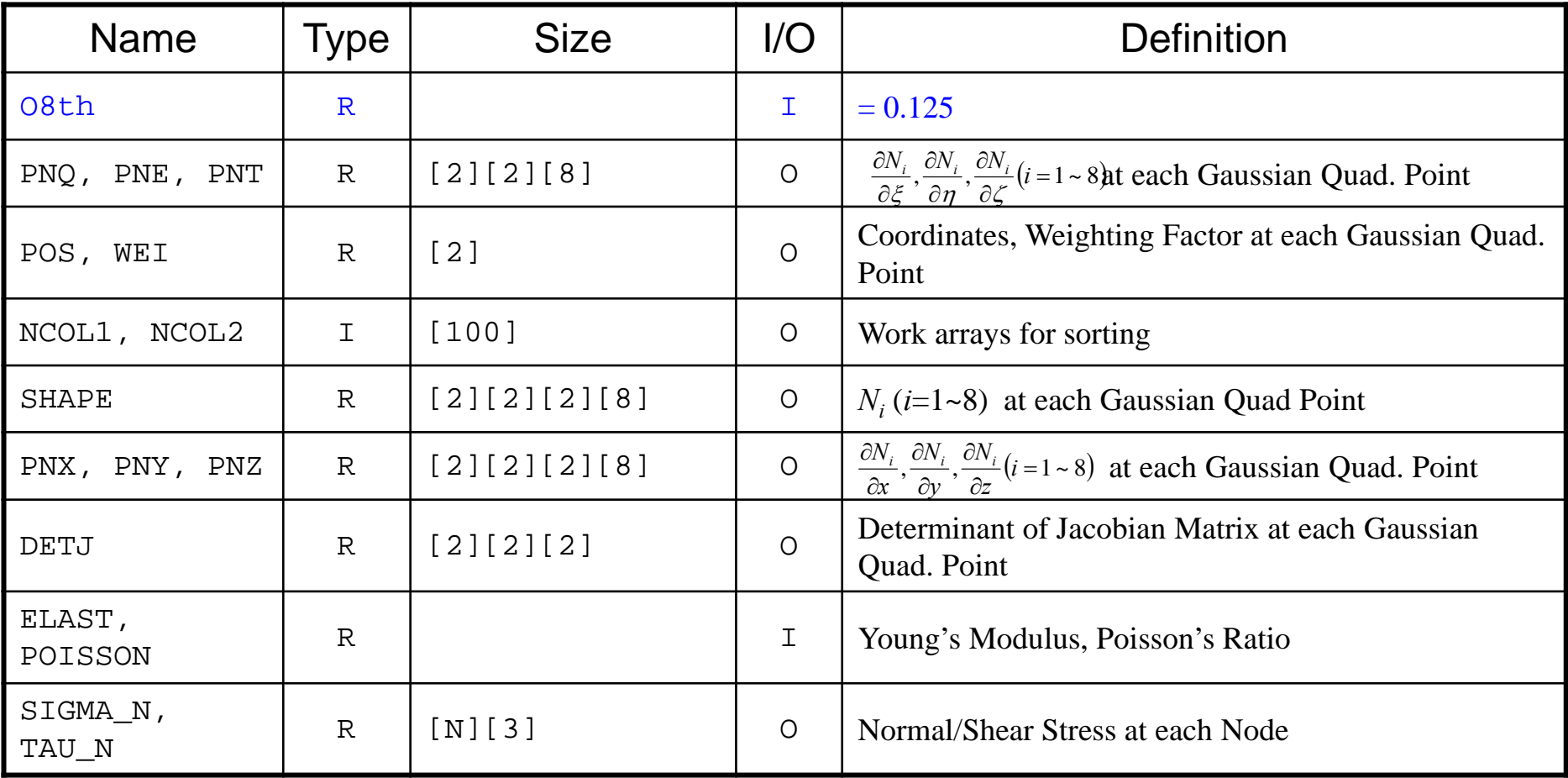

- Preconditioning
- Linear Solver in "fem3D"
- Computation of Stress
- Report #2

## **Preconditioning for Iterative Solvers**

- Convergence rate of iterative solvers strongly depends on the spectral properties (eigenvalue distribution) of the coefficient matrix **A**.
	- Eigenvalue distribution is small, eigenvalues are close to 1
	- In "ill-conditioned" problems, "condition number" (ratio of max/min eigenvalue if **<sup>A</sup>** is symmetric) is large(条件数).
- A preconditioner **M** (whose properties are similar to those of **A**) transforms the linear system into one with more favorable spectral properties (前処理)
	- **M** transforms **Ax=b** into **A'x=b'** where **A'=M-1A**, **b'=M-1b**
	- If M~A, M<sup>-1</sup>A is close to identity matrix.
	- If M<sup>-1</sup>=A<sup>-1</sup>, this is the best preconditioner (Gaussian Elim.)
	- Generally,  $A'x'=b'$  where  $A'=M_L^{-1}AM_R^{-1}$ ,  $b'=M_L^{-1}b$ ,  $x'=M_Rx$
	- ML/M<sub>R</sub>: Left/Right Preconditioning(左/右前処理)

#### **Preconditioned CG Solver (PCG)**

Compute 
$$
r^{(0)} = b - [A]x^{(0)}
$$

\nfor  $i = 1, 2, ...$ 

\n**solve**  $[M]z^{(i-1)} = r^{(i-1)}$ 

\n $\rho_{i-1} = r^{(i-1)} z^{(i-1)}$ 

\n $\frac{if}{f} i = 1$ 

\n $p^{(1)} = z^{(0)}$ 

\nelse

\n $\beta_{i-1} = \rho_{i-1}/\rho_{i-2}$ 

\n $p^{(i)} = z^{(i-1)} + \beta_{i-1} p^{(i-1)}$ 

\nendif

\n $q^{(i)} = [A]p^{(i)}$ 

\n $\alpha_i = \rho_{i-1}/p^{(i)}q^{(i)}$ 

\n $x^{(i)} = x^{(i-1)} + \alpha_i p^{(i)}$ 

\n $r^{(i)} = r^{(i-1)} - \alpha_i q^{(i)}$ 

\ncheck convergence  $|r|$ 

\nend

 $[M] = [M_1] [M_2]$ 

**[A']x'=b'**  $[A']=[M_1]^{-1}[A][M_2]^{-1}$  $\mathbf{x}' = [M_2] \mathbf{x}$ ,  $\mathbf{b}' = [M_1]^{-1} \mathbf{b}$ 

 $p' = > [M_2]p$ ,  $r' = > [M_1]^{-1}r$ 

$$
p'^{(i)} = r'^{(i-1)} + \beta'_{i-1} p'^{(i-1)}
$$

 $[M_2]p^{(i)} = [M_1]^{-1}r^{(i-1)} + \beta'_{i-1} [M_2]p^{(i-1)}$ 

$$
p^{(i)} = [M_2]^{-1} [M_1]^{-1} r^{(i-1)} + \beta'_{i-1} p^{(i-1)}
$$
  

$$
p^{(i)} = [M]^{-1} r^{(i-1)} + \beta'_{i-1} p^{(i-1)}
$$

$$
\beta'_{i-1} = (\lfloor M \rfloor^{-1} r^{(i-1)}, r^{(i-1)}) / \left( \lfloor M \rfloor^{-1} r^{(i-2)}, r^{(i-2)} \right)
$$
  

$$
\alpha'_{i-1} = (\lfloor M \rfloor^{-1} r^{(i-1)}, r^{(i-1)}) / \left( \lfloor N \rfloor^{-1} r^{(i-1)}, \lfloor M \rfloor p^{(i-1)} \right)
$$

## **Preconditioned CG Solver (PCG)**

```
Compute r^{(0)} = b - [A]x^{(0)}for i=1, 2, ...solve [M]z^{(i-1)} = r^{(i-1)}\rho_{_\text{i-1}}= r^{(\text{i-1})} z^{(\text{i-1})}if i=1p^{(1)}=Z^{(0)}else
            \beta_{i-1} = \rho_{i-1}/\rho_{i-2}p^{(i)} = z^{(i-1)} + \beta_{i-1} p^{(i-1)}endif
       q^{(i)} = [A]p^{(i)}\alpha_{i} = \rho_{i-1}/p^{(i)}q^{(i)}x^{(i)} = x^{(i-1)} + \alpha_{i}p^{(i)}r^{(i)} = r^{(i-1)} - \alpha_i q^{(i)}check convergence |r|
end
```
Solving the following equation:  $\{z\} = [M]^{-1} \{r\}$ 

"Approximate Inverse Matrix" (近似逆行列)

$$
[M]^{-1} \approx [A]^{-1}, \quad [M] \approx [A]
$$

Ultimate Preconditioning: Inverse Matrix  $\bigl[ M \bigr]$  $= [A]^{-1}, \quad [M]$  $A^{-1} = [A]^{-1}, \quad [M] = [A]$  $A^{-1} = [A]^{-1},$ 

Diagonal Scaling: Simple but weak  $\bigl[ M \bigr]$  $=[D]^{-1}, \quad [M]$  $^{-1} = [D]^{-1}, \quad [M] = [D]$  $\mathbf{1} = [D]^{-1},$ 

#### **Diagonal Scaling, Point-Jacobi**

$$
\begin{bmatrix} M \\ M \end{bmatrix} = \begin{bmatrix} D_1 & 0 & \dots & 0 & 0 \\ 0 & D_2 & 0 & 0 \\ \dots & \dots & \dots & \dots \\ 0 & 0 & D_{N-1} & 0 \\ 0 & 0 & \dots & 0 & D_N \end{bmatrix}
$$

- •**solve [M]z(i-1)= r(i-1)** is very easy.
- Provides fast convergence for simple problems.
- 1d.f, 1d.c

# **ILU(0), IC(0)**

- Widely used Preconditioners for Sparse Matrices
	- –Incomplete LU Factorization(不完全LU分解)
	- Incomplete Cholesky Factorization (for Symmetric Matrices)(不完全コレスキー分解)
- Incomplete Direct Method
	- Even if original matrix is sparse, inverse matrix is not necessarily sparse.
	- fill-in
	- ILU(0)/IC(0) without fill-in have same non-zero pattern with the original (sparse) matrices

LU Factorization/Decomposition: Complete LU Factorization LU分解・完全LU分解

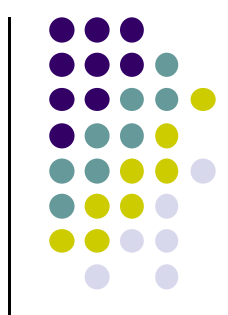

- A kind of direct method for solving linear eqn's
	- compute "inverse matrix" directly
	- Information of "inverse matrix" can be saved, therefore it's efficient for multiple RHS cases
	- "Fill-in" may occur during factorization/decomposition
		- **entries which change from an initial zero to a non-zero** value during the execution of factorization/decomposition
- LU factorization

### Incomplete LU Factorization

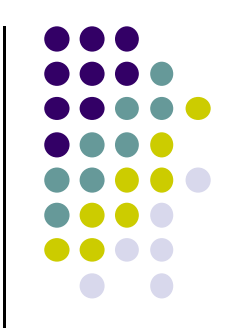

- ILU factorization
	- Incomplete LU factorization
- Preconditioning method using "incomplete" inverse matrices, where generation of "fill-in" is controlled
	- Approximate/Incomplete Inverse Matrix, Weak Direct method
	- ILU(0): NO fill-in is allowed

## Solving Linear Equations by LU Factorization

LU factorization of matrix  $A$  (n  $\times$  n):

$$
\begin{pmatrix}\na_{11} & a_{12} & a_{13} & \cdots & a_{1n} \\
a_{21} & a_{22} & a_{23} & \cdots & a_{2n} \\
a_{31} & a_{32} & a_{33} & \cdots & a_{3n} \\
\vdots & \vdots & \vdots & \ddots & \vdots \\
a_{n1} & a_{n2} & a_{n3} & \cdots & a_{nn}\n\end{pmatrix} =\n\begin{pmatrix}\n1 & 0 & 0 & \cdots & 0 \\
l_{21} & 1 & 0 & \cdots & 0 \\
l_{31} & l_{32} & 1 & \cdots & 0 \\
\vdots & \vdots & \vdots & \ddots & \vdots \\
l_{n1} & l_{n2} & l_{n3} & \cdots & 1\n\end{pmatrix}\n\begin{pmatrix}\nu_{11} & u_{12} & u_{13} & \cdots & u_{1n} \\
0 & u_{22} & u_{23} & \cdots & u_{2n} \\
\vdots & \vdots & \vdots & \ddots & \vdots \\
0 & 0 & 0 & \cdots & u_{nn}\n\end{pmatrix}
$$

 $\mathbf{A} = \mathbf{L}\mathbf{U}$ 

L:Lower triangular part of matrix A U:Upper triangular part of matrix A

### Matrix Form of Linear Equation

General Form of Linear Equation with "n" unknowns

$$
a_{11}x_1 + a_{12}x_2 + \dots + a_{1n}x_n = b_1
$$
\n
$$
a_{21}x_1 + a_{22}x_2 + \dots + a_{2n}x_n = b_2
$$
\n
$$
a_{n1}x_1 + a_{n2}x_2 + \dots + a_{nn}x_n = b_n
$$
\nMatdix Form

\n
$$
\begin{bmatrix}\na_{11} & a_{12} & \cdots & a_{1n} \\
a_{21} & a_{22} & \cdots & a_{2n} \\
\vdots & \vdots & \ddots & \vdots \\
a_{n1} & a_{n2} & \cdots & a_{nn}\n\end{bmatrix}\n\begin{bmatrix}\nx_1 \\
x_2 \\
\vdots \\
x_n\n\end{bmatrix} = \begin{bmatrix}\nb_1 \\
b_2 \\
\vdots \\
b_n\n\end{bmatrix} \Leftrightarrow \mathbf{A}\mathbf{x} = \mathbf{b}
$$

### Solving Ax=b by LU **Factorization**

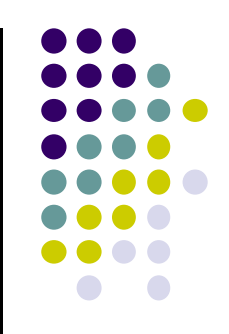

 $1$ 2 3  $\mathbf{A}\,=\,\mathbf{L}\mathbf{U}\,\,\,$  LU factorization of A  ${\bf Ly}\,=\bf b$  Compute {y} (easy)  $\mathbf{U}\mathbf{x} = \mathbf{y}$  Compute {x} (easy)

This {x} satisfies  $\mathbf{A}\mathbf{x} = \mathbf{b}$ 

$$
\therefore \mathbf{A}\mathbf{x} = \mathbf{L}\mathbf{U}\mathbf{x} = \mathbf{L}\mathbf{y} = \mathbf{b}
$$

## Forward Substitution:前進代入 Solving Ly=b

 ${\bf Ly}$   $=$   ${\bf b}$  $\begin{pmatrix} 1 & 0 & \cdots & 0 \\ l_{21} & 1 & \cdots & 0 \\ \vdots & \vdots & \ddots & \vdots \\ l_{n1} & l_{n2} & \cdots & 1 \end{pmatrix} \begin{pmatrix} y_1 \\ y_2 \\ \vdots \\ y_n \end{pmatrix} = \begin{pmatrix} b_1 \\ b_2 \\ \vdots \\ b_n \end{pmatrix}$  $\int_{n}^{1} y_1 + \int_{n}^{1} y_2 + \cdots + \int_{n}^{1} y_n = b_n$   $\qquad \qquad y_n = b_n - \int_{n}^{1} y_1 - \int_{n}^{1} y_2 = b_n - \sum_{n} \int_{n}^{1} y_n$  $l_{21}y_1 + y_2 = b_2$  $y_1 = b_1$  $\ddot{\cdot}$ *ni* $y_n = b_n - l_{n1}y_1 - l_{n2}y_2 = b_n - \sum l_{ni}y_i$  $y_2 = b_2 - l_{21}y_1$  $y_1 = b_1$ \_\_\_ - $= D - l$ ,  $V_1 - l$ ,  $V_2 = D - l$ 11 $1 \times 1$   $\iota_{n2} \times 2$  $\ddot{\cdot}$ 

row-by-row substitutio

## Backward Substitution:後退代入 Solving Ux=y

$$
\begin{array}{ll}\n\mathbf{U}\mathbf{x} = \mathbf{y} & \qquad \downarrow u_{11} & u_{12} & \cdots & u_{1n} \\
0 & u_{22} & \cdots & u_{2n} & x_2 \\
\vdots & \vdots & \ddots & \vdots & \vdots \\
0 & 0 & \cdots & u_{nn}\n\end{array}\n\begin{bmatrix}\nx_1 \\
x_2 \\
\vdots \\
x_n\n\end{bmatrix} = \begin{bmatrix}\ny_1 \\
y_2 \\
\vdots \\
y_n\n\end{bmatrix}
$$
\n
$$
u_{nn}x_n = y_n
$$
\n
$$
u_{n-1,n-1}x_{n-1} + u_{n-1,n}x_n = y_{n-1}
$$
\n
$$
\vdots
$$
\n
$$
u_{11}x_1 + u_{12}x_2 + \cdots + u_{1n}x_n = y_1
$$
\n
$$
x_1 = \left(y_1 - \sum_{i=2}^n u_{1j}x_j\right)/u_{11}
$$

row-by-row substitutio

# Computation of LU Factorization

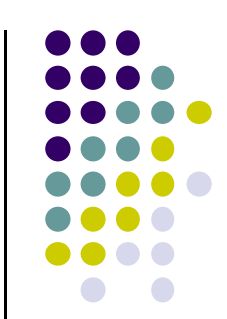

#### $\bigodot$

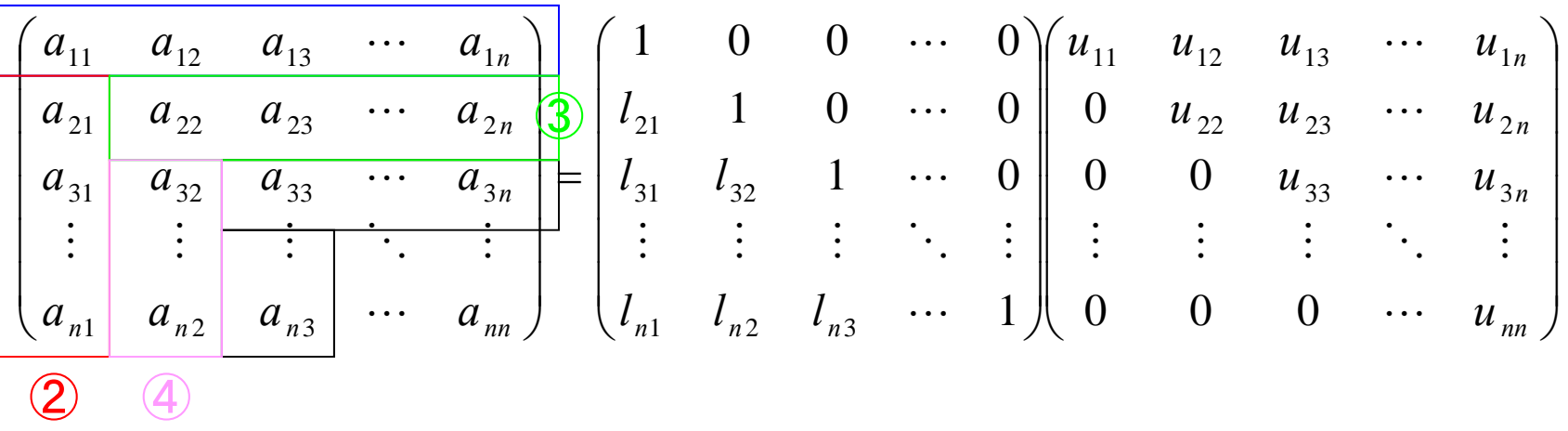

$$
\begin{array}{ll}\n\text{(1)} & \longrightarrow & a_{11} = u_{11}, a_{12} = u_{12}, \cdots, a_{1n} = u_{1n} \Rightarrow u_{11}, u_{12}, \cdots, u_{1n} \\
\text{(2)} & \longrightarrow & a_{21} = l_{21}u_{11}, a_{31} = l_{31}u_{11}, \cdots, a_{n1} = l_{n1}u_{11} \Rightarrow l_{21}, l_{31}, \cdots, l_{n1} \\
\text{(3)} & \longrightarrow & a_{22} = l_{21}u_{12} + u_{22}, \cdots, a_{2n} = l_{21}u_{1n} + u_{2n} \Rightarrow u_{22}, u_{23}, \cdots, u_{2n} \\
\text{(4)} & \longrightarrow & a_{32} = l_{31}u_{12} + l_{32}u_{22}, \cdots \Rightarrow l_{32}, l_{42}, \cdots, l_{n2}\n\end{array}
$$

**Example**  
\nA = 
$$
\begin{pmatrix} 1 & 2 & 3 & 4 \ 2 & 6 & 7 & 10 \ 2 & 2 & 8 & 7 \ 0 & -4 & 7 & 1 \end{pmatrix} = \begin{pmatrix} 1 & 0 & 0 & 0 \ l_{21} & 1 & 0 & 0 \ l_{31} & l_{32} & 1 & 0 \ l_{41} & l_{42} & l_{43} & 1 \end{pmatrix} \begin{pmatrix} u_{11} & u_{12} & u_{13} & u_{14} \ 0 & 0 & u_{33} & u_{34} \ 0 & 0 & 0 & u_{44} \end{pmatrix}
$$
  
\n1st row  $\Rightarrow$   $1 = u_{11}, 2 = u_{12}, 3 = u_{13}, 4 = u_{14}$   
\n1st col.  $\Rightarrow$   $2 = l_{21}u_{11} \Rightarrow l_{21} = 2/u_{11} = 2, 2 = l_{31}u_{11} \Rightarrow l_{31} = 2/u_{11} = 2$   
\n $0 = l_{41}u_{11} \Rightarrow l_{41} = 0/u_{11} = 0$   
\n2nd row  $\Rightarrow$   $6 = l_{21}u_{12} + u_{22} \Rightarrow u_{22} = 2, 7 = l_{21}u_{13} + u_{23} \Rightarrow u_{23} = 1$   
\n $10 = l_{21}u_{14} + u_{24} \Rightarrow u_{24} = 2$   
\n2nd col.  $\Rightarrow$   $2 = l_{31}u_{12} + l_{32}u_{22} \Rightarrow l_{32} = -1, -4 = l_{41}u_{12} + l_{42}u_{22} \Rightarrow l_{42} = -2$ 

#### Example (cont.)

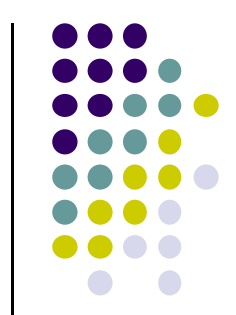

$$
\mathbf{A} = \begin{pmatrix} 1 & 2 & 3 & 4 \\ 2 & 6 & 7 & 10 \\ 2 & 2 & 8 & 7 \\ 0 & -4 & 7 & 1 \end{pmatrix} = \begin{pmatrix} 1 & 0 & 0 & 0 \\ l_{21} & 1 & 0 & 0 \\ l_{31} & l_{32} & 1 & 0 \\ l_{41} & l_{42} & l_{43} & 1 \end{pmatrix} \begin{pmatrix} u_{11} & u_{12} & u_{13} & u_{14} \\ 0 & u_{22} & u_{23} & u_{24} \\ 0 & 0 & u_{33} & u_{34} \\ 0 & 0 & 0 & u_{44} \end{pmatrix}
$$

 $7 = l_{31} u_{14} + l_{32} u_{24} + u_{34} \Rightarrow u_{34} = 1$ 3rd row  $\implies$   $8 = l_{31}u_{13} + l_{32}u_{23} + u_{33} \implies u_{33} = 3$ ,

3rd col  $\longrightarrow$   $7 = l_{41}u_{13} + l_{42}u_{23} + l_{43}u_{33} \implies l_{43} = 3$ 

4th row/col 
$$
1 = l_{41}u_{14} + l_{42}u_{24} + l_{43}u_{34} + u_{44} \Rightarrow u_{44} = 2
$$

Solving according to 1st row-column, 2nd row-column, 3rd row-column …

#### Example (cont.)

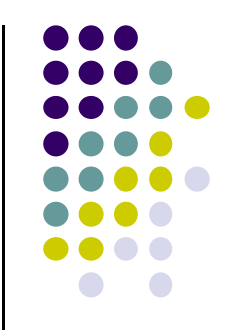

#### Finally:

$$
\mathbf{A} = \begin{pmatrix} 1 & 2 & 3 & 4 \\ 2 & 6 & 7 & 10 \\ 2 & 2 & 8 & 7 \\ 0 & -4 & 7 & 1 \end{pmatrix} = \begin{pmatrix} 1 & 0 & 0 & 0 \\ 2 & 1 & 0 & 0 \\ 2 & -1 & 1 & 0 \\ 0 & -2 & 3 & 1 \end{pmatrix} \begin{pmatrix} 1 & 2 & 3 & 4 \\ 0 & 2 & 1 & 2 \\ 0 & 0 & 3 & 1 \\ 0 & 0 & 0 & 2 \end{pmatrix}
$$

#### **Example: 5-Point Stencil (FDM)** 五点差分

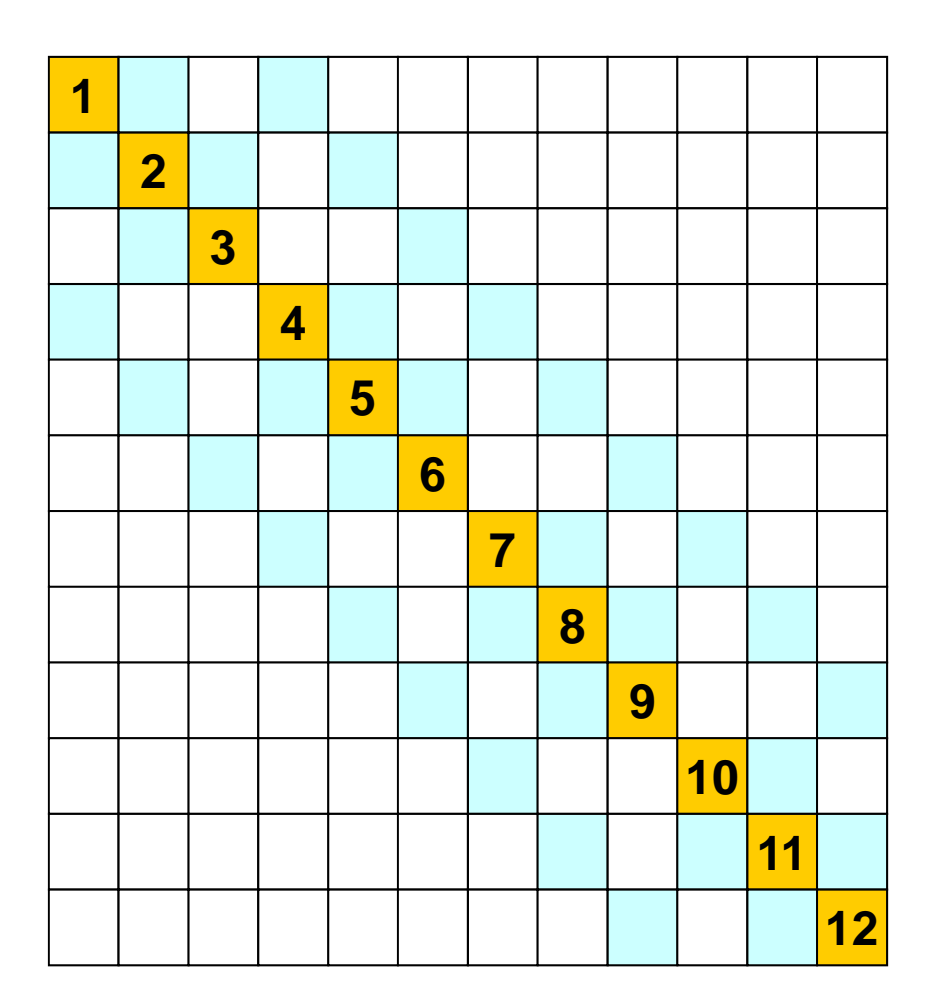

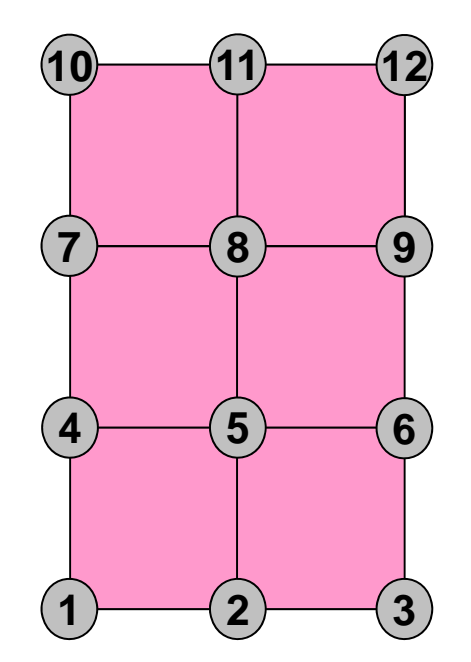

#### **Example: 5-Point Stencil (FDM)**

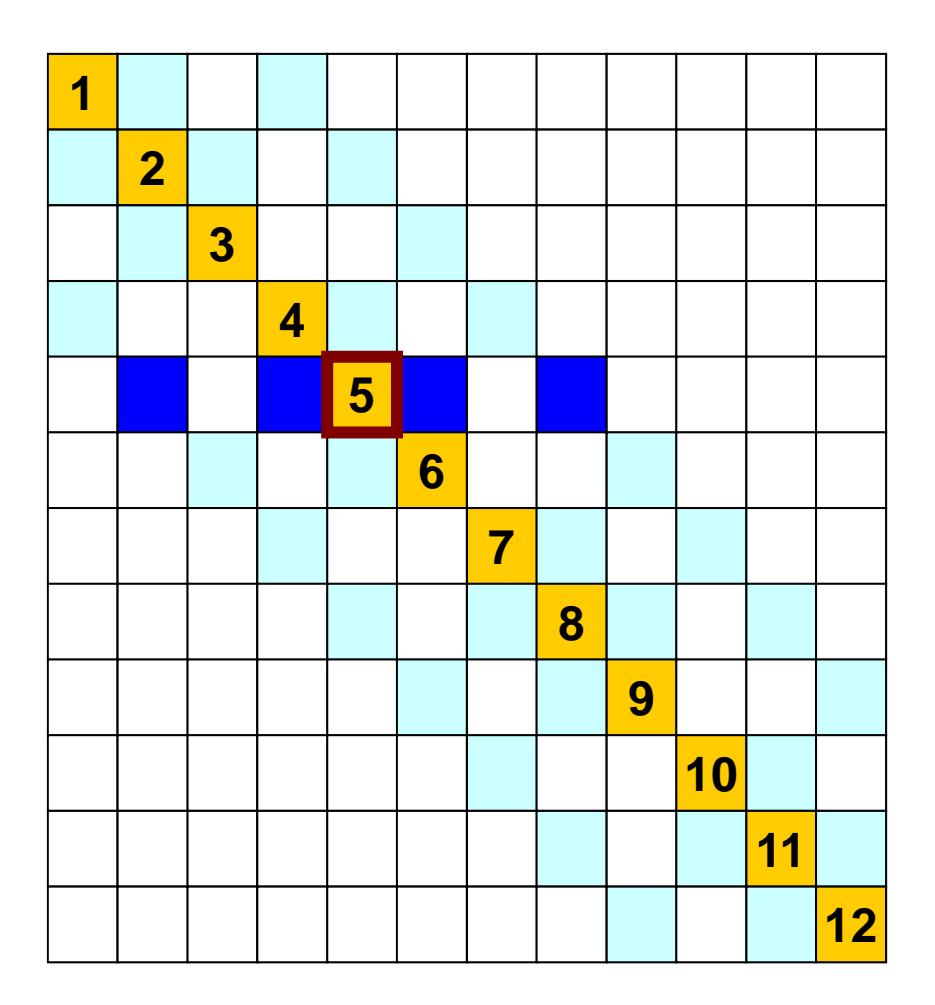

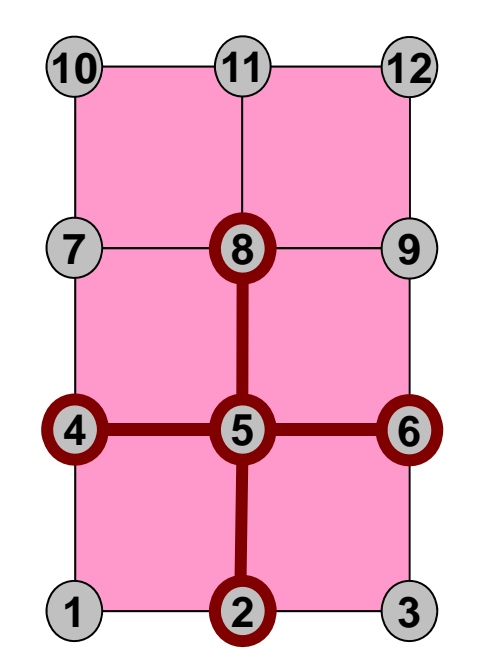

### **Coef. Matrix: Diag. Component=6.00**

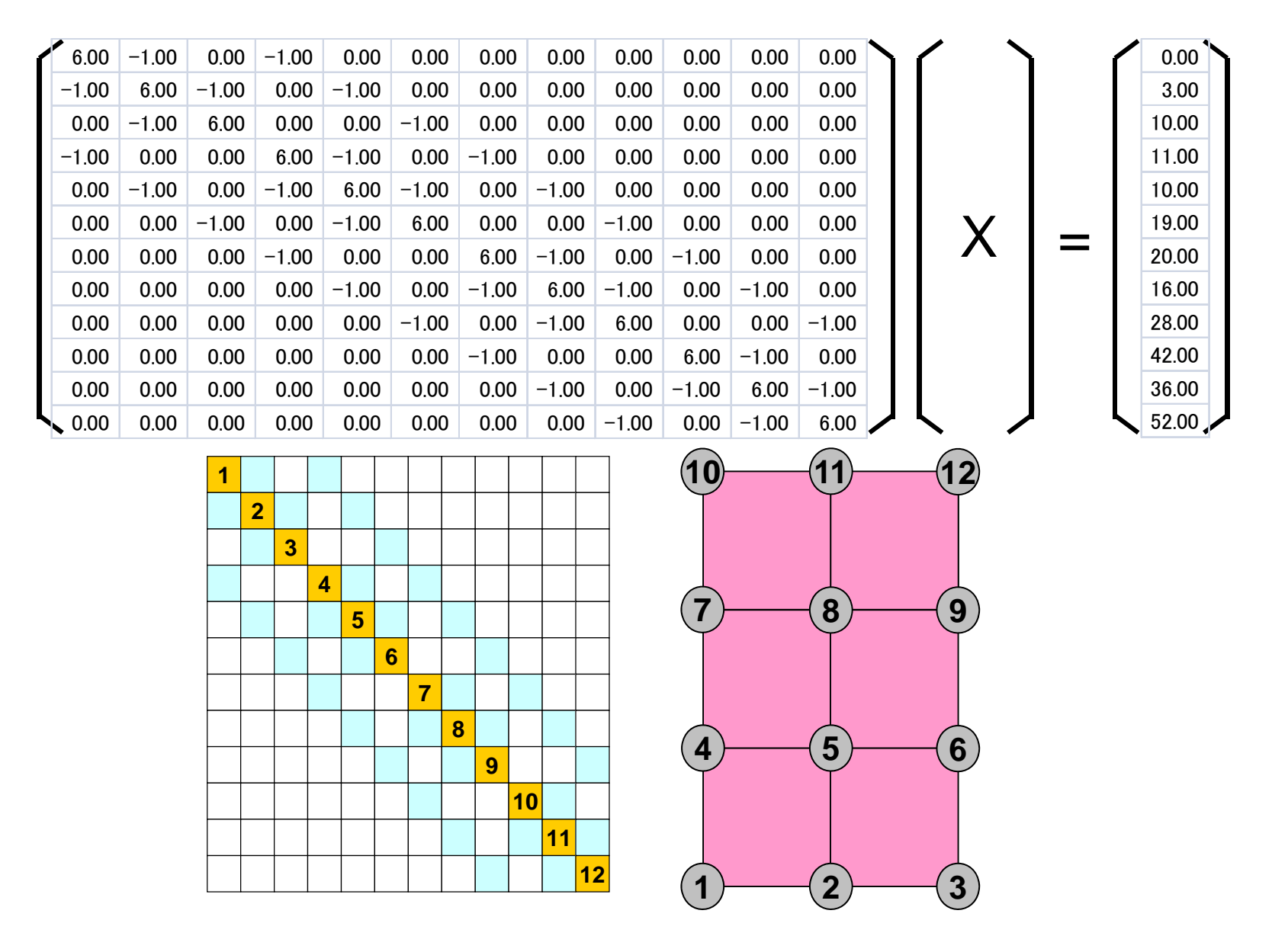

#### **Solution**

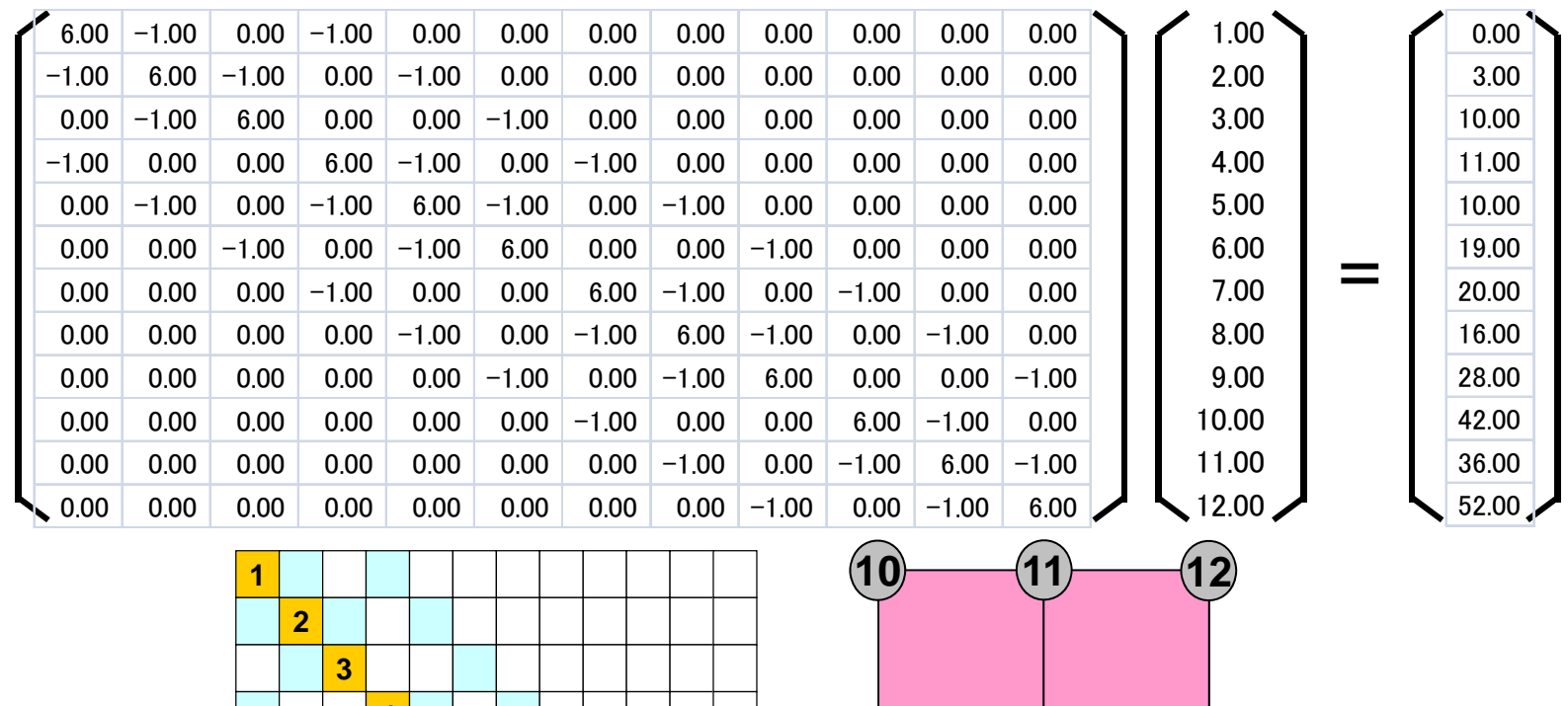

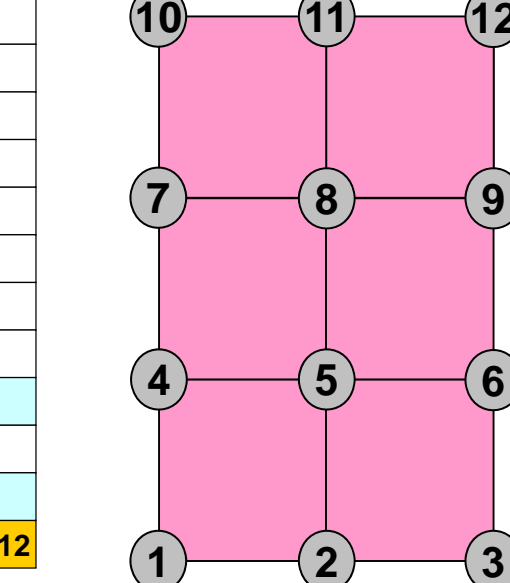

**9**

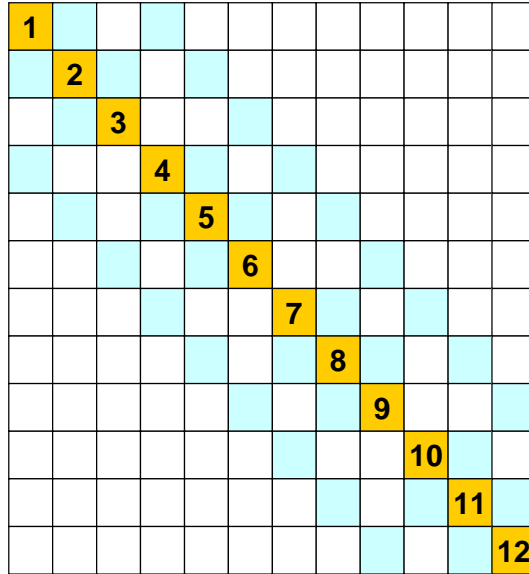

#### Installation of files

**>\$ cd <\$fem1> >\$ cp /home03/skengon/Documents/class/fem1/lu.tar . >\$ tar xvf lu.tar >\$ cd lu >\$ g95 lu1.f –o lu1 >\$ g95 lu2.f –o lu2 >\$ g95 lu3.f –o lu3**

### **Complete LU Factorization**

#### type "./lu1"

**Original Matrix**

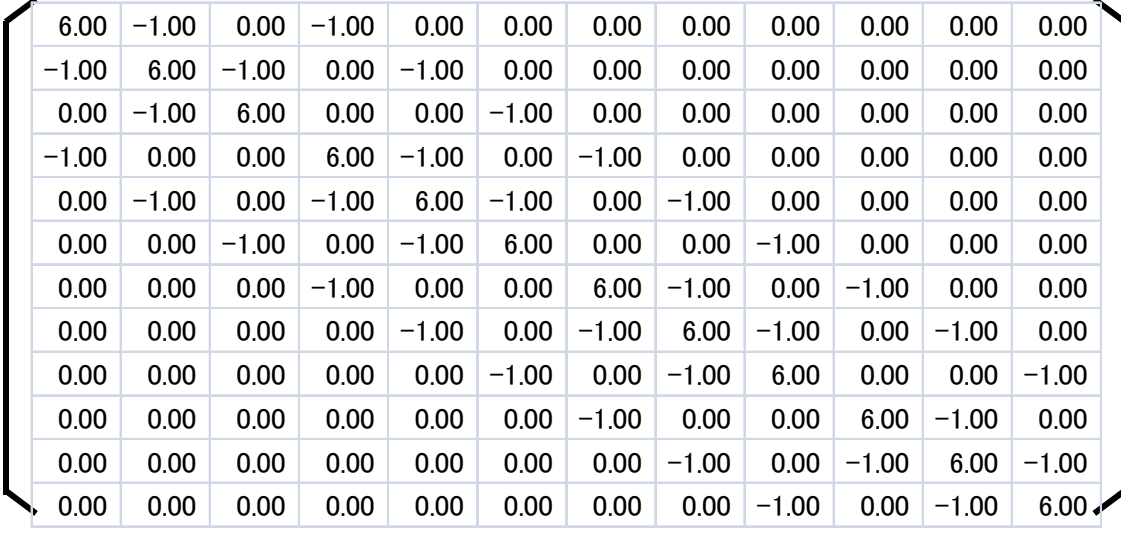

#### **LU Factorization**

Both of [L] and [U] are shown Diag. of [L] are "1" (not shown) fill-in occurs: some o

**zero components became non-zero.**

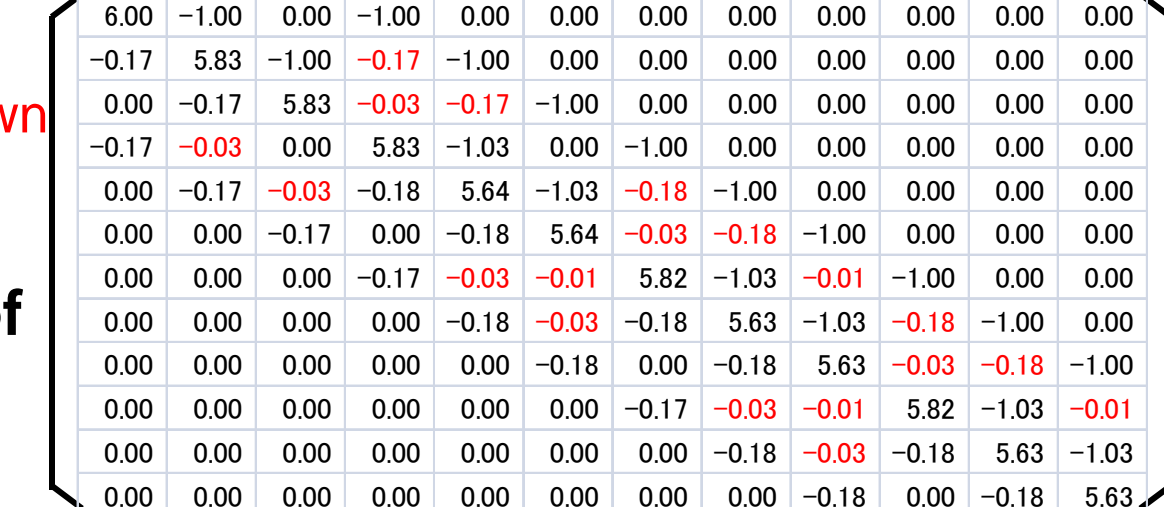

# **Incomp. LU fact. with no fill-in's**

type "./lu2"

#### **Incomplete LU Factorization without fill-in's**

Both of [L] and [U] are shown Diag. of [L] are "1" (not shown)

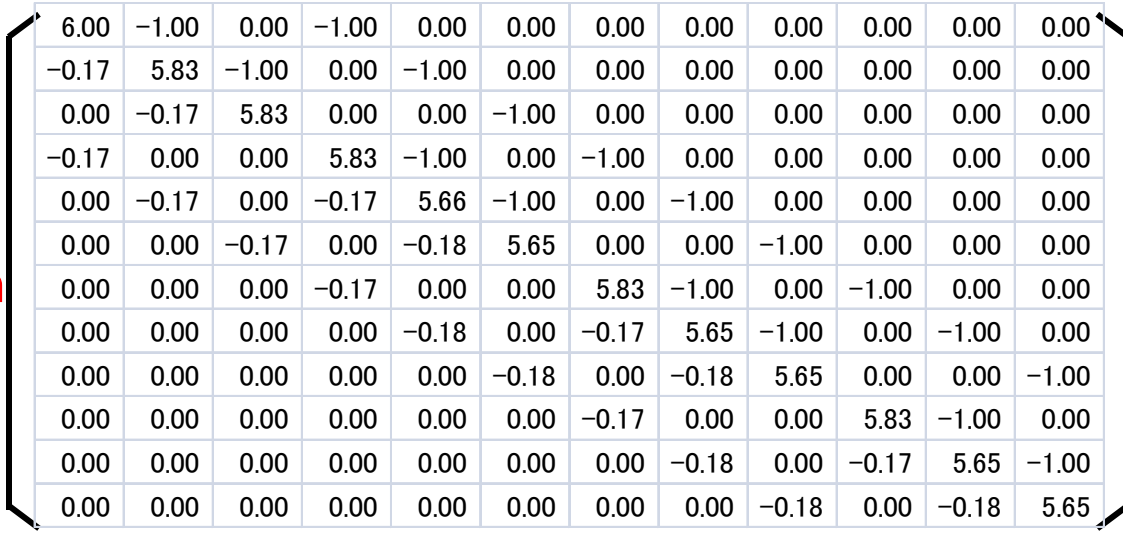

#### **LU Factorization**

Both of [L] and [U] are shown Diag. of [L] are "1" (not shown) fill-in occurs: some of

**zero components became non-zero.**

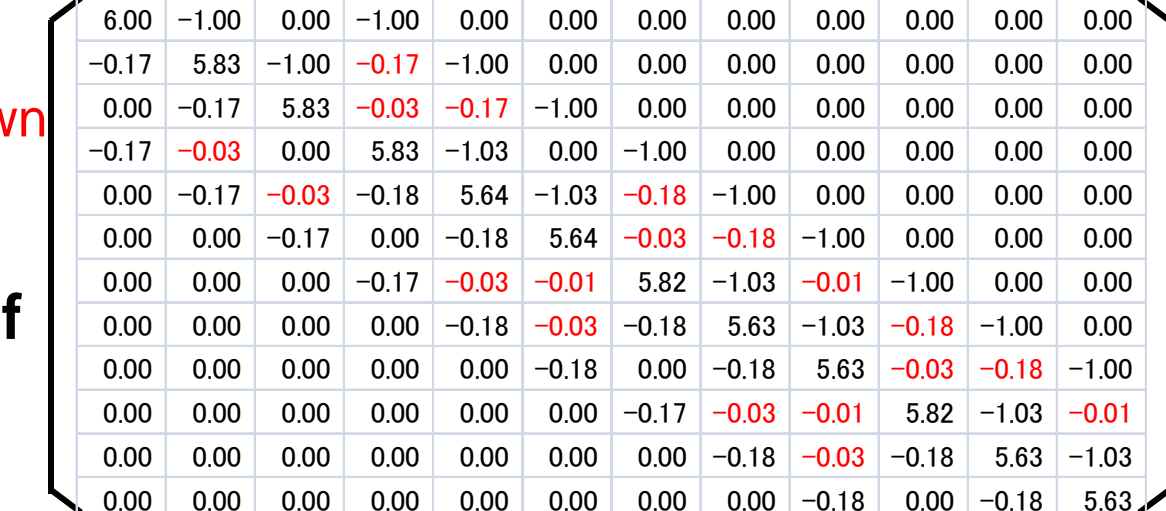
**LU**

### **Slightly "Inaccurate" Solution**

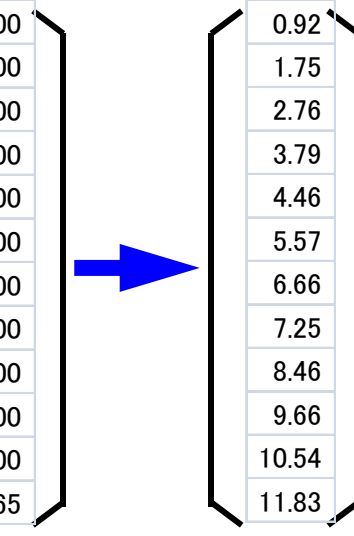

1.00 2.00 3.00 4.00 5.00 6.007.00 8.00 9.00 10.00 11.00 12.00

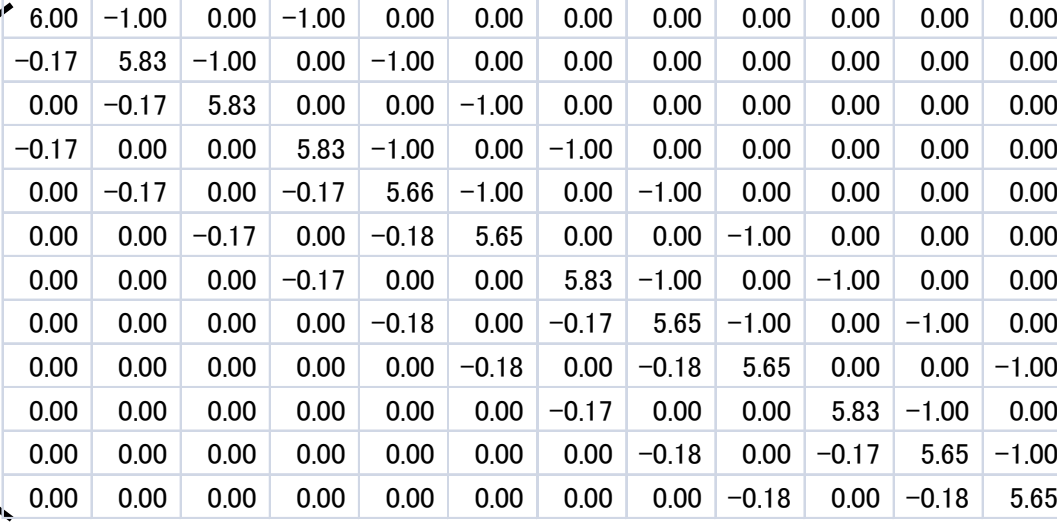

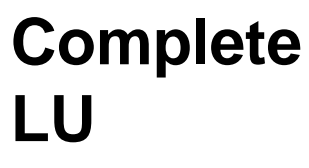

**Incomplete**

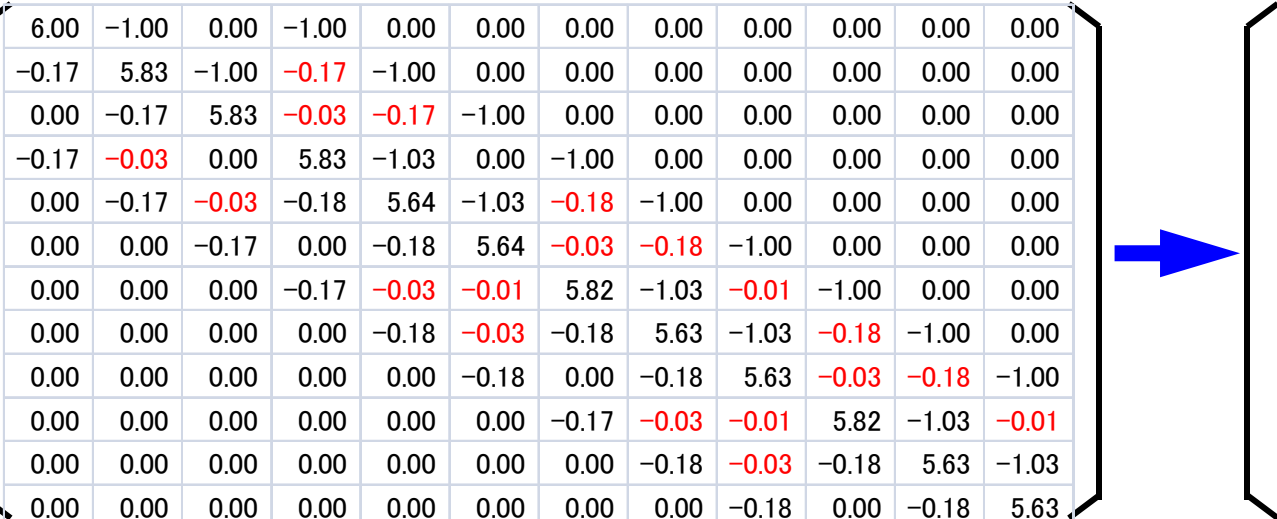

## **ILU(0), IC(0)**

- "Incomplete" factorization without fill-in's
	- –Reduced memory, computation
- Solving equations by ILU(0)/IC(0) factorization provides slightly "inaccurate" solution, although it's not far from exact one.
	- – "Accurateness" depends on problems (feature of equations).

**Full Lu** 

### **Full LU and ILU(0)/IC(0)**

| Full LU                              |
|--------------------------------------|
| do i = 2, n                          |
| do k = 1, i-1                        |
| $a_{ik} := a_{ik}/a_{kk}$            |
| do j = k+1, n                        |
| $a_{ij} := a_{ij} - a_{ik} * a_{kj}$ |
| enddo                                |
| enddo                                |

**ILU(0) : keep non-zero pattern of the original coefficient matrix** do i= 2, n do  $k=1$ ,  $i-1$ if  $((i, k) \in \text{NonZero}(A))$  then  $\mathrm{a_{ik}}$  :=  $\mathrm{a_{ik}}/\mathrm{a_{kk}}$ endifdo j= k+1, n if  $((i, j)$ ∈ NonZero $(A)$ ) then  $a_{ij}$  :=  $a_{ij} - a_{ik} a_{kj}$ endifenddo enddoenddo

## **Deep Fill-in: ILU(p)/IC(p)**

p: level of fill-in. If "p" increases, ILU(p)/IC(p) become closer to complete ILU/IC and provide more robust preconditioners, but become more expensive: trade-off

```
LEV<sub>ij</sub>=0 if ((i, j) \in \text{NonZero}(A)) otherwise LEV<sub>ij</sub>= p+1
do i=2, n
   do k=1, i-1if (LEV_{ik} \leq p) then
          a_{ik} := a_{ik}/a_{kk} endif
      do j= k+1, n if (LEV_{i,j} = min(LEV_{i,j}, 1+LEV_{ik} + LEV_{ki}) \leq p) then
          \mathrm{a_{ij}} \coloneqq \mathrm{a_{ij}} - \mathrm{a_{ik}}*\mathrm{a_{kj}}endif
      enddoenddoenddo
```
LU Gauss-Seidel (LU-GS) LU Symmetric GS (LU-SGS) in this class

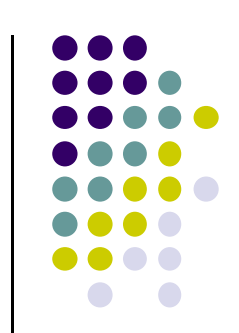

 $\bullet$  ILU(0)

do i= 2, n do  $k=1$ ,  $i-1$ if  $((i,k) \in \text{NonZero}(A))$  then  $\mathrm{a_{ik}}$  :=  $\mathrm{a_{ik}}/\mathrm{a_{kk}}$ endifdo j= k+1, n if  $((i, j)$ ∈ NonZero $(A)$ ) then  $a_{i,j}$  :=  $a_{i,j} - a_{ik} a_{ki}$ endif enddoenddoenddo

LU Gauss-Seidel (LU-GS) LU Symmetric GS (LU-SGS) in this class

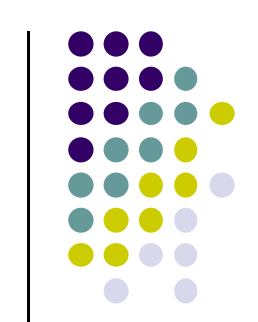

• More Simplified Version of ILU(0)

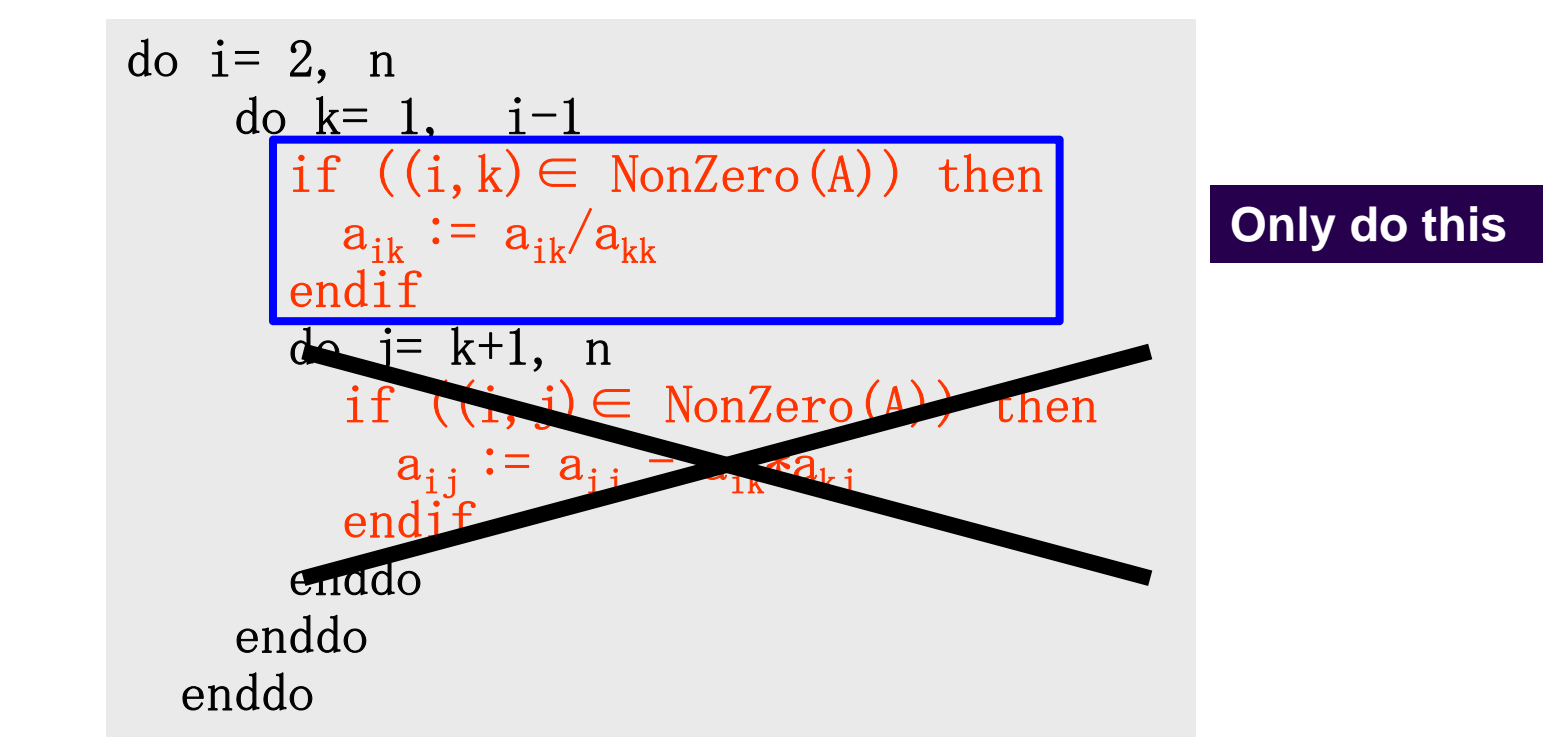

### LU Gauss-Seidel (LU-GS) LU Symmetric GS (LU-SGS) in this class

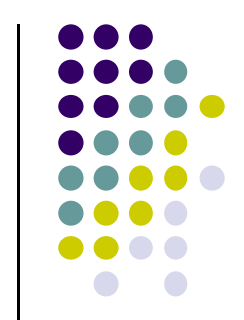

• More Simplified Version of ILU(0)

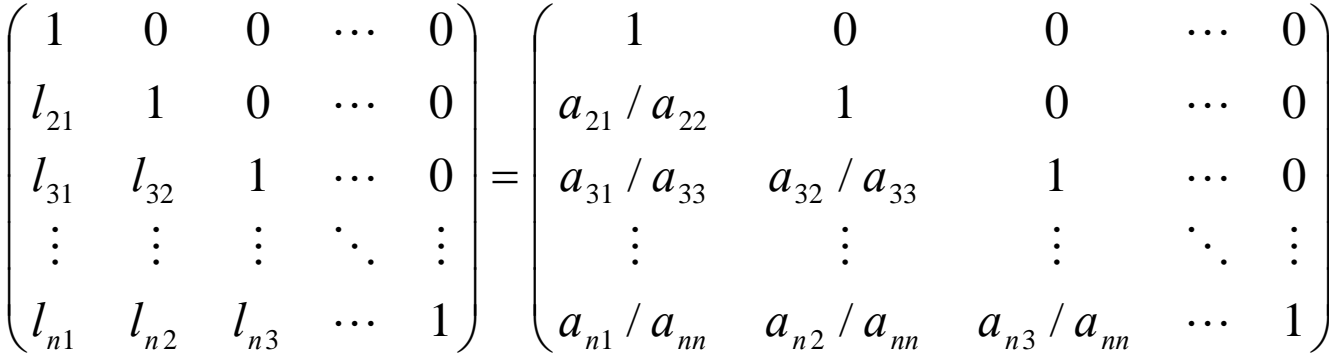

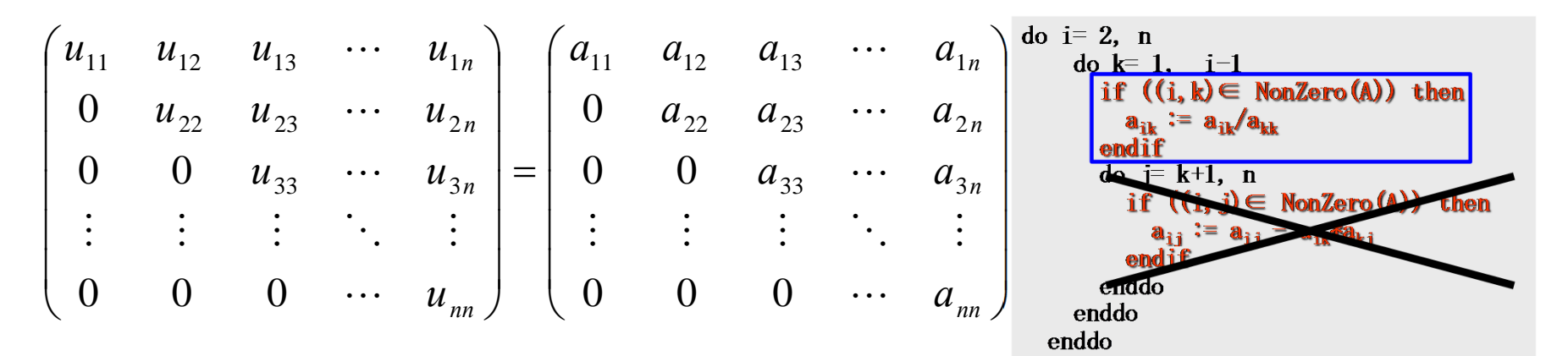

### **Incomplete LU Factorization without Fill-in's**

## **ILU, LU-GS**

type "./lu3"

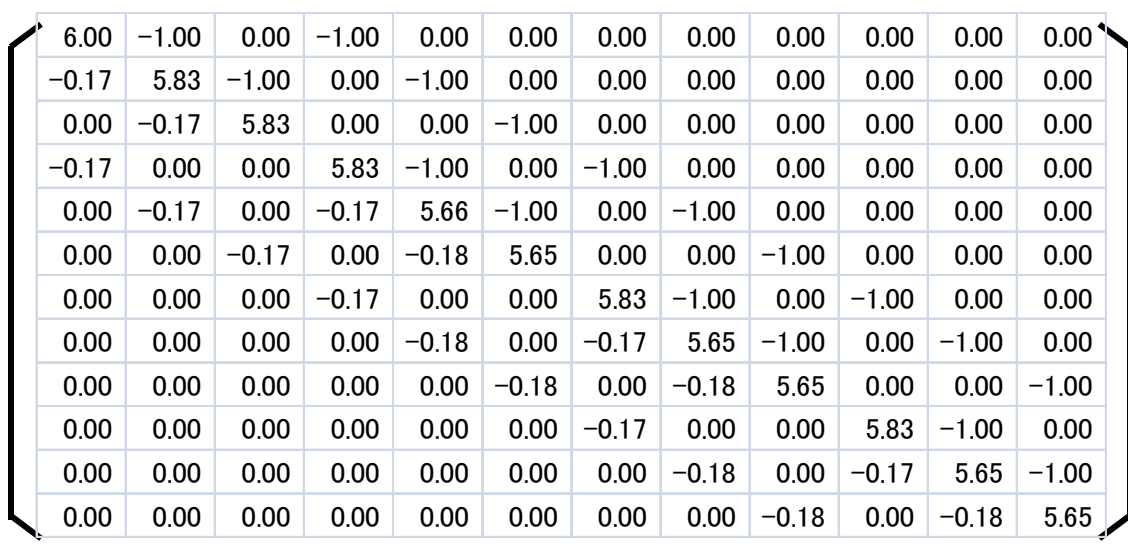

#### **LU-GS without Fill-in's**

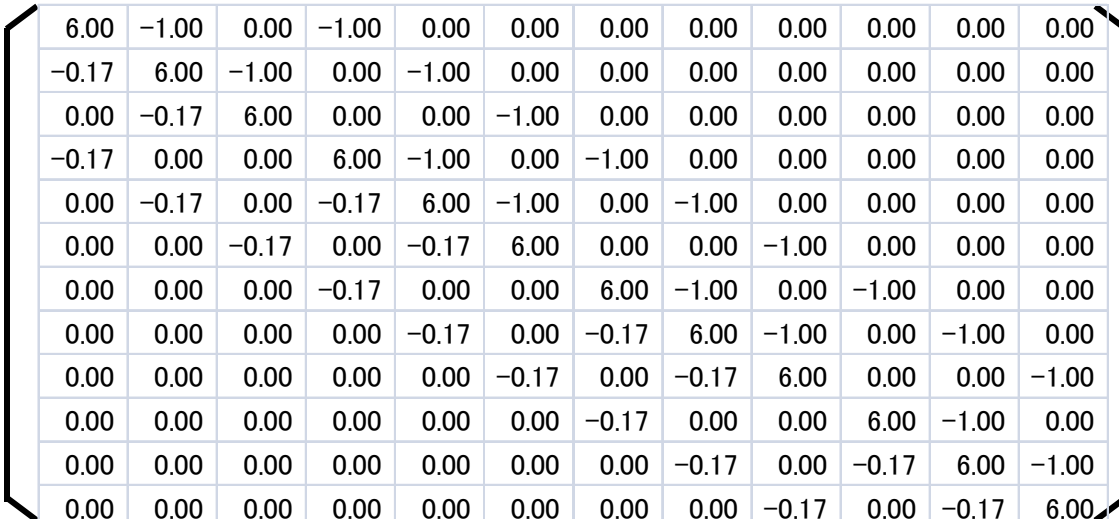

### **Solution is more "inaccurate"**

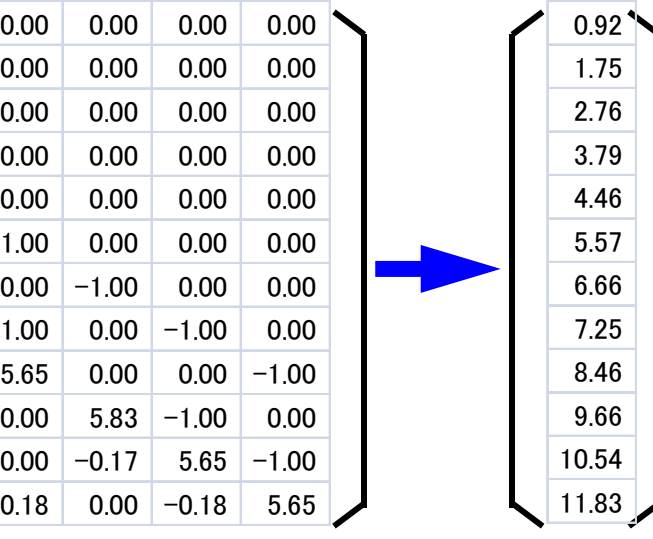

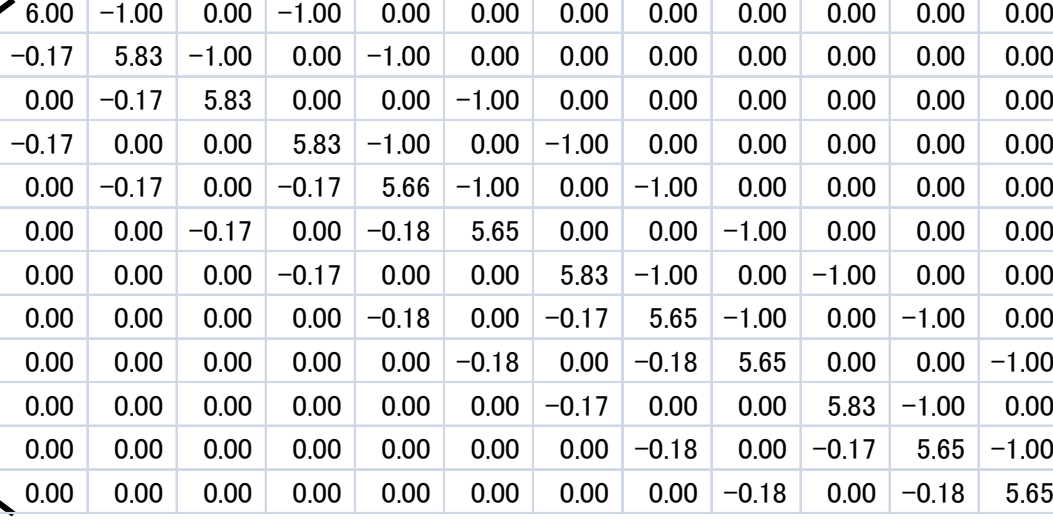

**ILU(0)**

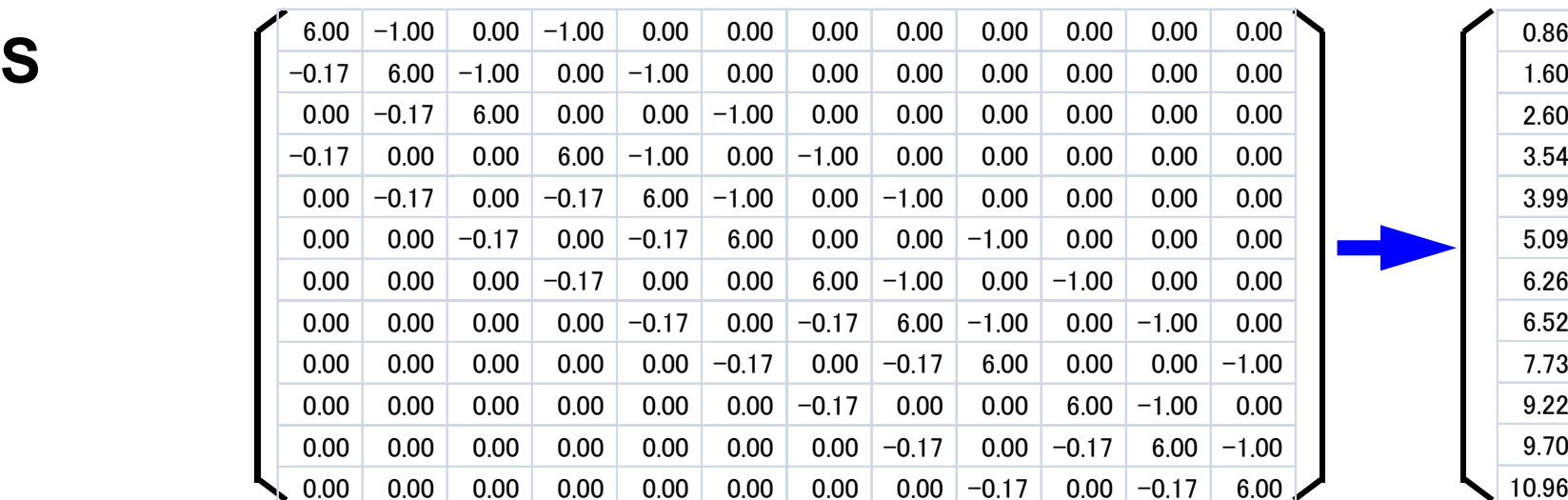

**LU-GS**

1.60 2.60 3.54 3.99 5.096.26 6.52 7.739.22 9.70 10.96

#### Forward/Backward Substitution in LU-GS  $\left\{z\right\} = \left[\widetilde{L} \ \widetilde{U}\right]^{-1} \left\{r\right\}$  $\left[ M \right] \!\!\left\{ z \right\}$  $=\left[\widetilde{L}\ \widetilde{U}\right]\!\!\left\{ z\right\}$  $\overline{\phantom{a}}$  $\widetilde{L}\,\widetilde{U}\left\{ z\right\} =\left\{ r\right\}$  $\left[ \widetilde{L} \right]$   $\{y\}$   $=$   $\{r\}$  $\overline{\phantom{0}}$  $\boldsymbol{\widetilde{\tau}}$  $\widetilde{U}\left\{z\right\} = \left\{y\right\}$  $\overline{\phantom{a}}$  $\widetilde{\phantom{m}}$  $\left[\widetilde{U}\,\right]$   $\overline{\phantom{a}}$  $\int$  $\backslash$ I I I I I I  $\setminus$  $\bigg($  $=$  $\overline{\phantom{a}}$  $\overline{\phantom{a}}$  $\overline{\phantom{a}}$  $\overline{\phantom{a}}$  $\overline{\phantom{a}}$  $\overline{\phantom{a}}$  $\int$  $\setminus$ I I I  $\setminus$  $\bigg($  $=$ *nn n n n nn n n n a*  $a_{22}$   $\cdots$  *a*  $a_{22}$   $a_{22}$   $\cdots$  *a*  $a_{11}$   $a_{12}$   $a_{13}$   $\cdots$  *a u*  $u_{22}$   $\cdots$   $u_{n}$  $u_{22}$   $u_{22}$   $\cdots$   $u_{n}$  $u_{11}$   $u_{12}$   $u_{13}$   $\cdots$   $u_{1n}$ *U*  $\cdot \cdot \cdot$ :  $\cdot \cdot \cdot$  $\dddot{\phantom{0}}$  $\dddot{\phantom{0}}$  $\cdot \cdot \cdot$ ::  $\cdot \cdot \cdot$  $\ddots$  $\dddot{\phantom{0}}$  $0\qquad 0\qquad 0$ 0 0  $\rm 0$  $0\qquad 0\qquad 0$ 0 0  $\rm 0$ ~ 33  $\mu_3$ 22  $u_{23}$   $u_2$ 11  $u_{12}$   $u_{13}$   $u_1$ 33  $\mu_3$ 22  $u_{23}$   $u_2$ 11  $u_{12}$   $u_{13}$   $u_1$  $\bigl[\tilde{L}\,\bigr]$  $\overline{\phantom{a}}$  $\overline{\phantom{a}}$  $\overline{\phantom{a}}$  $\overline{\phantom{a}}$  $\overline{\phantom{a}}$  $\overline{\phantom{a}}$  $\int$  $\setminus$  $\overline{\phantom{a}}$  $\setminus$  $\bigg($  $=$   $\overline{\phantom{a}}$  $\int$  $\backslash$  $\overline{\phantom{a}}$  $\setminus$  $\bigg($  $=$  $a_{m}$   $a_{n2}/a_{m}$   $a_{n3}/a_{m}$  ... 1  $\langle a_{22} \quad a_{22} \rangle a_{33} = 1 \quad \cdots \quad 0$  $a_{22}$  1 0  $\cdots$  0 1 0 0 0 1 1 0 1 0 0 1 0 0 0  $\tilde{\mathbf{r}}$  $1'$   $\alpha_{nn}$   $\alpha_{n2}$   $\alpha_{nn}$   $\alpha_{n3}$ 31  $433$   $432$   $433$ 21  $\mu$  22 1  $\iota_{n2}$   $\iota_{n3}$ 31  $\frac{1}{32}$ 21  $\ddots$ :  $\dddot{\phantom{0}}$  $\ddots$  $\ddots$  $\dddot{\phantom{0}}$ : . . . . . . .<br>. . . . . . . .  $\cdot \cdot \cdot$  $\dddot{\phantom{0}}$  $\dddot{\phantom{0}}$ *n*<sub>1</sub> *i*<sub>n</sub><sub>2</sub> *i*<sub>n</sub><sub>3</sub> ···· 1 *j*  $\left( a_{n1} / a_{nn} \right) a_{n2} / a_{nn} \right) a_{n3} / a_{nn}$  $a_{21}$  /  $a_{22}$  *a*<sub>22</sub> / *a a a*  $l_{n}$   $l_{n}$   $l_{n}$ *l l l L*

$$
\begin{bmatrix}\n\overline{L} \\
\overline{L}\n\end{bmatrix} =\n\begin{bmatrix}\n0 & 0 & 0 & \cdots & 0 \\
a_{21} & 0 & 0 & \cdots & 0 \\
a_{31} & a_{32} & 0 & \cdots & 0 \\
\vdots & \vdots & \vdots & \ddots & \vdots \\
a_{n1} & a_{n2} & a_{n3} & \cdots & 0\n\end{bmatrix}\n\qquad\n\begin{bmatrix}\n\overline{U} \\
\overline{U}\n\end{bmatrix} =\n\begin{bmatrix}\n0 & a_{12} & a_{13} & \cdots & a_{1n} \\
0 & 0 & a_{23} & \cdots & a_{2n} \\
0 & 0 & 0 & \cdots & a_{3n} \\
\vdots & \vdots & \vdots & \ddots & \vdots \\
0 & 0 & 0 & \cdots & 0\n\end{bmatrix}
$$

$$
\begin{bmatrix}\n\overline{D} \\
\overline{D}\n\end{bmatrix} = \begin{pmatrix}\na_{11} & 0 & 0 & \cdots & 0 \\
0 & a_{22} & 0 & \cdots & 0 \\
0 & 0 & a_{33} & \cdots & 0 \\
\vdots & \vdots & \vdots & \ddots & \vdots \\
0 & 0 & 0 & \cdots & a_{nn}\n\end{pmatrix}
$$

$$
\begin{aligned} \left[M\right] &= \left[\widetilde{L}\right] \left[\widetilde{U}\right] = \left[\overline{L} + \overline{D}\right] \left[\overline{D}^{-1}\right] \left[\overline{D} + \overline{U}\right] = \left[\overline{L}\overline{D}^{-1} + I\right] \left[\overline{D} + \overline{U}\right] \\ &= \left[\overline{L} + \overline{D}\right] \left[I + \overline{D}^{-1}\overline{U}\right] \end{aligned}
$$

$$
\begin{bmatrix}\n\overline{L} \\
\overline{L}\n\end{bmatrix} + \begin{bmatrix}\n\overline{D} \\
\overline{D}\n\end{bmatrix} = \begin{bmatrix}\n0 & 0 & 0 & \cdots & 0 \\
a_{21} & 0 & 0 & \cdots & 0 \\
a_{31} & a_{32} & 0 & \cdots & 0 \\
\vdots & \vdots & \vdots & \ddots & \vdots \\
a_{n1} & a_{n2} & a_{n3} & \cdots & 0\n\end{bmatrix} + \begin{bmatrix}\na_{11} & 0 & 0 & \cdots & 0 \\
0 & a_{22} & 0 & \cdots & 0 \\
0 & 0 & a_{33} & \cdots & 0 \\
\vdots & \vdots & \vdots & \ddots & \vdots \\
0 & 0 & 0 & \cdots & a_{nn}\n\end{bmatrix} = \begin{bmatrix}\na_{11} & 0 & 0 & \cdots & 0 \\
a_{21} & a_{22} & 0 & \cdots & 0 \\
a_{31} & a_{32} & a_{33} & \cdots & 0 \\
\vdots & \vdots & \vdots & \ddots & \vdots \\
a_{n1} & a_{n2} & a_{n3} & \cdots & a_{nn}\n\end{bmatrix} = \begin{bmatrix}\n\overline{L} \\
\overline{L}\n\end{bmatrix}
$$

$$
[I] + [\overline{D}^{-1}\overline{U}] = \begin{pmatrix} 1 & a_{12}/a_{11} & a_{13}/a_{11} & \cdots & a_{1n}/a_{11} \\ 0 & 1 & a_{23}/a_{22} & \cdots & a_{2n}/a_{22} \\ 0 & 0 & 1 & \cdots & a_{3n}/a_{33} \\ \vdots & \vdots & \vdots & \ddots & \vdots \\ 0 & 0 & 0 & \cdots & 1 \end{pmatrix} = [\overline{U}]
$$

 $[M] = \left[\widetilde{L}\right][\widetilde{U}] = \left[\overline{L} + \overline{D}\right][\overline{D}^{-1}][\overline{D} + \overline{U}] = \left[\overline{L}\overline{D}^{-1} + I\right][\overline{D} + \overline{U}] = \left[\overline{L} + \overline{D}\right][I + \overline{D}^{-1}\overline{U}]$ 

**Forward Substitution**

 $[\overline{L} + \overline{D}](y) = \{r\} \Rightarrow \{y\} = [\overline{D}^{-1}](\{r\} - [\overline{L}](y)) \Rightarrow y_i = \overline{D}_{ii}^{-1} \left(r_i - \sum_{i=1}^{i-1} \overline{L}_{ij} y_j\right)$ 

#### **Backward Substitution**

$$
\left[I + \overline{D}^{-1}\overline{U}\right]\!\{z\} = \{y\} \Longrightarrow \{z\} = \{y\} - \left[\overline{D}^{-1}\right]\!\left[\overline{U}\right]\!\{z\} \Longrightarrow z_i = y_i - \overline{D}_{ii}^{-1}\!\left[\sum_{j=i+1}^{N} \overline{U}_{ij} z_j\right]
$$

$$
\begin{bmatrix}\n\overline{L}\n\end{bmatrix} + \begin{bmatrix}\n\overline{D}\n\end{bmatrix} = \begin{bmatrix}\n0 & 0 & 0 & \cdots & 0 \\
a_{21} & 0 & 0 & \cdots & 0 \\
a_{31} & a_{32} & 0 & \cdots & 0 \\
\vdots & \vdots & \vdots & \ddots & \vdots \\
a_{n1} & a_{n2} & a_{n3} & \cdots & 0\n\end{bmatrix} + \begin{bmatrix}\na_{11} & 0 & 0 & \cdots & 0 \\
0 & a_{22} & 0 & \cdots & 0 \\
0 & 0 & a_{33} & \cdots & 0 \\
\vdots & \vdots & \vdots & \ddots & \vdots \\
0 & 0 & 0 & \cdots & a_{nn}\n\end{bmatrix} = \begin{bmatrix}\na_{11} & 0 & 0 & \cdots & 0 \\
a_{21} & a_{22} & 0 & \cdots & 0 \\
a_{31} & a_{32} & a_{33} & \cdots & 0 \\
\vdots & \vdots & \vdots & \ddots & \vdots \\
a_{n1} & a_{n2} & a_{n3} & \cdots & a_{nn}\n\end{bmatrix} = \begin{bmatrix}\n\overline{L}\n\end{bmatrix}
$$
\n
$$
\begin{bmatrix}\nI\n\end{bmatrix} + \begin{bmatrix}\n\overline{D}^{-1}\overline{U}\n\end{bmatrix} = \begin{bmatrix}\n0 & 1 & a_{12}/a_{11} & a_{13}/a_{11} & \cdots & a_{1n}/a_{11} \\
0 & 0 & 1 & \cdots & a_{2n}/a_{22} \\
\vdots & \vdots & \vdots & \ddots & \vdots \\
0 & 0 & 0 & \cdots & 1\n\end{bmatrix} = \begin{bmatrix}\n\overline{U}\n\end{bmatrix}
$$

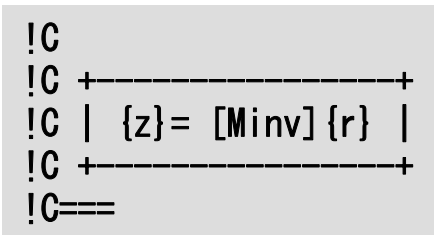

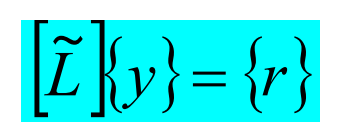

```
do i=1, N
  WVAL = W(i, R)\overline{do} k= indexL(i-1)+1, indexL(i)WVAL= WVAL - AL(k) * W(itemL(k), Y)
  enddoW(i, Y) = WVAL / D(i)enddo
```

$$
\left[\widetilde{U}\right]\!\{z\} = \{y\}
$$

```
do i = N, 1, -1
        SW = 0.0d0
       do k= indexU(i), indexU(i-1)+1, -1SW = SW + AU(k) * W(itemU(k), Z)enddoW(i, Z) = W(i, Y) - SW / D(i)enddo1C==
```
#### **Forward Substitution**

Computation of lowertriangular components have been completed.

$$
y_i = \overline{D}_{ii}^{-1} \left( r_i - \sum_{j=1}^{i-1} \overline{L}_{ij} y_j \right)
$$

#### **Backward Substitution**

Computation of uppertriangular components have been completed:

$$
z_i = y_i - \overline{D}_{ii}^{-1} \left[ \sum_{j=i+1}^{n} \overline{U}_{ij} z_j \right]
$$

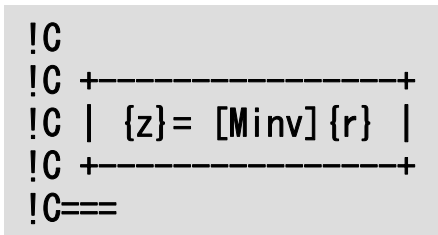

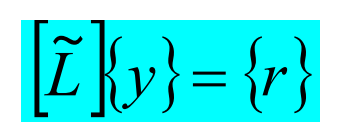

```
do i = 1. N
  WVAL = W(i, R)\overline{do} k= indexL(i-1)+1, indexL(i)WVAL= WVAL - AL(k) * W(itemL(k), Y)
  enddoW(i, Y) = WVAL / D(i)enddo
```
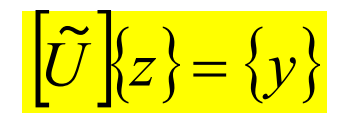

```
do i = N, 1, -1
        SW = 0.0d0
       do k= indexU(i), indexU(i-1)+1, -1SW = SW + AU(k) * W(itemU(k), Z)enddoW(i, Z) = W(i, Y) - SW / D(i)enddo1C==
```
#### **Forward Substitution**

If i=1, there are no lowertriangular components.

1 $y_1 = \overline{D}_{11}^{-1} r_1$ 

#### **Upper Substitution**

If i=n, there are no uppertriangular components.

 $z_n = y_n$ 

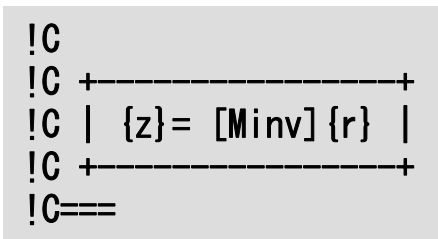

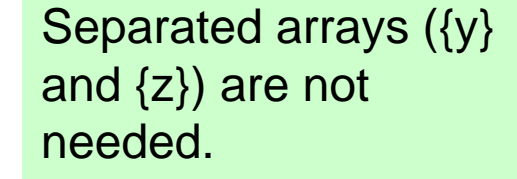

### $\left[\tilde{L}\right]\left\{z\right\} = \{r\}$

```
do i = 1. N
  WVAL = W(i, R)\overline{do} k= indexL(i-1)+1, indexL(i)WVAL= WVAL - AL(k) * W(itemL(k).Z)
  enddoW(i, Z) = WVAL / D(i)
enddo
```
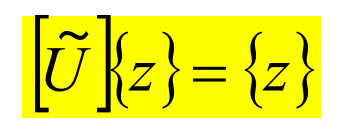

 $1C==$ 

```
do i = N, 1, -1
  SW = 0.0d0
  do k= indexU(i), indexU(i-1)+1, -1SW = SW + AU(k) * W(itemU(k), Z)enddoW(i, Z) = W(i, Z) - SW / D(i)enddo
```
#### **Forward Substitution**

Computation of lowertriangular components have been completed.

$$
z_i = \overline{D}_{ii}^{-1} \left( r_i - \sum_{j=1}^{i-1} \overline{L}_{ij} z_j \right)
$$

#### **Backward Substitution**

Computation of uppertriangular components have been completed:

$$
z_i = z_i - \overline{D}_{ii}^{-1} \left[ \sum_{j=i+1}^{n} \overline{U}_{ij} z_j \right]
$$

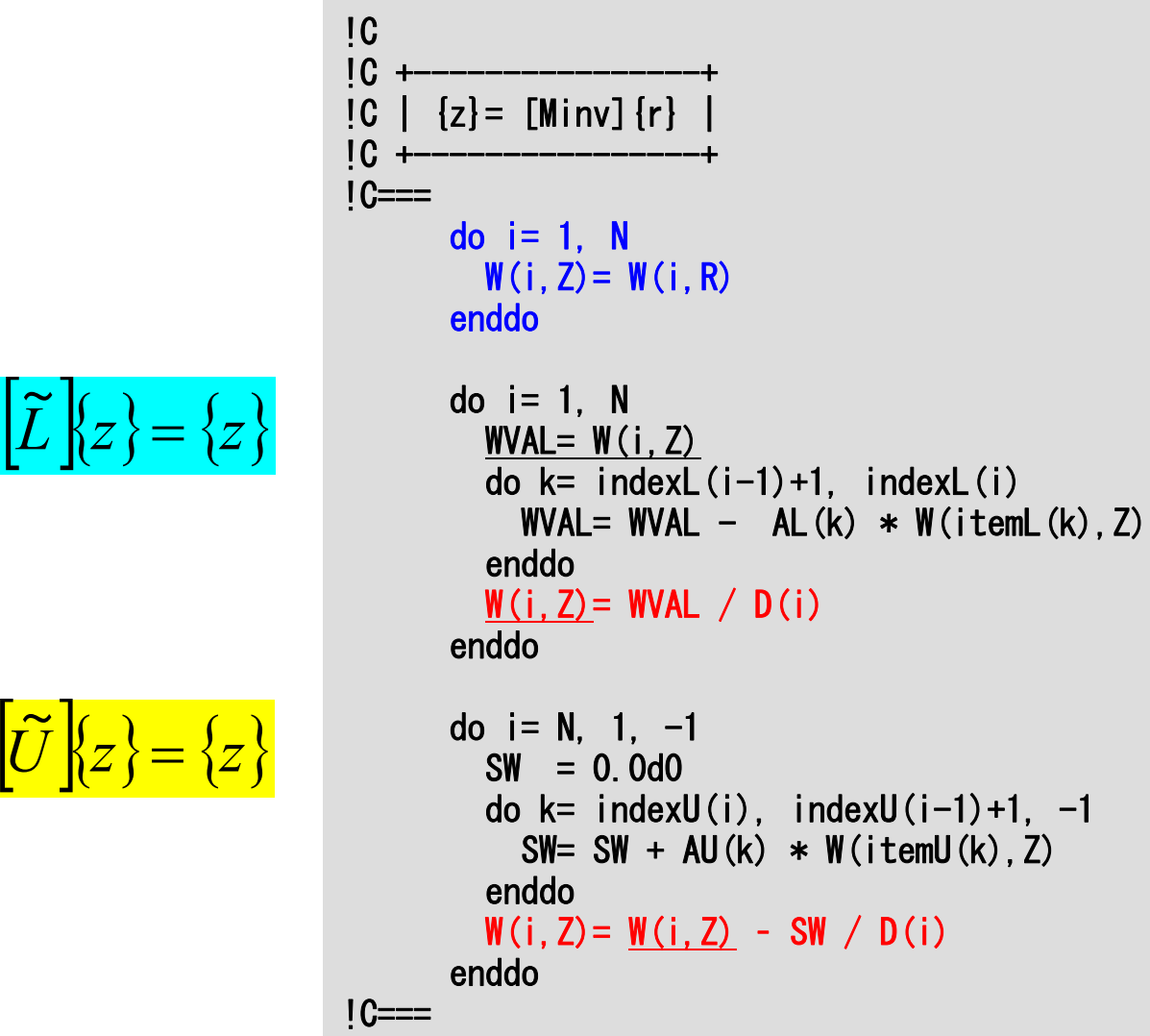

Separated arrays ({r},  ${y}$  and  ${z}$ ) are not needed.

$$
z_1=\overline{D}_{11}^{\phantom{-1}-1}r_1^{\phantom{-1}}
$$

#### **Forward Substitution**

Computation of lowertriangular components have been completed.

$$
z_i = \overline{D}_{ii}^{-1} \left( z_i - \sum_{j=1}^{i-1} \overline{L}_{ij} z_j \right)
$$

#### **Backward Substitution**

Computation of uppertriangular components have been completed:

$$
z_{i} = z_{i} - \overline{D}_{ii}^{-1} \left[ \sum_{j=i+1}^{n} \overline{U}_{ij} z_{j} \right]
$$

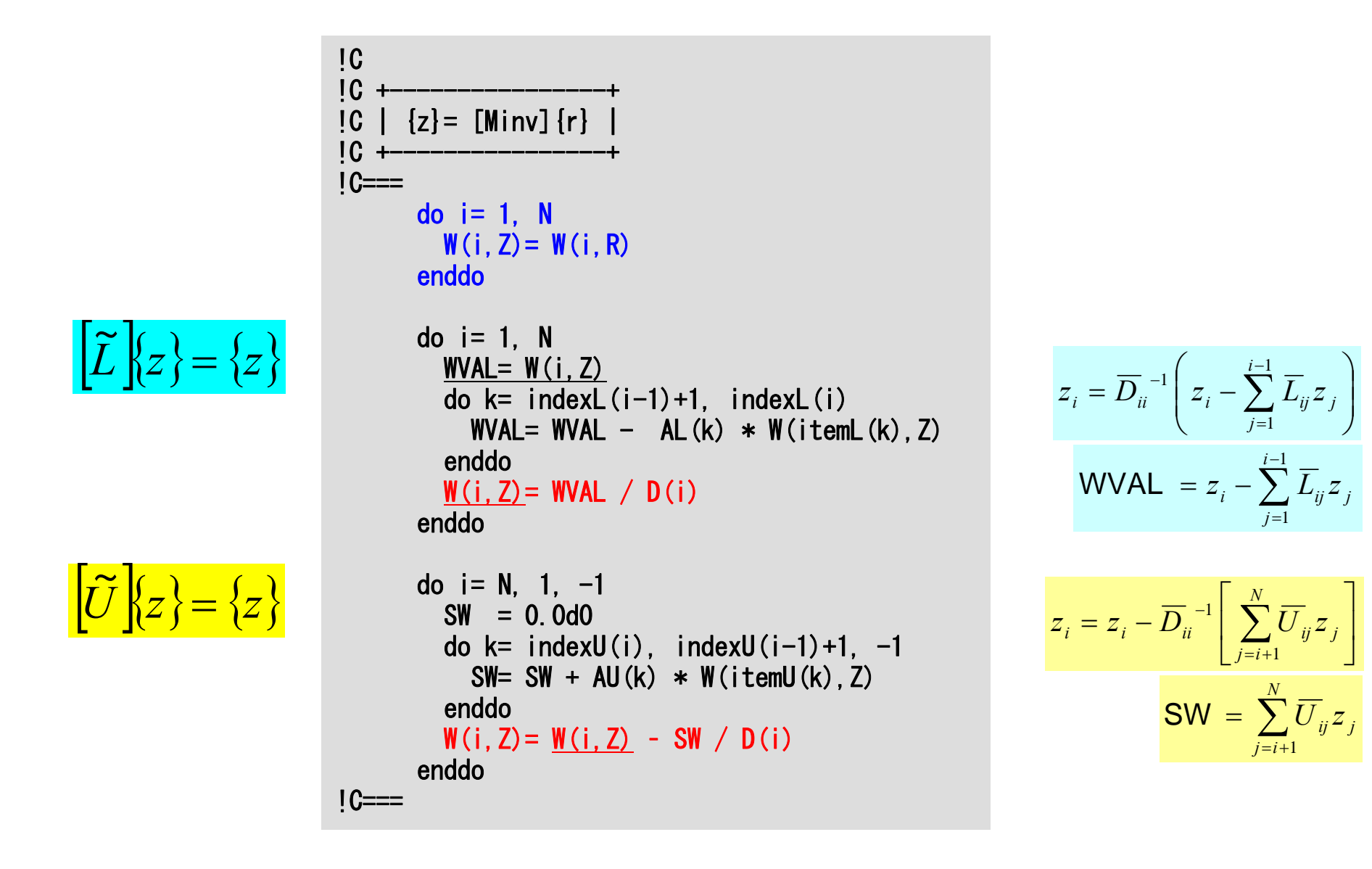

-

1

1

*j*

```
!C
                              !C +----------------+
                                 \left[ \begin{array}{c} z \end{array} \right] = \left[ \begin{array}{c} \text{Minv} \end{array} \right] \left\{ r \right\}IC +1C==do i=1. N
                                         W(i, Z) = W(i, R)enddodo i = 1. N
                                         WVAL = W(i, Z)do k= indexL(i-1)+1, indexL(i)WVAL = WVAL - AL(k) * W(itemL(k).Z)
                                         enddoW(i, Z) = WVAL / D(i)enddodo i = N, 1, -1
                                         SW = 0.0d0
                                         do k= indexU(i), indexU(i-1)+1, -1
                                            SW = SW + AU(k) * W(itemU(k), Z)enddoW(i, Z) = W(i, Z) - SW / D(i)enddoIC==\left| \tilde{L} \right| \{z\} = \{z\}\left|\tilde{U}\right|\left\{z\right\} = \left\{z\right\}
```
Full LU factorization of 3x3 diagonal block.

```
Forward/backward 
substitution using full LU 
factorization in stead of diagonal scaling for 3x3 
block
```
## **Preconditioning Method for Contact Problems**

- Contact Problems for Simulations of Earthquake Simulation Cycle
	- Quasi-Static Stress Accumulation Process at Plate **Boundaries**
	- –Non-Linear Contact Problems, Newton-Raphson Method
	- – Constraint Conditions through Augmented Lagrangean Method (ALM:拡大ラグランジェ法): Penalty Terms

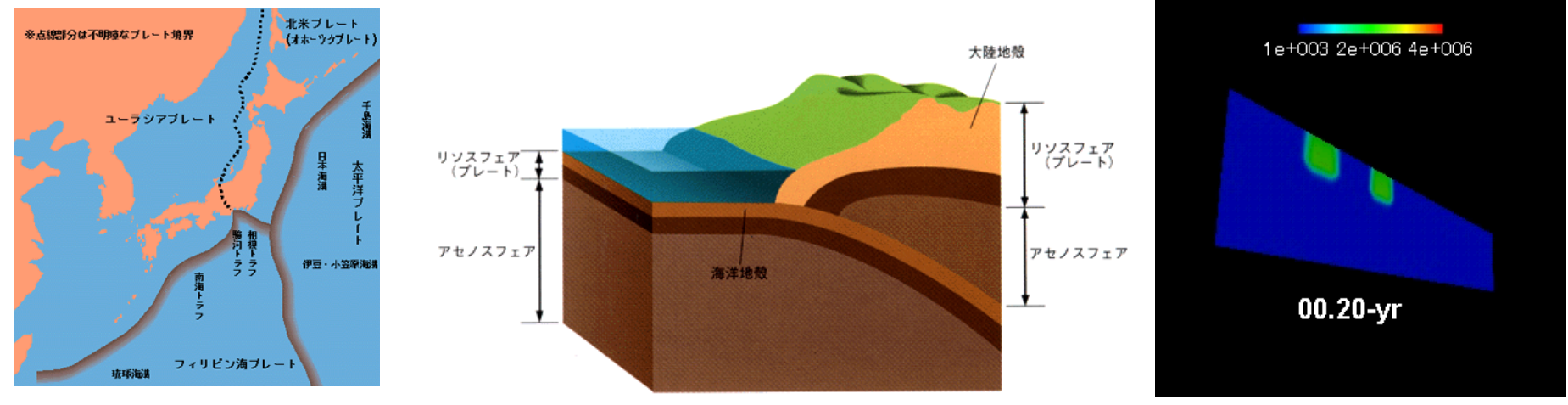

## **Preconditioning Method for Contact Problems (cont.)**

- Assumption
	- Infinitesimal Deformation Theory, Static Contact Condition (contact conditions not changed)
	- –No friction: symmetric coefficient matrices
- Special preconditioning method: *Selective Blocking.*
	- –Suitable for 3D contact problems
- Computations
	- Hitachi SR2201: 2001-2002
	- Earth Simulator: 2002-2003
	- IBM SP-3: 2003-2005

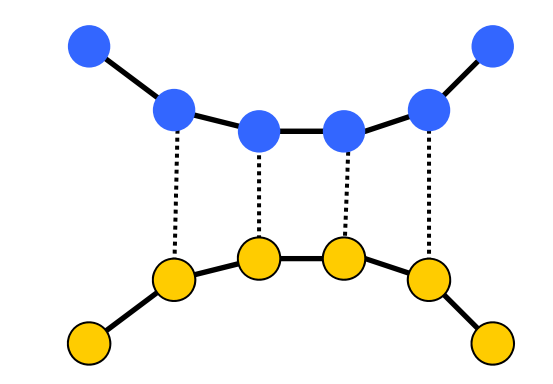

### **Augmented Lagrangean** 拡大ラグランジェ法 Newton-Raphson / Iterative Solver

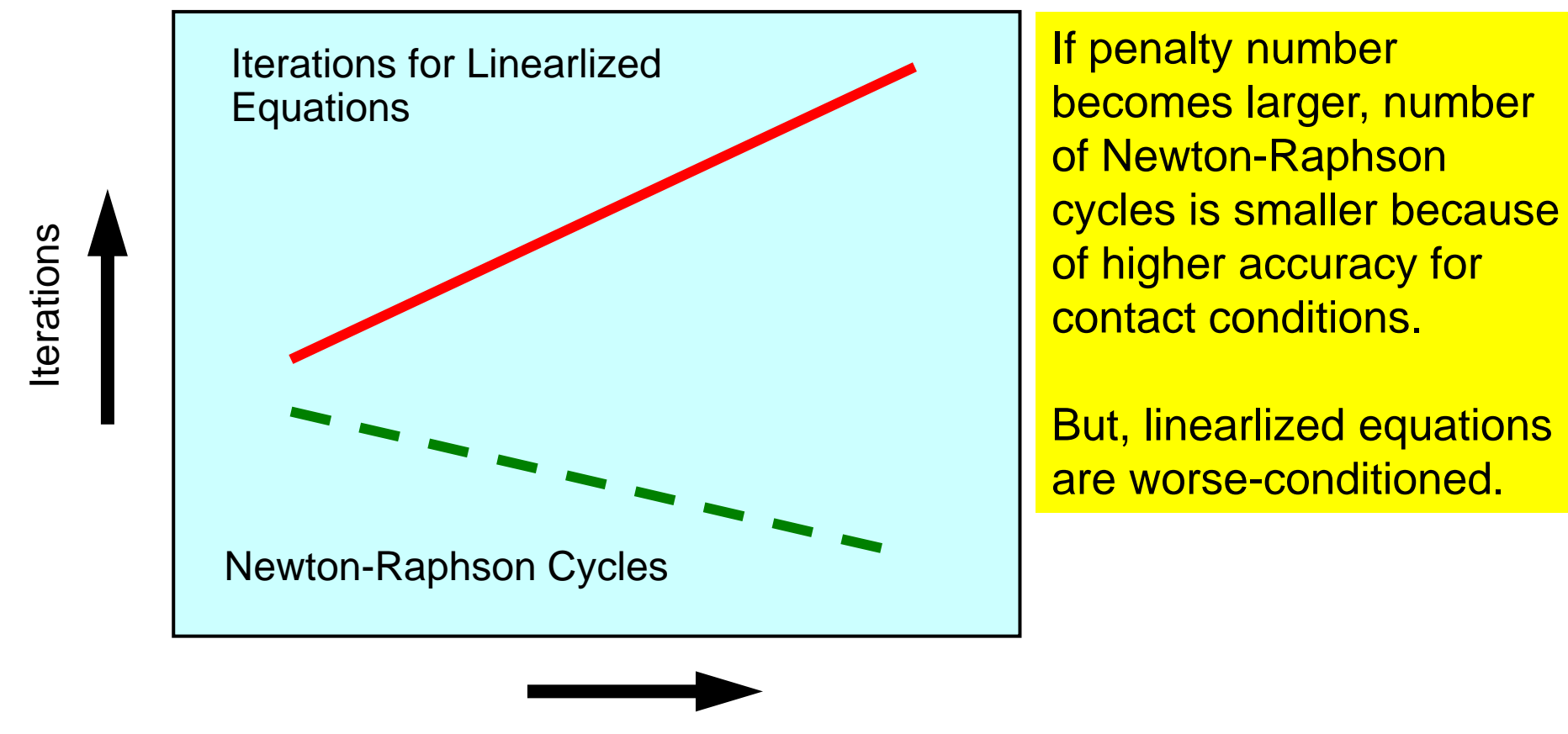

Penalty  $\lambda$ 

### **Preliminary Results Elastic Problems with Penalty Constraint** 27,888 nodes, 83,664 DOFs,  $\varepsilon$ =10<sup>-8</sup> Single PE case (Xeon 2.8MHz) **GeoFEM's Original Solvers (Scalar Version)**

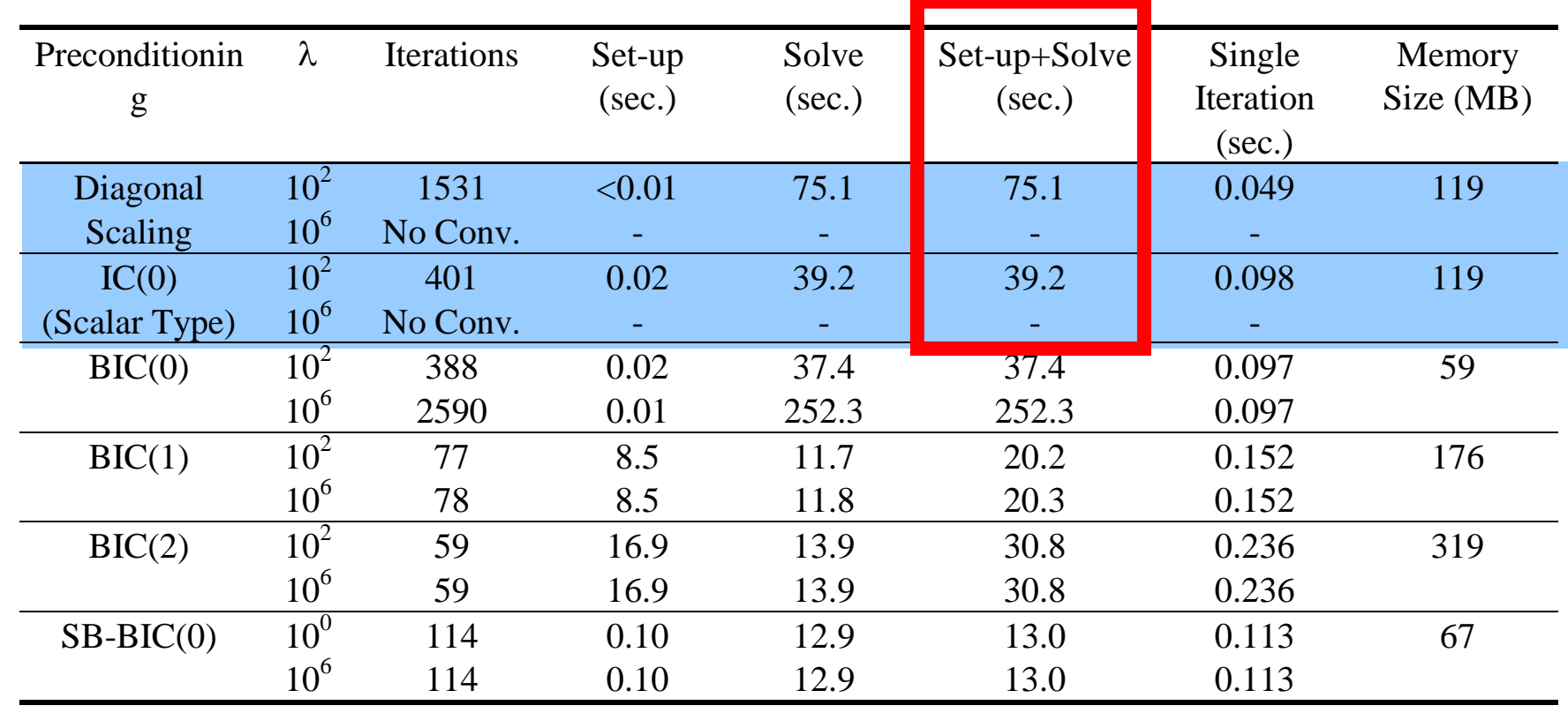

## **Ill-Conditioned Problems** 悪条件問題

- Generally, direct methods have been used for illconditioned linear equations.
- But, it is difficult to "parallelize" direct method for large-scale problems
- Robust preconditioning is required
- Remedies
	- –Similar to Direct Method with Higher Order of Fill-in's
	- –**Blocking**
	- –Reordering

## **Higher Order of Fill-in's**

- Closer to Direct Method
- More Expensive (Memory, Computation)

## **Blocking in F/B Substitution**

$$
\left[M\ \right]\! =\! \left[\!\widetilde{L}\ \right]\!\!\left[\!\!\left[\widetilde{U}\ \right]\!\!\right]\!=\! \left[\!\widetilde{L}+\overline{D}\ \right]\!\!\left[\!\widetilde{D}^{\,-1}\ \right]\!\!\left[\!\widetilde{D}+\overline{U}\ \right]\!=\! \left[\!\widetilde{L}\,\overline{D}^{\,-1}+I\ \right]\!\!\left[\!\widetilde{D}+\overline{U}\ \right]
$$

**Forward Substitution Backward Substitution**  $[\overline{L} + \overline{D}](y) = \{r\} \Rightarrow \{y\} = [\overline{D}^{-1}](\{r\} - [\overline{L}](y)) \Rightarrow y_i = \overline{D}_{ii}^{-1} \left(r_i - \sum_{i=1}^{i-1} \overline{L}_{ij} y_j\right)$ 

$$
\left[I + \overline{D}^{-1}\overline{U}\right]\!\{z\} = \{y\} \Longrightarrow \{z\} = \{y\} - \left[\overline{D}^{-1}\right]\!\left[\overline{U}\right]\!\{z\} \Longrightarrow z_i = y_i - \overline{D}_{ii}^{-1} \left[\sum_{j=i+1}^{N} \overline{U}_{ij} z_j\right]
$$

- Full LU factorization of 3x3 diagonal block in stead of diagonal scaling for the process of "multiplying  $D-1"$ 
	- 3D solid mechanics
	- 3 strongly coupled components on each node
	- Smaller indirect access, more efficient

### е с производите по селото на селото на селото на селото на селото на селото на селото на селото на 1633 г. – 63<br>В селото на селото на селото на селото на селото на селото на селото на селото на селото на селото на селото **Results in the Benchmark** 27,888 nodes, 83,664 DOFs,  $\varepsilon$ =10<sup>-8</sup> Single PE case (Xeon 2.8MHz) **Effect of Blocking/Fill-in**

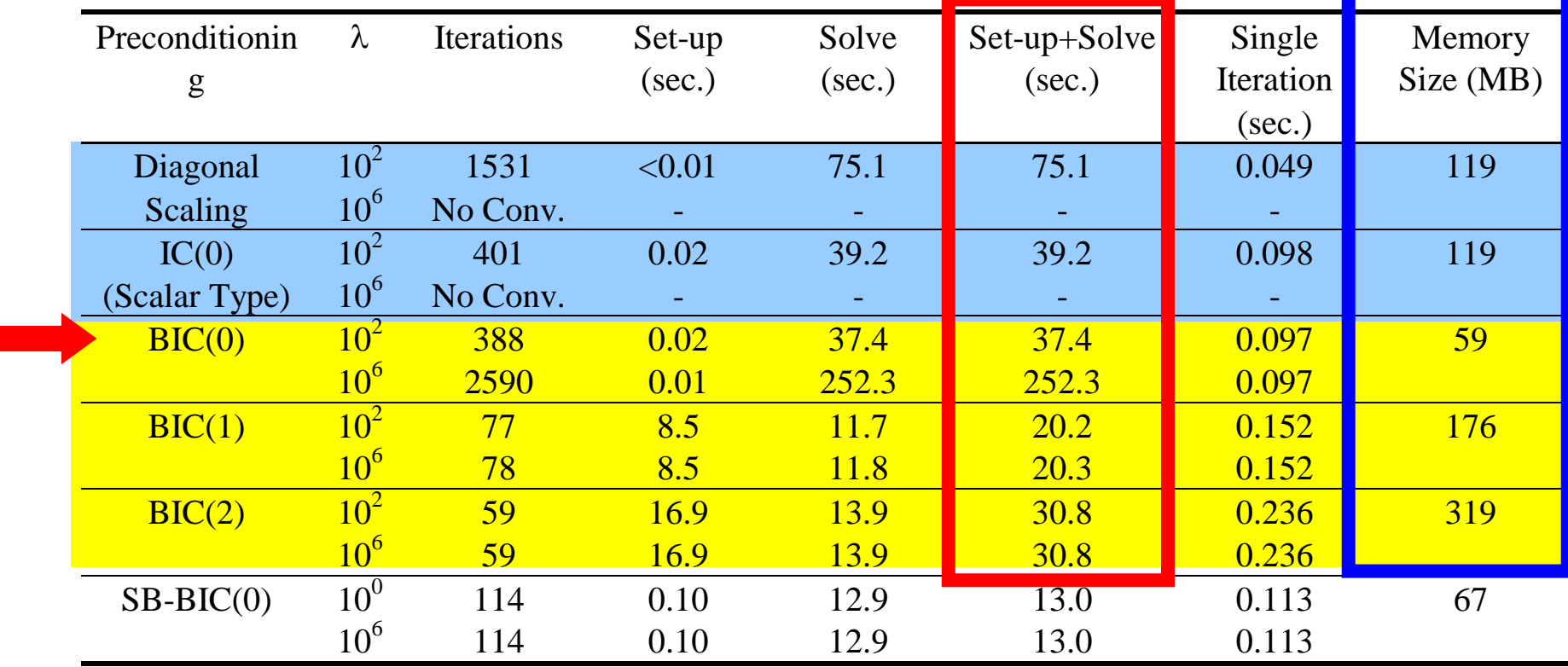

#### **Blocking and Higher Order of Fill-in's**

**improved robustness.**

- Preconditioning
- **Linear Solver in "fem3D"**
- Computation of Stress
- Report #2

### SOLVE33 (1/4) : INPUT CNTL

```
#include <stdio.h>
\#include \langlestring.h>
#include \langle \text{math.h} \rangle#include "pfem_util.h"
#include "allocate.h"
extern FILE *fp log;
extern void CG\bar{3}();
void SOLVE33()
{
          int i, j, k, ii, L;
          KREAL \widetilde{A}LU\widetilde{3}]\widetilde{3}];
          KREAL PW[3];
          double AL0;int ERROR, ICFLAG=0;
          CHAR_LENGTH BUF;
/**
           +------------+| PARAMETERs |
           +------------+**/
          \begin{array}{rcl} \text{ITER} & = \text{pfemIarray}[0]; \\ \text{METHOD} & = \text{pfemIarray}[1]; \end{array}METHOD = pfemlarray[1];<br>PRECOND = pfemlarrav[2];= pfemIarray\left[2\right]NSET = pfemIarray[3]; 0 iterPREmax= pfemIarray[4]; 使用せず NREST = pfemIarray[5]; 使用せず
           RESID = pfemRarray[0]; SIGMA_DIAG= pfemRarray[1]; 1.0
          if( iterPREmax < 1 ) iterPREmax= 1;
          if (iterPREmax > 4 ) iterPREmax= 4;
```
{

### Control File: INPUT\_CNTL

```
#include <stdio.h>
#include <stdlib.h>
#include "pfem_util.h" /** **/
void INPUT_CNTL()
        FILE *fp;<br>if( (fp=fopen("INPUT.DAT","r")) == NULL){
                 fprintf(stdout,"input file cannot be opened!\n");
                 ext{ext}(1):
         }
         fscanf(fp,"%s",fname); fscanf(fp,"%d %d",&METHOD,&PRECOND); fscanf(fp,"%d",&iterPREmax); fscanf(fp,"%d",&ITER); fscanf(fp, "%lf %lf", &ELAST, &POISSON);
         fclose(fp);
         if( ( iterPREmax \langle 1 \rangle) {
                 iterPREmax= 1;}
         if( ( iterPREmax > 4 ) ){
                 iterPREmax= 4;}
         SIGMA_DIAG= 1.0;<br>SIGMA = 0.0;= 0.0;
         RESID = 1. e-8;NSFT = 0:
         pfemRarray[0]= RESID; pfemRarray[1]= SIGMA_DIAG; pfemRarray[2]= SIGMA;
         pfemIarray[0]= ITER; pfemIarray[1]= METHOD; pfemIarray[2]= PRECOND; pfemIarray[3]= NSET; pfemIarray[4]= iterPREmax;<br>}
```
### SOLVE33(2/4)

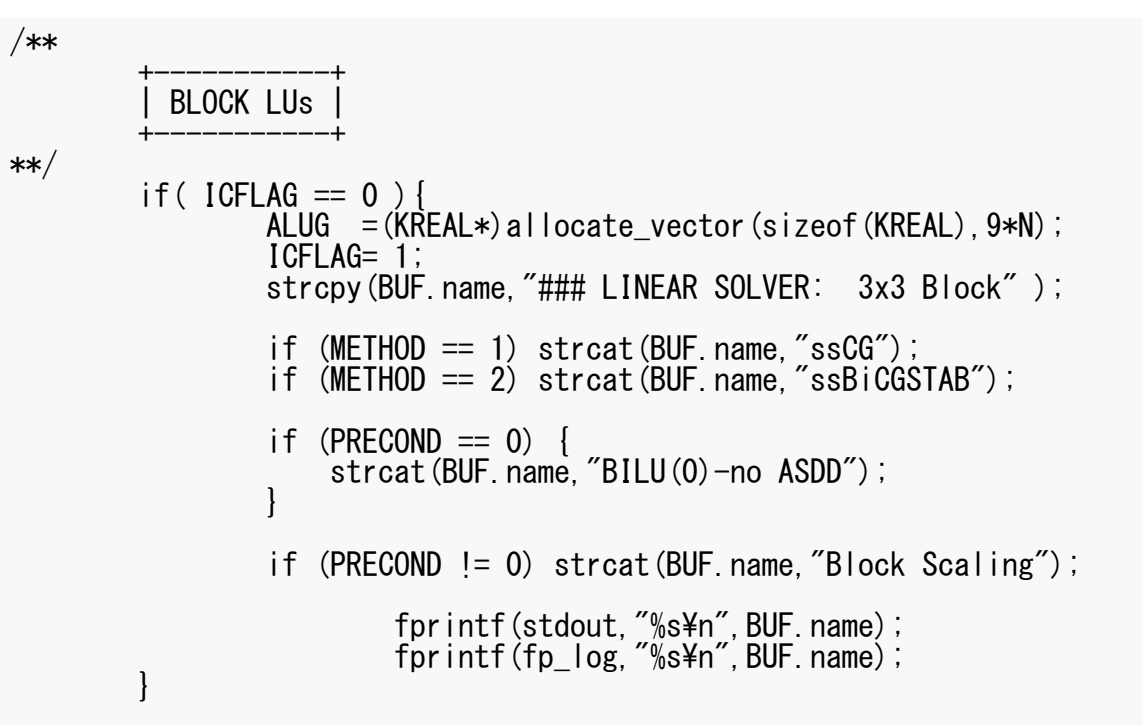

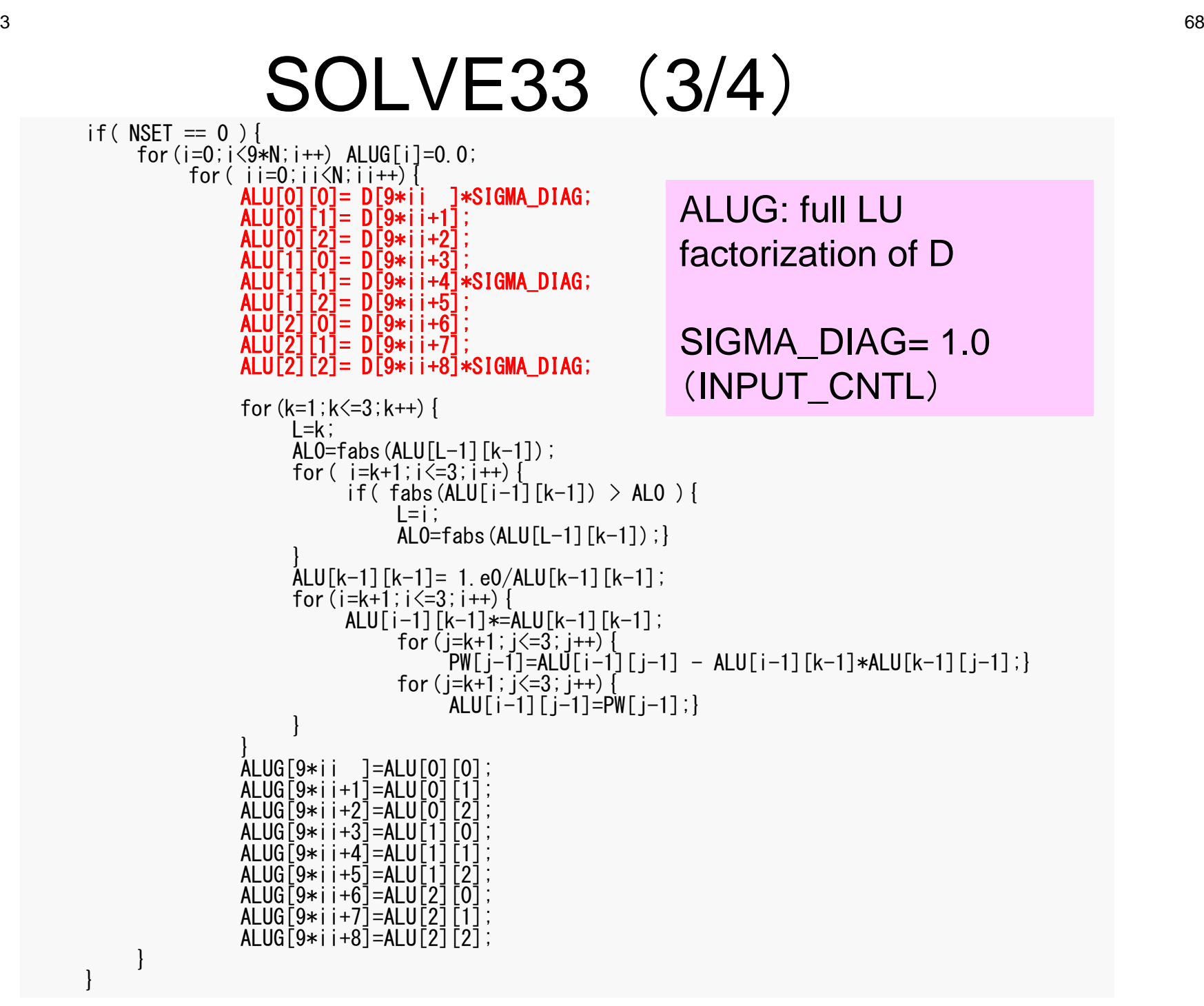

}

### SOLVE33 (3/4 )

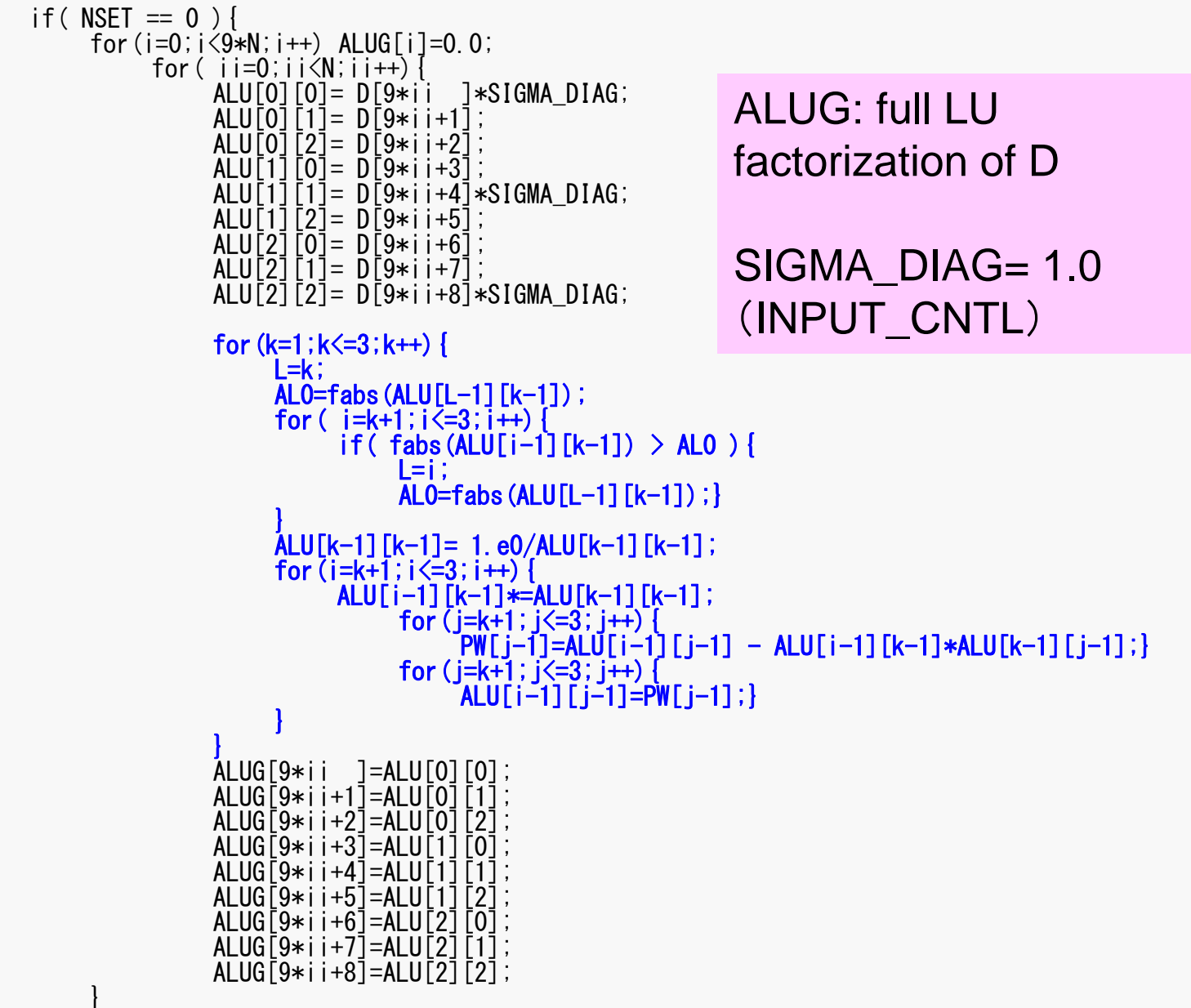

## SOLVE33 (3/4 )

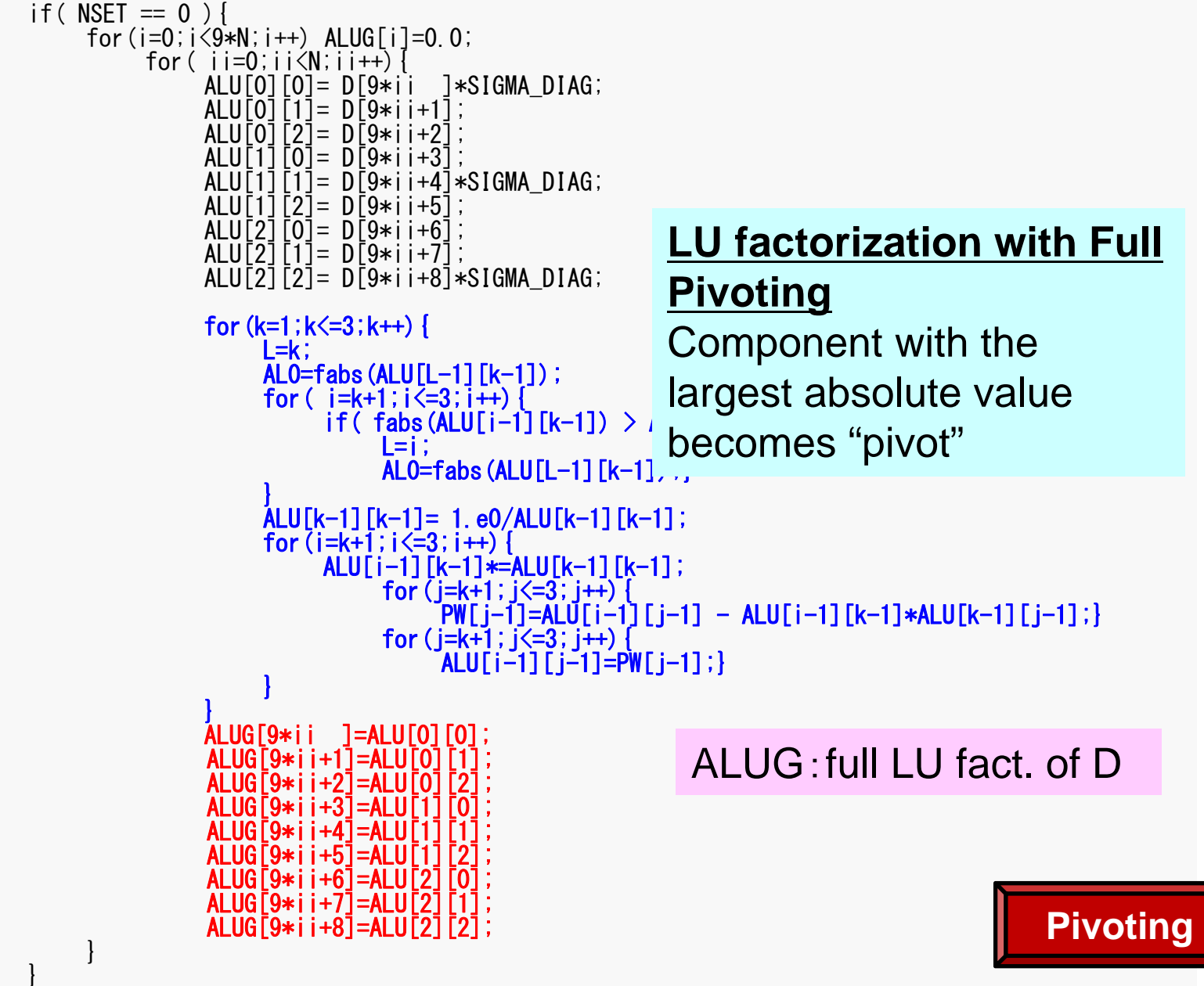

### Full LU Factorization

$$
\begin{pmatrix}\nD(9 * i) & D(9 * i + 1) & D(9 * i + 2) \\
D(9 * i + 3) & D(9 * i + 4) & D(9 * i + 5) \\
D(9 * i + 6) & D(9 * i + 7) & D(9 * i + 8)\n\end{pmatrix} = \n\begin{pmatrix}\nd_{11} & d_{12} & d_{13} \\
d_{21} & d_{22} & d_{23} \\
d_{31} & d_{32} & d_{33}\n\end{pmatrix} = \n\begin{pmatrix}\n1 & 0 & 0 \\
l_{21} & 1 & 0 \\
l_{31} & l_{32} & 1\n\end{pmatrix}\n\begin{pmatrix}\nu_{11} & u_{12} & u_{13} \\
0 & u_{22} & u_{23} \\
0 & 0 & u_{33}\n\end{pmatrix}
$$
\n
$$
\n\begin{pmatrix}\n1 & 0 & 0 \\
A L U G(9 * i + 3) & 1 & 0 \\
A L U G(9 * i + 6) & AL U G(9 * i + 7) & 1\n\end{pmatrix} = \n\begin{pmatrix}\n1 & 0 & 0 \\
l_{21} & 1 & 0 \\
l_{31} & l_{32} & 1\n\end{pmatrix}
$$
\n
$$
\begin{pmatrix}\n\frac{AL U G(9 * i + 4)}{8} & AL U G(9 * i + 2) \\
0 & \frac{AL U G(9 * i + 4)}{8} & AL U G(9 * i + 5)\n\end{pmatrix} = \n\begin{pmatrix}\n1/u_{11} & u_{12} & u_{13} \\
0 & 1/u_{22} & u_{23} \\
0 & 0 & \frac{AL U G(9 * i + 8)}{8}\n\end{pmatrix}
$$

# SOLVE33(4/4)

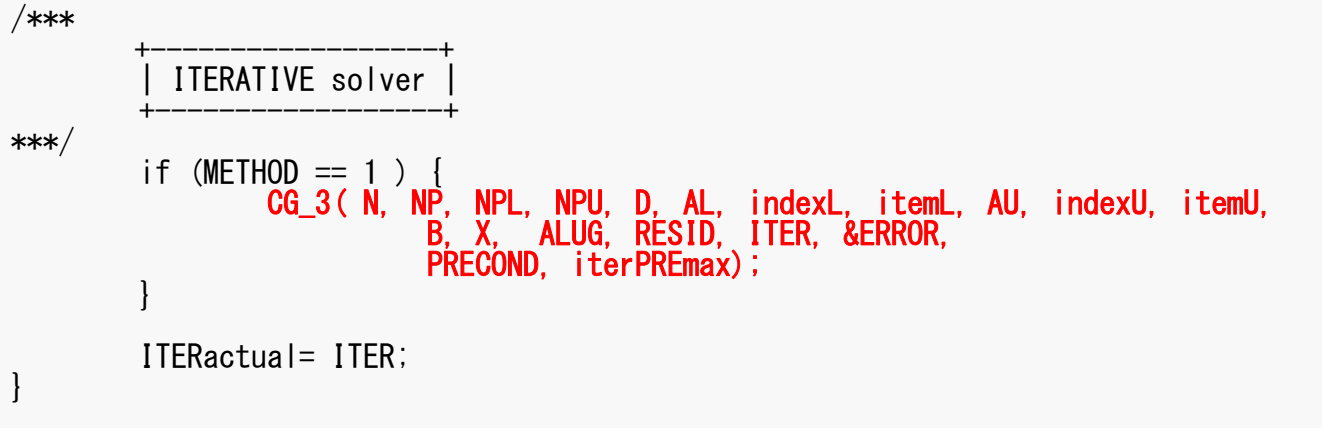
#### CG\_3 (1/2 )

```
/***
 *** CG_3
 ***/
#include <stdio.h>
\#include \langle \text{math} \rangle#include "precision.h"
#include "allocate.h"
extern FILE *fp_log;<br>/***
        CG 3 solves the linear system Ax = b with 3*3 block matrix
         using the Conjugate Gradient iterative method with the followin
g
 preconditioners for SMP nodes:<br>***/
void CG_3(
                  KINT N,KINT NP,KINT NPL, KINT NPU,KREAL D[],
                  KREAL AL[],KINT INL[], KINT IAL[],
                  KREAL AU[],KINT INU[], KINT IAU[],
                 KREAL BIT, KREAL XIT, KREAL ALUIT
                 KREAL RESID,KINT ITER, KINT *ERROR,
                 KINT PRECOND, KINT iterPREmax) {
         int i, j, k;int ieL, isL, ieU, isU;
        double X1,X2,X3;
        double WVAL1,WVAL2,WVAL3;
        double SW1, SW2, SW3;
        double WV1,WV2,WV3;
        double BNRM20, BNRM2, DNRM20, DNRM2;
        double S1_TIME,E1_TIME;
        double ALPHA, BETA;
        double C1, C10, RHO, RHO0, RHO1;
         int iterPRE;int indexA, indexB;
        KRFAL **WW:
         KINT R=0, Z=1, Q=1, P=2, ZP=3;
        KINT MAXIT;KREAL TOL;double COMPtime;
```
#### Variables/Arrays

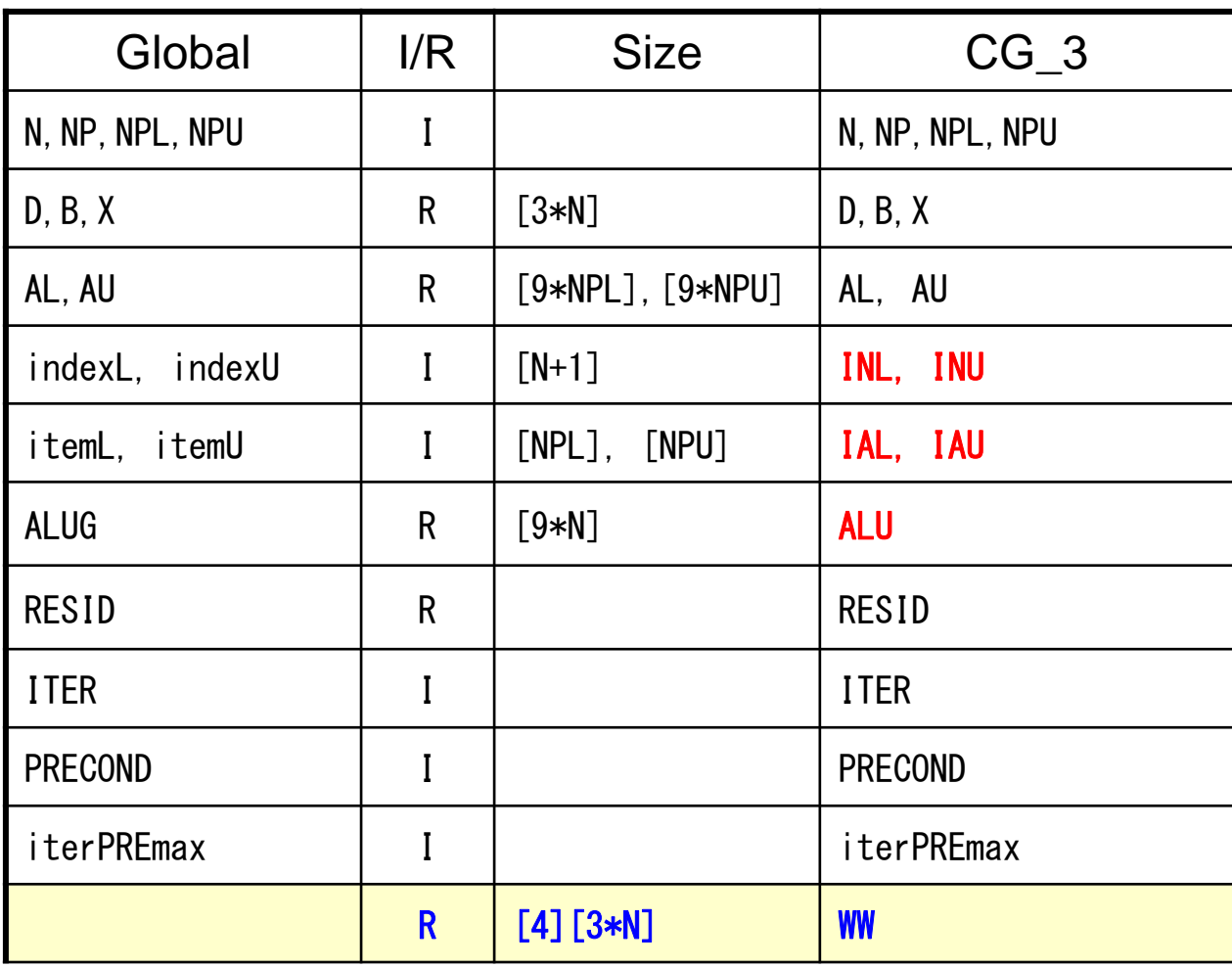

```
CG_3
(2/2
)
```

```
/***
        +-------+| INIT. |
        +-------+***/
       ERROR= 0;WW=(KREAL**) allocate_matrix(sizeof(KREAL), 4, 3*N);
       MAXIT = ITER;TOL = RESID;for (i=0; i\leq 3*N; i++) {
                X[i]=0.0;}
       for (j=0; j\leq 4; j++) for (i=0; j\leq 3*N; j++) WW[j][i]=0.0;
     KINT R = 0 WW[0][i]: \{r\}
```
KINT  $Z = 1$  WW[1][i]:  $\{z\}$ 

KINT  $Q = 1$  WW[1][i]:  ${q}$ 

 $KINT P = 2 WW[2][i]$ : {p}

 $KINT$   $ZP=3$  WW[3][i]

```
Compute r^{(0)} = b - [A]x^{(0)}for i= 1, 2, …
       solve [M]z(i-1)= r(i-1)
        \rho_{i-1}= \mathbf{r}^{(i-1)} \mathbf{z}^{(i-1)}if i=1
           p^{(1)} = z^{(0)}else
            \beta_{i-1} = \frac{\beta_{i-1}}{\beta_{i-2}}p^{(i)} = z^{(i-1)} + \beta_{i-1} p^{(i-1)}endif
       q^{(i)} = [A]p^{(i)}\alpha_i = \rho_{i-1}/p^{(i)}q^{(i)}x^{(i)} = x^{(i-1)} + \alpha_i p^{(i)}r^{(i)} = r^{(i-1)} - \alpha_i q^{(i)}check convergence |r|
end
```
# Preconditioning: LU-GS (1/3)

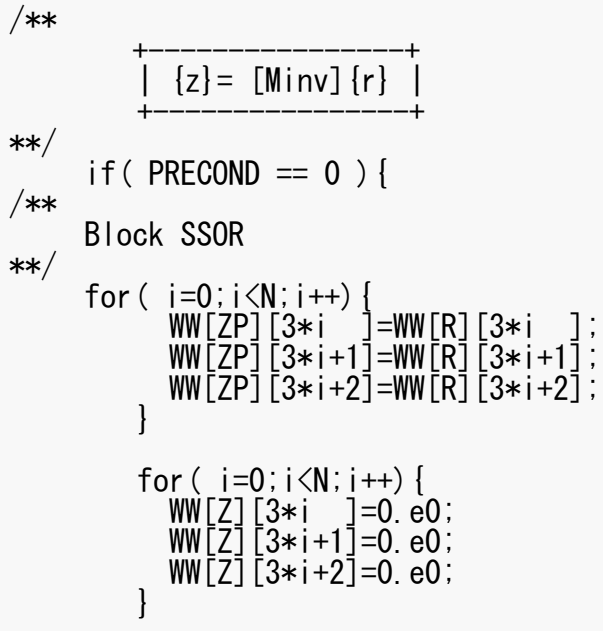

# Preconditioning: LU-GS (2/3)

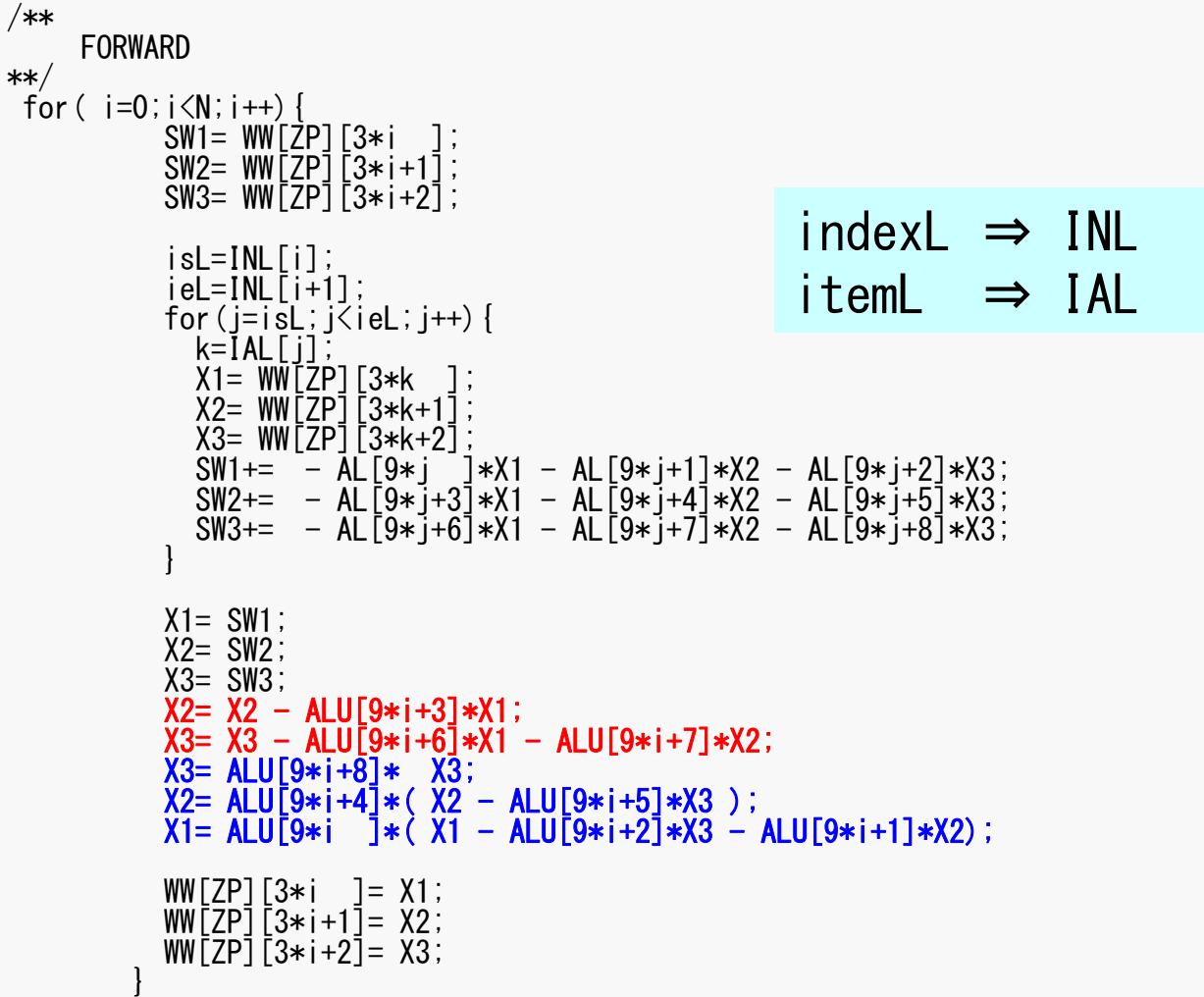

#### $\left[\overline{L}+\overline{D}\right]\!\{y\}=\{r\}\Rightarrow\{y\}=\left[\overline{D}^{-1}\right]\!\left(\{r\}-\left[\overline{L}\right]\!\{y\}\right)\Rightarrow y_i=\overline{D}_{ii}^{-1}\left[r_i-\sum_{i}^{i-1}\overline{L}_{ij}y_j\right]$  $\int$  $\bigg)$   $\setminus$  $\sqrt{2}$  $+\overline{D}$  $\left\{\!\{\gamma\}=\{r\}\right\}\Rightarrow\{y\}=\left[\overline{D}^{-1}\right]\!\left(\!\{r\} - \left[\overline{L}\right]\!\{y\}\!\right)\Rightarrow y_i=\overline{D}_{ii}^{-1}\left[r_i-\sum_{i=1}^{i-1}\overline{D}_{ii}\right]$ –  $-1$   $[(\cdot,\cdot)]$   $[-\cdot,\cdot]$   $[-\cdot,\cdot]$   $[-\cdot,\cdot]$   $[-\cdot,\cdot]$ 1 $\frac{1}{\Gamma}$ **i**  $\left(\frac{1}{\Gamma}$ **i**  $\frac{1}{\Gamma}$ *j*  $i - \nu_{ii}$   $\mid i \mid \sum \nu_{ij} \nu_{jj}$  $L + D \{y\} = \{r\} \Rightarrow \{y\} = |D^{-1}| (\{r\} - |L| \{y\}) \Rightarrow y_i = D^{-1}_i | r_i - \sum_{i} L_{ij} y_i$

# Preconditioning: LU-GS (3/3)

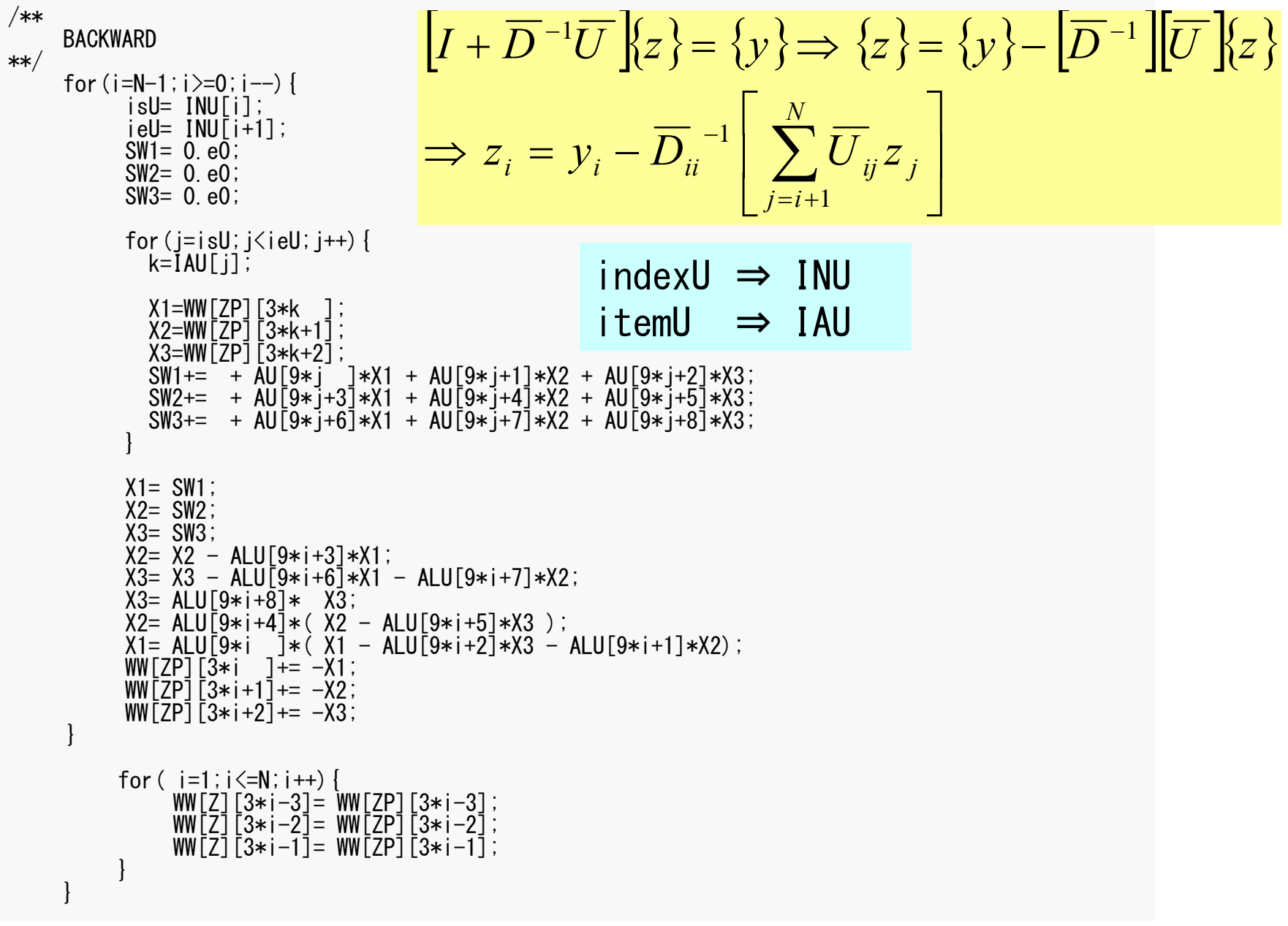

# Preconditioning: Block Scaling

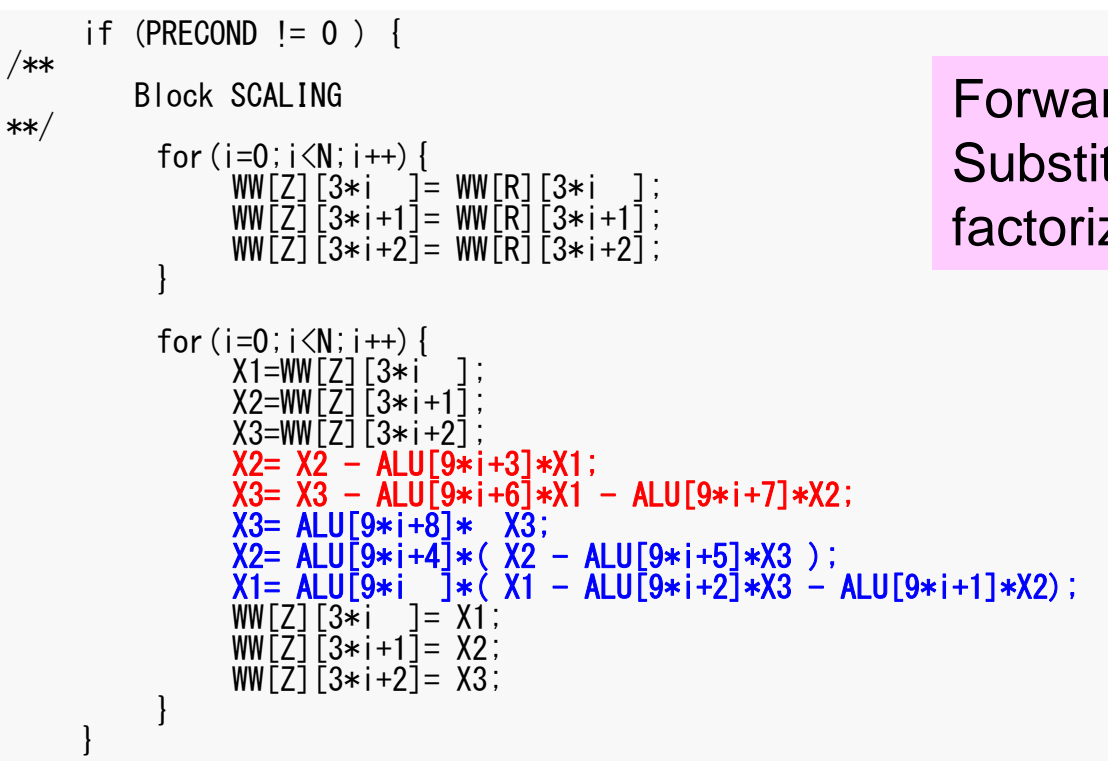

Forward/Backward Substitution by LU factorization of D (ALU)

#### Full LU Factorization

$$
\begin{pmatrix}\nD(9 * i) & D(9 * i + 1) & D(9 * i + 2) \\
D(9 * i + 3) & D(9 * i + 4) & D(9 * i + 5) \\
D(9 * i + 6) & D(9 * i + 7) & D(9 * i + 8)\n\end{pmatrix} = \n\begin{pmatrix}\nd_{11} & d_{12} & d_{13} \\
d_{21} & d_{22} & d_{23} \\
d_{31} & d_{32} & d_{33}\n\end{pmatrix} =\n\begin{pmatrix}\n1 & 0 & 0 \\
l_{21} & 1 & 0 \\
l_{31} & l_{32} & 1\n\end{pmatrix}\n\begin{pmatrix}\nu_{11} & u_{12} & u_{13} \\
0 & u_{22} & u_{23} \\
0 & 0 & u_{33}\n\end{pmatrix}
$$
\n
$$
\begin{pmatrix}\n1 & 0 & 0 \\
A L U G(9 * i + 3) & 1 & 0 \\
A L U G(9 * i + 6) & AL U G(9 * i + 7) & 1\n\end{pmatrix} =\n\begin{pmatrix}\n1 & 0 & 0 \\
l_{21} & 1 & 0 \\
l_{31} & l_{32} & 1\n\end{pmatrix}
$$
\n
$$
\begin{pmatrix}\n\frac{AL U G(9 * i + 4)}{8} & AL U G(9 * i + 2) \\
0 & \frac{AL U G(9 * i + 4)}{8} & AL U G(9 * i + 5)\n\end{pmatrix} =\n\begin{pmatrix}\n1/u_{11} & u_{12} & u_{13} \\
0 & 1/u_{22} & u_{23} \\
0 & 0 & \frac{AL U G(9 * i + 8)}{8}\n\end{pmatrix}
$$

# Preconditioning: Block Scaling

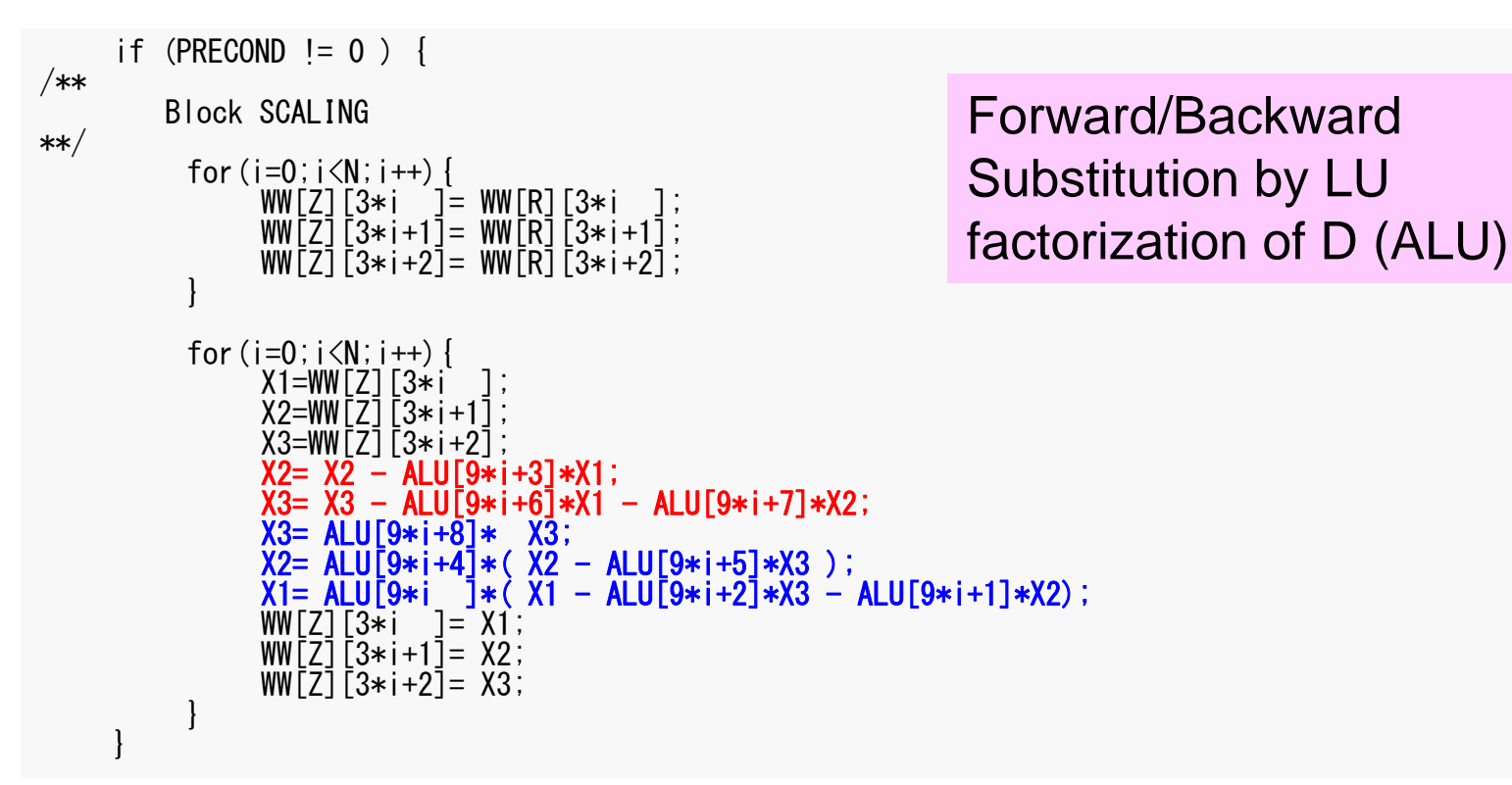

$$
\begin{pmatrix} d_{11} & d_{12} & d_{13} \ d_{21} & d_{22} & d_{23} \ d_{31} & d_{32} & d_{33} \end{pmatrix} \begin{pmatrix} z_1 \ z_2 \ z_3 \end{pmatrix} = \begin{pmatrix} 1 & 0 & 0 \ l_{21} & 1 & 0 \ l_{31} & l_{32} & 1 \end{pmatrix} \begin{pmatrix} u_{11} & u_{12} & u_{13} \ 0 & u_{22} & u_{23} \ 0 & 0 & u_{33} \end{pmatrix} \begin{pmatrix} z_1 \ z_2 \ z_3 \end{pmatrix} = \begin{pmatrix} r_1 \ r_2 \ r_3 \end{pmatrix}
$$

#### Forward Substitution

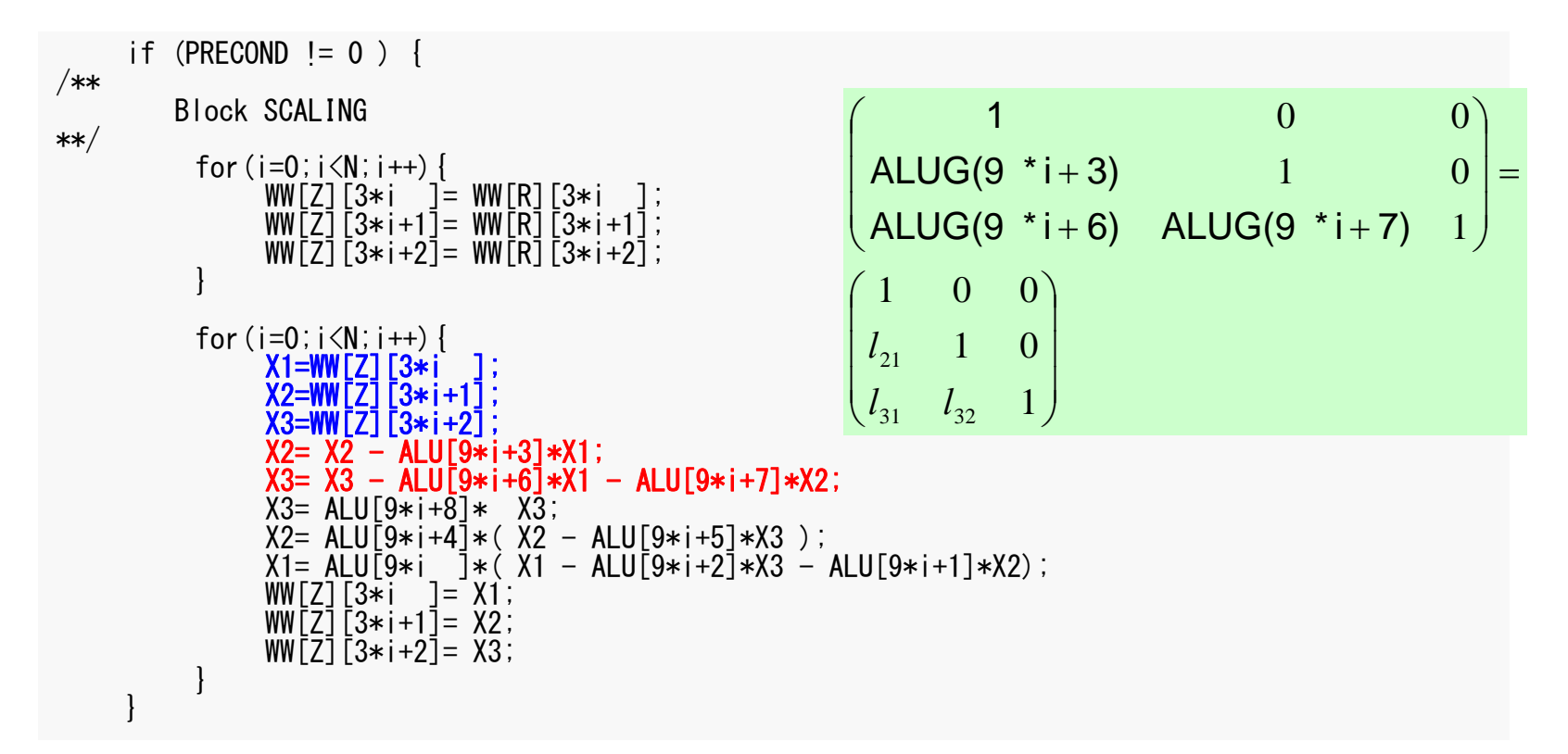

$$
\begin{aligned}\n[L]\{y\} &= \{r\} \\
\begin{pmatrix} 1 & 0 & 0 \\ l_{21} & 1 & 0 \\ l_{31} & l_{32} & 1 \end{pmatrix} \begin{pmatrix} y_1 \\ y_2 \\ y_3 \end{pmatrix} &= \begin{pmatrix} r_1 \\ r_2 \\ r_3 \end{pmatrix}\n\end{aligned}\n\qquad\n\begin{aligned}\ny_1 &= r_1 \\
y_2 &= r_2 - l_{21} \times y_1 \\
y_3 &= r_3 - l_{31} \times y_1 - l_{32} \times y_2\n\end{aligned}\n\qquad\n\begin{aligned}\nx_1 &= x_1 \\
x_2 &= x_2 - l_{21} \times x_1 \\
x_3 &= x_3 - l_{31} \times x_1 - l_{32} \times x_2\n\end{aligned}
$$

#### Backward Substitution

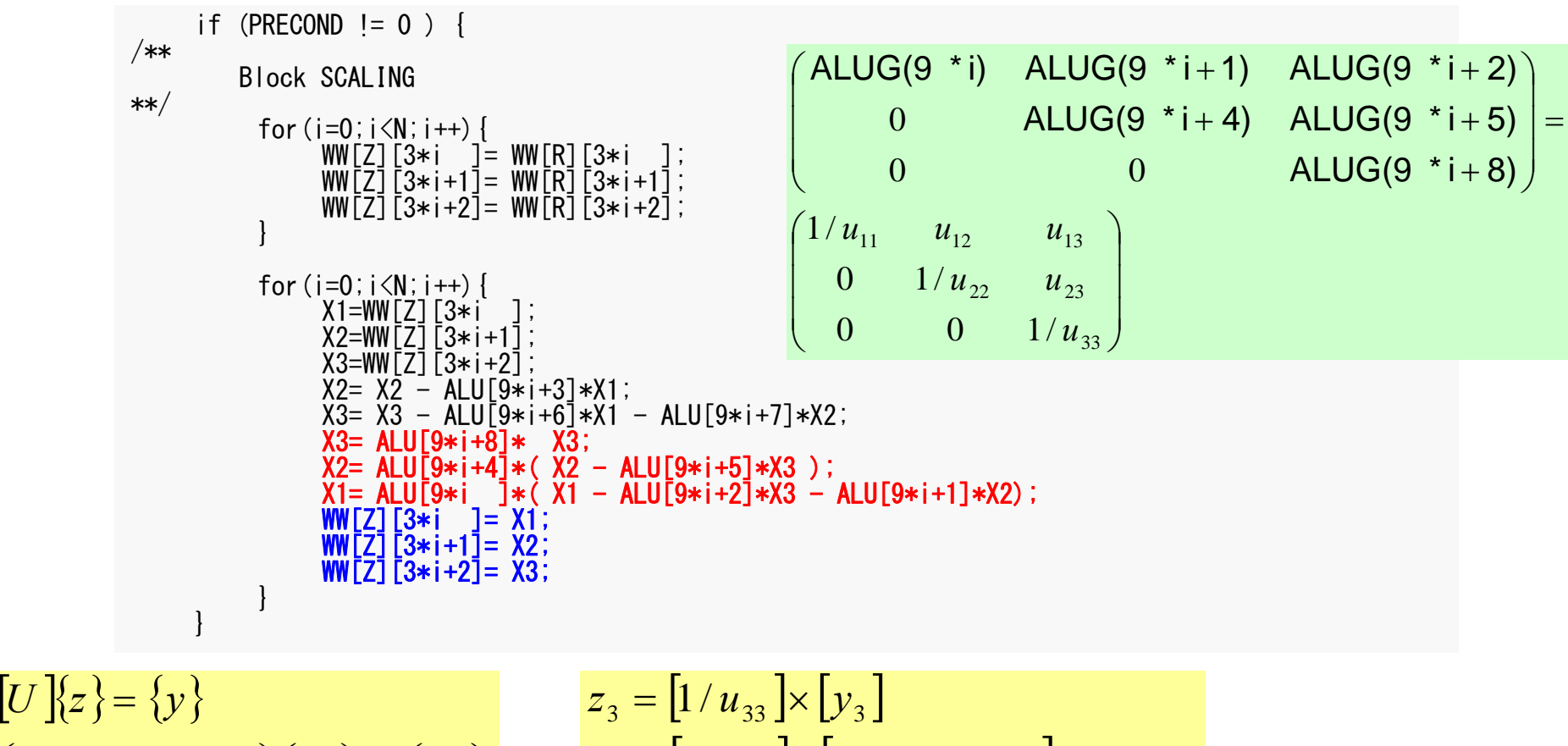

$$
\begin{pmatrix}\n u_{11} & u_{12} & u_{12} \\
 0 & u_{22} & u_{23} \\
 0 & 0 & u_{33}\n\end{pmatrix}\n\begin{pmatrix}\n z_1 \\
 z_2 \\
 z_3\n\end{pmatrix} =\n\begin{pmatrix}\n y_1 \\
 y_2 \\
 y_3\n\end{pmatrix}
$$
\n
$$
\begin{pmatrix}\n z_2 = \left[1/u_{22}\right] \times \left[ y_2 - u_{23} \times z_3 \right] \\
 z_1 = \left[1/u_{11}\right] \times \left[ y_1 - u_{13} \times z_3 - u_{12} \times z_2 \right] \\
 x_3 = \left[1/u_{33}\right] \times \left[ x_3 \right] \\
 x_4 = \left[1/u_{22}\right] \times \left[ x_2 - u_{23} \times x_3 \right] \\
 x_5 = \left[1/u_{11}\right] \times \left[ x_1 - u_{13} \times x_3 - u_{12} \times x_2 \right]
$$

# Sparse Matrix-Vector Multiplication

```
/***
           +-------------+| \{q\} = [A] \{p\}+-------------+***/
      for (i=0; i\le N; i++)X1 = WW[P][3*j ];
             X2=WW[P][3*j+1];
             X3=WW[P][3*j+2];
             WVAL1= D[9*j ]*X1 + D[9*j+1]*X2 + D[9*j+2]*X3;
             WVAL2= D[9*1+3] * X1 + D[9*1+4] * X2 + D[9*1+5] * X3;WAL3= D[9*j+6]*X1 + D[9*j+7]*X2 + D[9*j+8]*X3;<br>for(k=INL[j];k<INL[j+1];k++){
               i=IAL[k];<br>X1=WW[P][3*i
                X1=WW[P][3*i ];
                X2=WW[P][3*i+1];
               X3=WW\bar{P}\bar{1}\bar{3}*i+2\bar{1};
               WVAL1+- AL[9*k ]*X1 + AL[9*k+1]*X2 + AL[9*k+2]*X3;
               WVAL2+= AL\overline{9}*k+3\overline{1}*X1 + AL\overline{9}*k+4\overline{1}*X2 + AL\overline{1}9*k+5\overline{1}*X3;
               WVAL3+= AL[9*k+6]*X1 + AL[9*k+7]*X2 + AL[9*k+8]*X3;
             }
             for (k=INU[i];k\langleINU[i+1];k++) {
               i=IAU[K];
               X1=WW[P][3*i]
               X2 = WW \bar{P} \bar{1} \bar{3} * i + 1 \bar{1};
               X3=WW[P]\left[3*1+2\right];WVAL1+- AU[9*k ]*X1 + AU[9*k+1]*X2 + AU[9*k+2]*X3;
               WVAL2+= AU[9*k+3]*X1 + AU[9*k+4]*X2 + AU[9*k+5]*X3;
               WVAL3+= AU[9*k+6]*X1 + AU[9*k+7]*X2 + AU[9*k+8]*X3;}
             WW[Q][3*j ]=WVAL1;
             WW[Q][3*j+1]=WVAL2;
             WW[Q]\bar{3}*\bar{j}+2\bar{j}=WVAL3;
```
# DAXPY, Dot Products

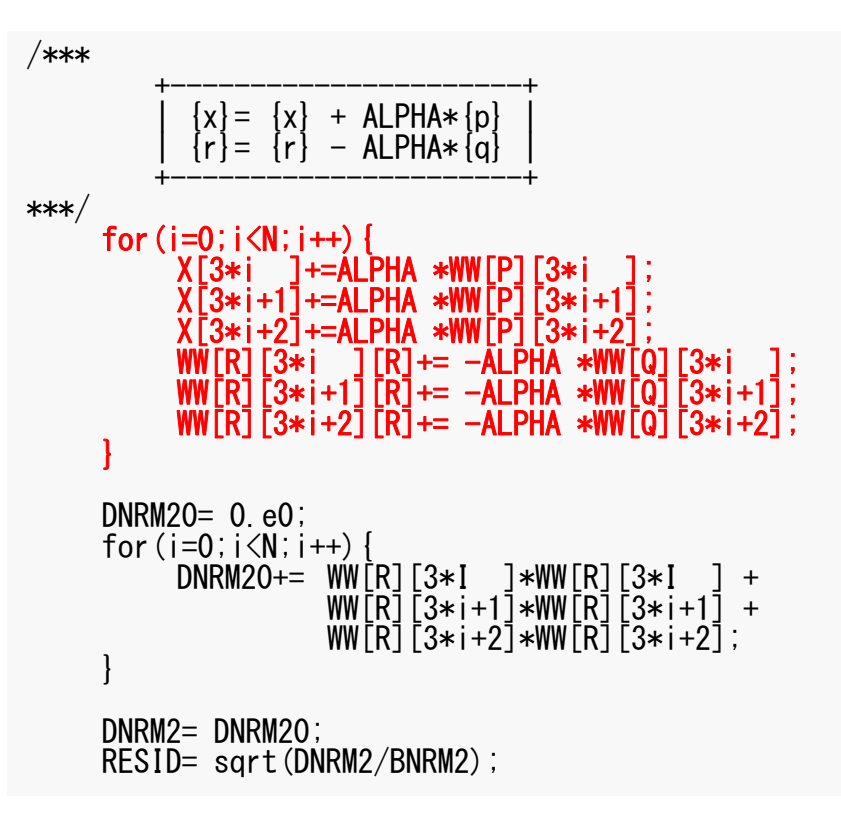

# DAXPY, Dot Products

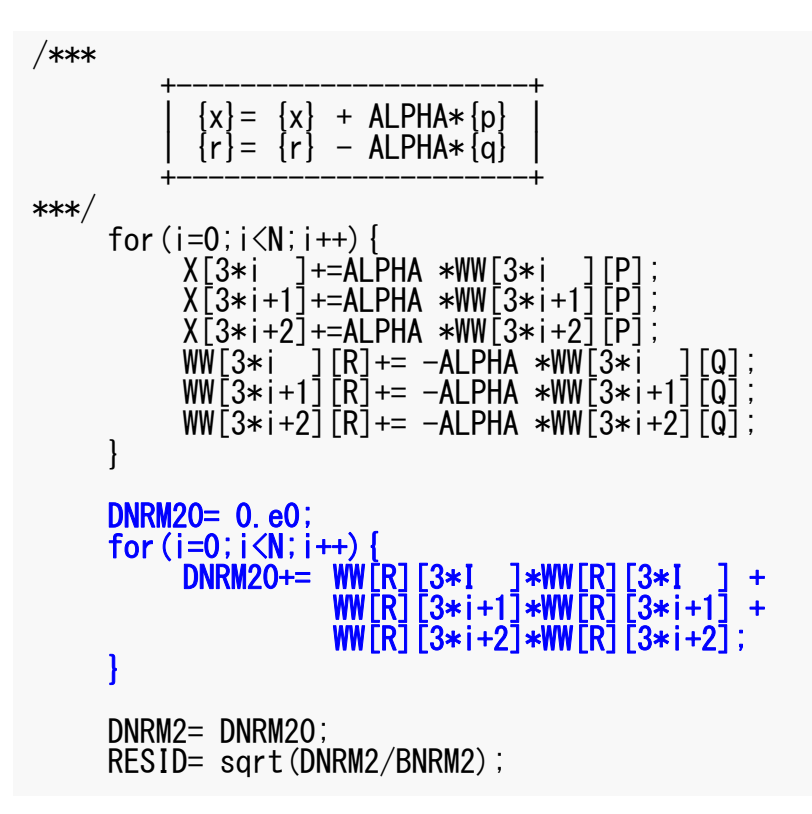

- Preconditioning
- Linear Solver in "fem3D"
- **Computation of Stress**
- Report #2

#### **Stress**

- So far, "displacement" at each node has been computed.
- "Stress" is important from the engineering point of view !!
	- "stress" is calculated by "strain", which is derivative of "displacement" (or rate of displacement)

#### Strain-Stress Relationship

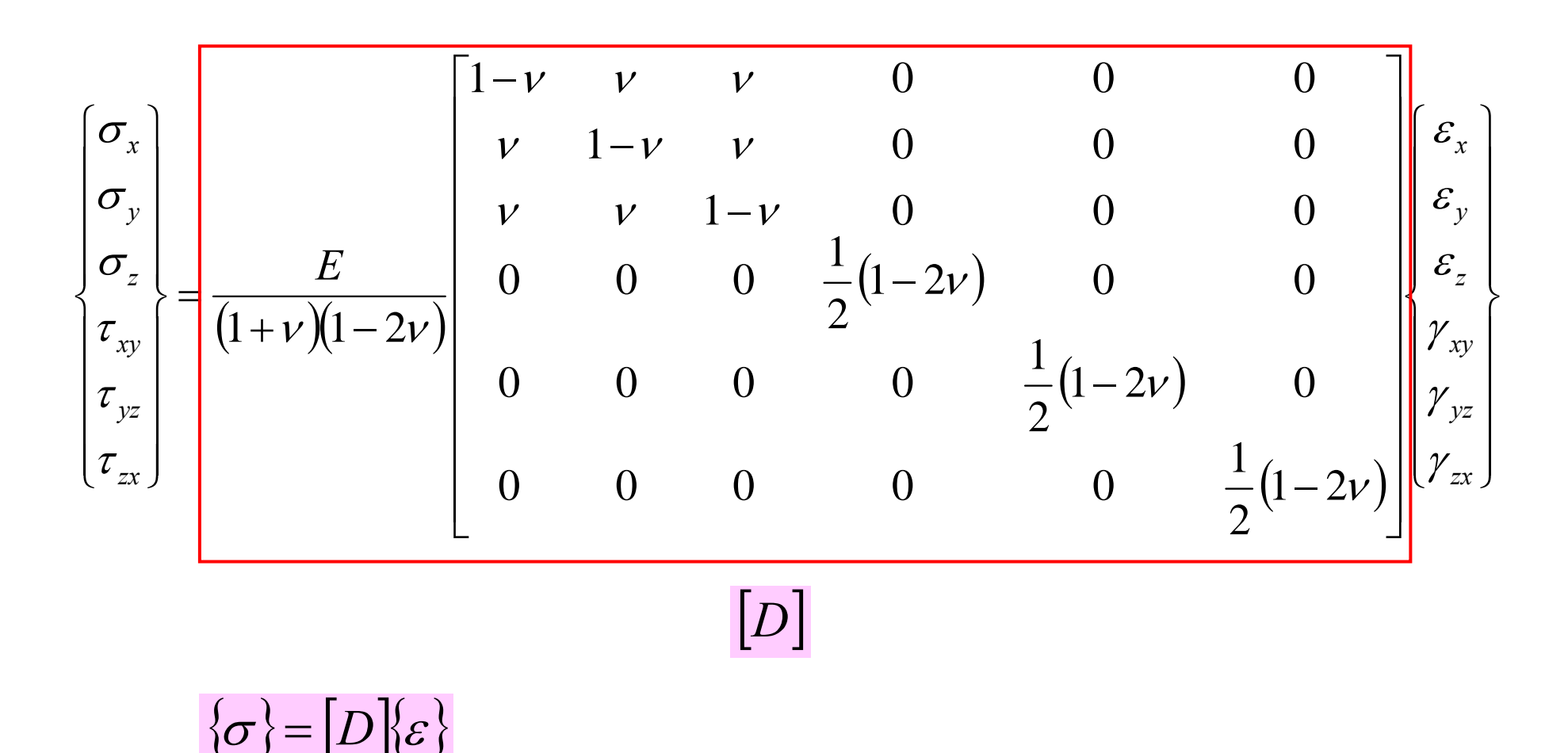

#### Strain-Stress Relationship

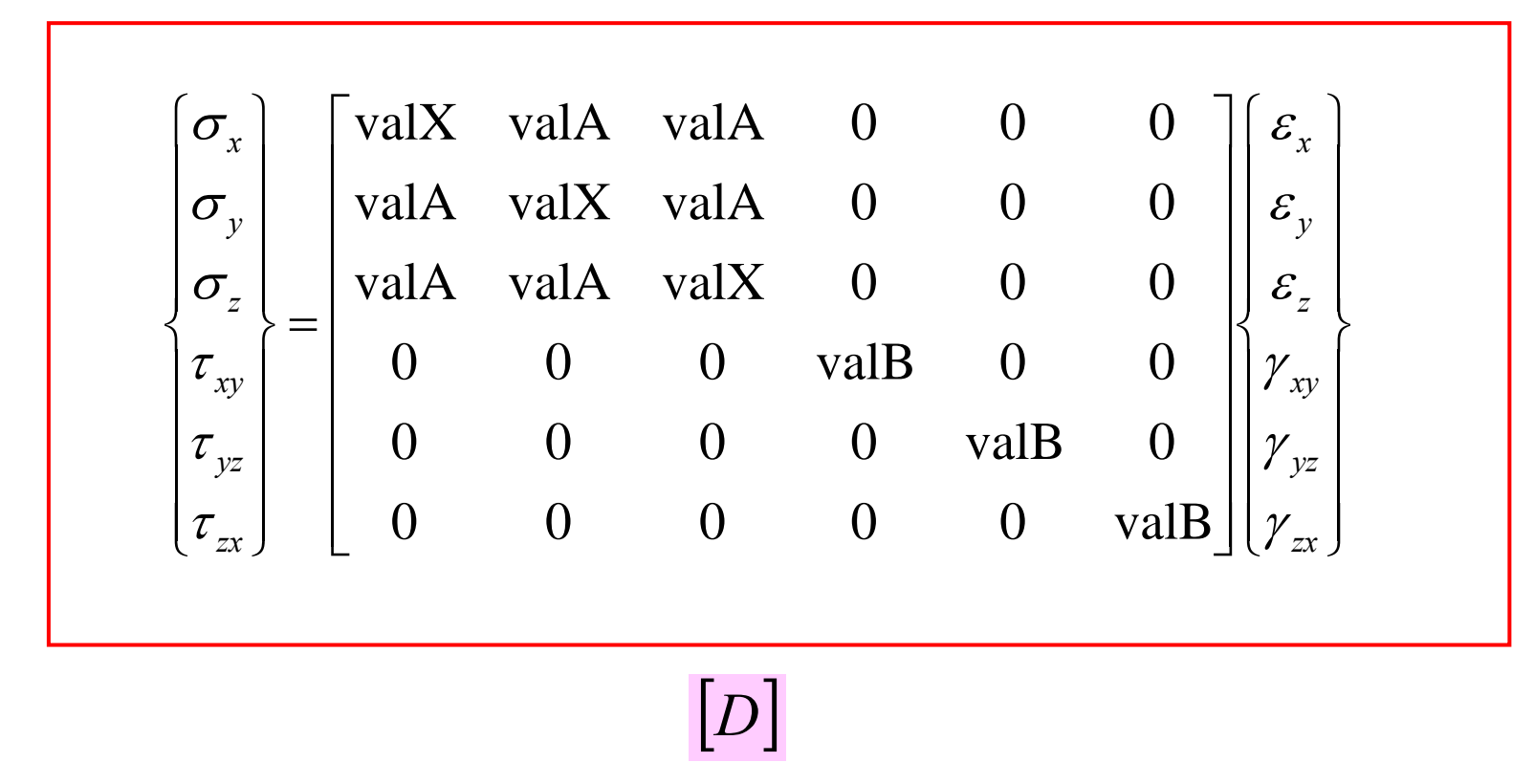

$$
\{\sigma\} = [D]\{\varepsilon\}
$$

#### Normal Strain - Displacement

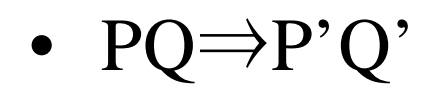

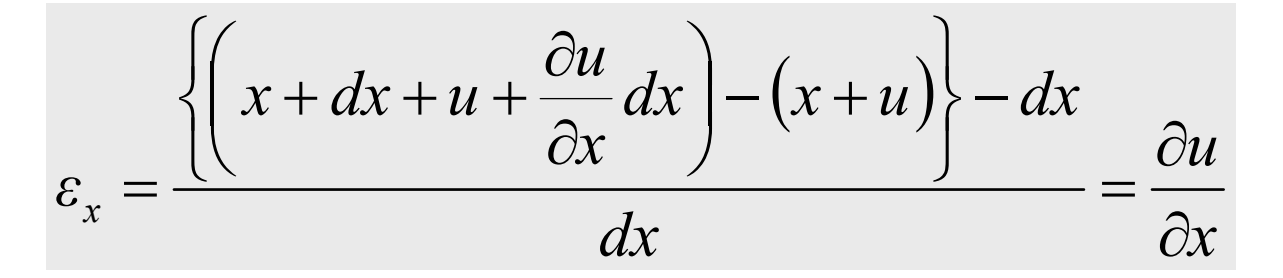

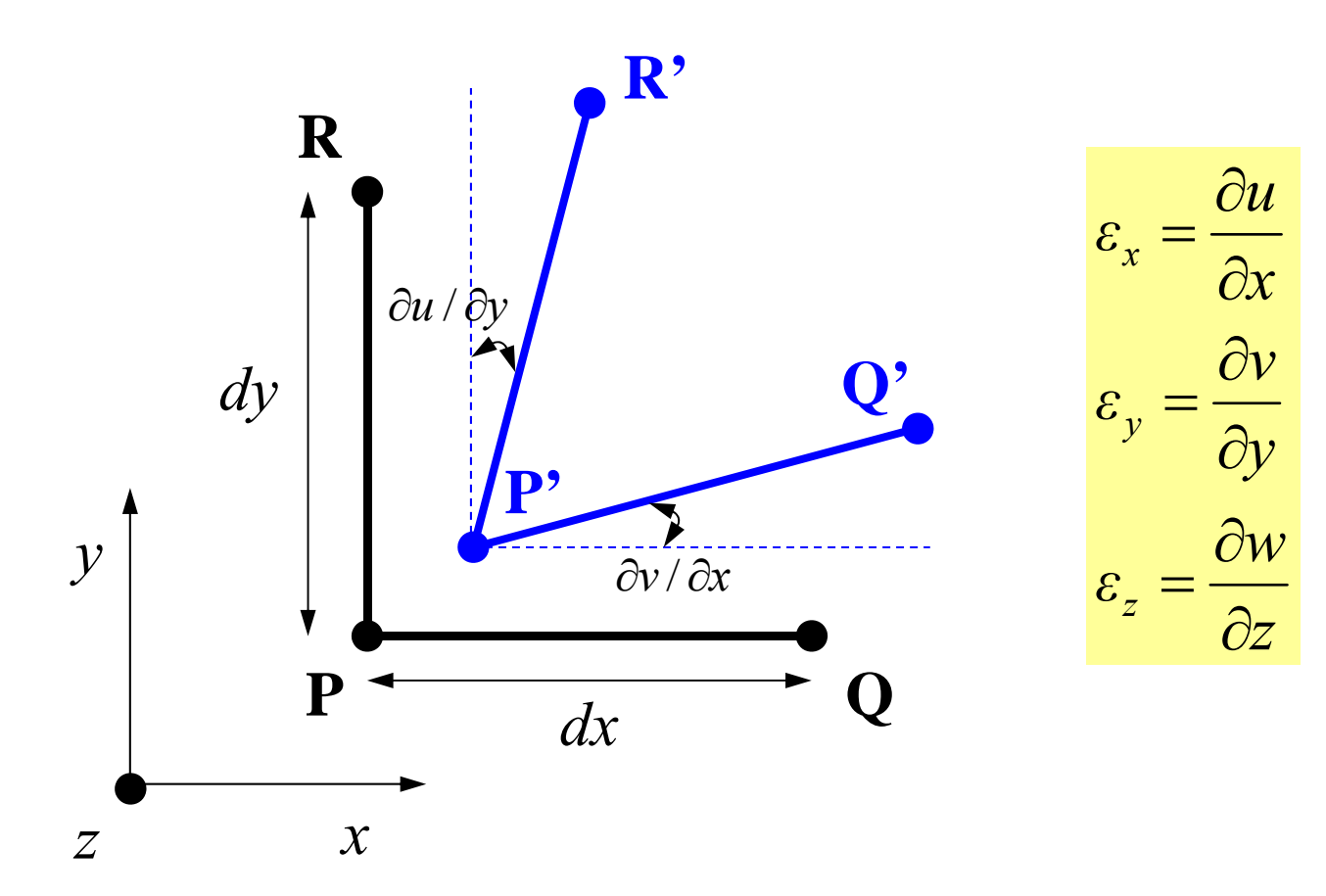

#### Shear Strain - Displacement

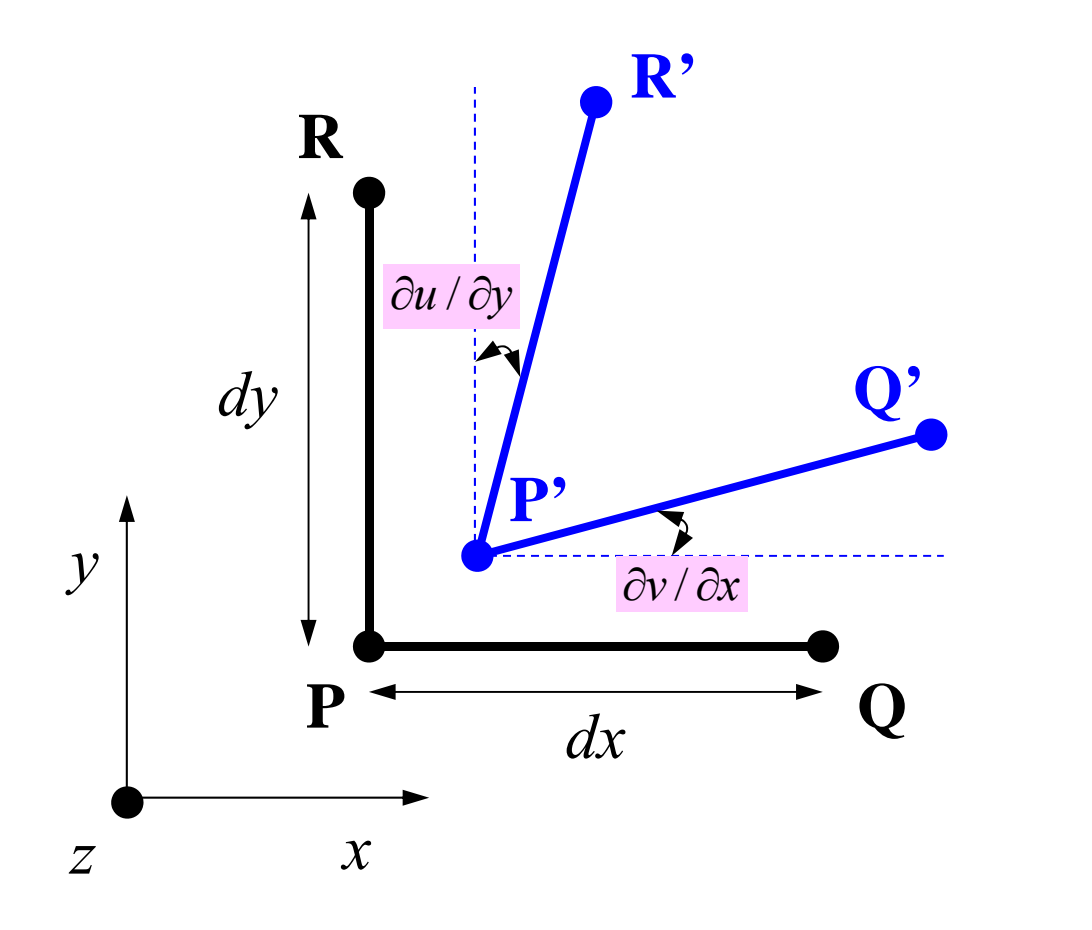

$$
\gamma_{xy} = \frac{\partial u}{\partial y} + \frac{\partial v}{\partial x}
$$

$$
\gamma_{yz} = \frac{\partial v}{\partial z} + \frac{\partial w}{\partial y}
$$

$$
\gamma_{zx} = \frac{\partial w}{\partial x} + \frac{\partial u}{\partial z}
$$

# Computation of Stress Components

$$
\sigma_x = \frac{E}{(1+\nu)(1-2\nu)} \Big[ (1-\nu)\varepsilon_x + \nu\varepsilon_y + \nu\varepsilon_z \Big]
$$
  
= 
$$
\frac{E}{(1+\nu)(1-2\nu)} \Big[ (1-\nu)\frac{\partial u}{\partial x} + \nu\frac{\partial v}{\partial y} + \nu\frac{\partial w}{\partial z} \Big]
$$

#### **Stress**

- So far, "displacement" at each node has been computed.
- "Stress" is important from the engineering point of view !!
	- "stress" is calculated by "strain", which is derivative of "displacement"
- Accurate stress components are calculated at Gussian Quad. Points.
- Stress at nodes (vertices)
	- Averaged Value

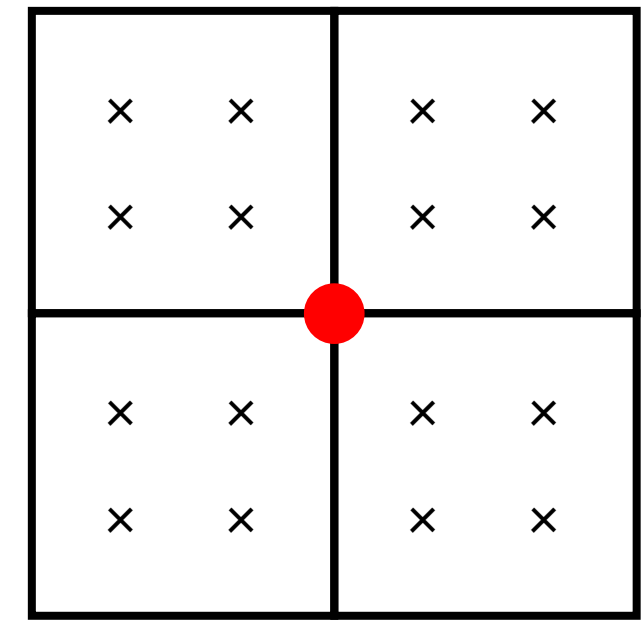

# Computation of Stress Components

$$
\sigma_x = \frac{E}{(1+\nu)(1-2\nu)} \Big[ (1-\nu)\varepsilon_x + \nu\varepsilon_y + \nu\varepsilon_z \Big]
$$
  
= 
$$
\frac{E}{(1+\nu)(1-2\nu)} \Big[ (1-\nu)\frac{\partial u}{\partial x} + \nu\frac{\partial v}{\partial y} + \nu\frac{\partial w}{\partial z} \Big]
$$

• Galerkin Method: Ave. Elem. Stress X Volume

$$
\int_{V} [N]^T \sigma_x dV = \int_{V} [N]^T \left\{ \frac{E}{(1+\nu)(1-2\nu)} [(1-\nu)u_{,x} + \nu v_{,y} + \nu w_{,z}] \right\} dV
$$
\n
$$
= \int_{V} [N]^T \left\{ \frac{E}{(1+\nu)(1-2\nu)} [(1-\nu)[N_{,x}][U] + \nu [N_{,y}][V] + \nu [N_{,z}][W] \right\} dV
$$

# 1D: Elem.-by-Elem. Integration: {*f*}  $N_i = \left(\frac{X_j - x}{L}\right), \quad N_j = \left(\frac{x - X_i}{L}\right) \quad \frac{dN_i}{dx} = \left(\frac{-1}{L}\right), \quad \frac{dN_j}{dx} = \left(\frac{1}{L}\right)$

$$
\int\limits_V X[N]^T dV = X\mathcal{A} \int\limits_0^L \begin{bmatrix} 1 - x/L \\ x/L \end{bmatrix} dx = \frac{XAL}{2} \begin{bmatrix} 1 \\ 1 \end{bmatrix}
$$

Body Force

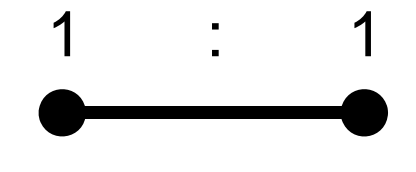

*A*:Sectional Area *L*:Length of Element

# 2D: Stress Components at Node

$$
\iint\limits_V [N]^T \sigma_x dV
$$
\n"Volume of Contribution X Stress"  
\nat each node from surrounding

elements

$$
\int\limits_V \bigl[N\bigr]^T dV
$$

"Volume Contribution" at each node

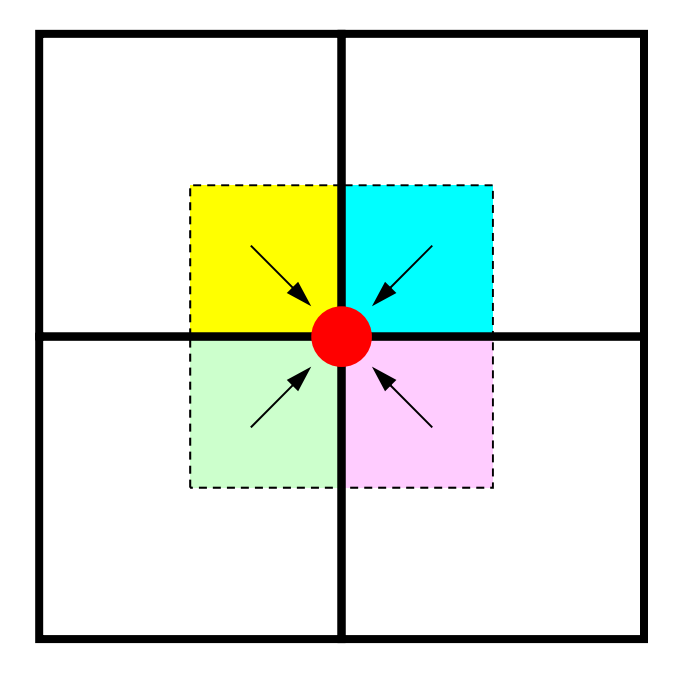

$$
\therefore \quad \sigma_x = \frac{\sum \int_{V} [N]^T \sigma_x dV}{\sum \int_{V} [N]^T dV}
$$
 Average Stress at Each Node

{

# RECOVER\_STRESS: Stress (1/4)

 $\#$ include  $\langle \text{math}, h \rangle$ #include "pfem\_util.h" #include "allocate.h" extern void JACOBI(); void RECOVER\_STRESS() int i,k,kk,icel; int ie,je,ip,jp; int ipn,jpn,kpn; int iiS,iiE; double RB; double UUi,VVi,WWi,UUj,VVj,WWj; doublevalX, valA, valB, E0, POI0, VOL, coef; int in1,in2,in3,in4,in5,in6,in7,in8; double X1,X2,X3,X4,X5,X6,X7,X8; double Y1,Y2,Y3,Y4,Y5,Y6,Y7,Y8; double Z1,Z2,Z3,Z4,Z5,Z6,Z7,Z8; double SHi,SHj; doubleEPS xx, EPS vy, EPS zz, GAM xy, GAM xz, GAM yz; KINT nodLOCAL[8]; SIGMA N=(KREAL\*)allocate vector(sizeof(KREAL), 3\*N); TAU  $N = (KREAL*)$  allocate vector (sizeof (KREAL),  $3*N$ ); for( $i=0$ ; $i<3*N$ ; $i++)$  SIGMA N[ $i$ ]=0.0; for  $(i=0; i<3*N; i++)$  TAU  $N[i]=0.0;$ for  $(i=0; i<3*N; i++)$  B[ $i\overline{1}=0.0;$ for( icel=0;icel< ICELTOT;icel++){  $E0 =$ ELAST:  $POIO=$  POISSON;  $valA=$ POIO / (1.e0-POIO); valB= $(1. e0-2. e0*POIO) / (2. e0*(1. e0-POIO))$ ; valX=E0\*  $(1. e0 - P0I0) / ((1. e0 + P0I0) * (1. e0 - 2. e0 * P0I0))$ ; valA= $valA * valX;$ valB= $valB * valX;$ 

# RECOVER\_STRESS: Stress (2/4)

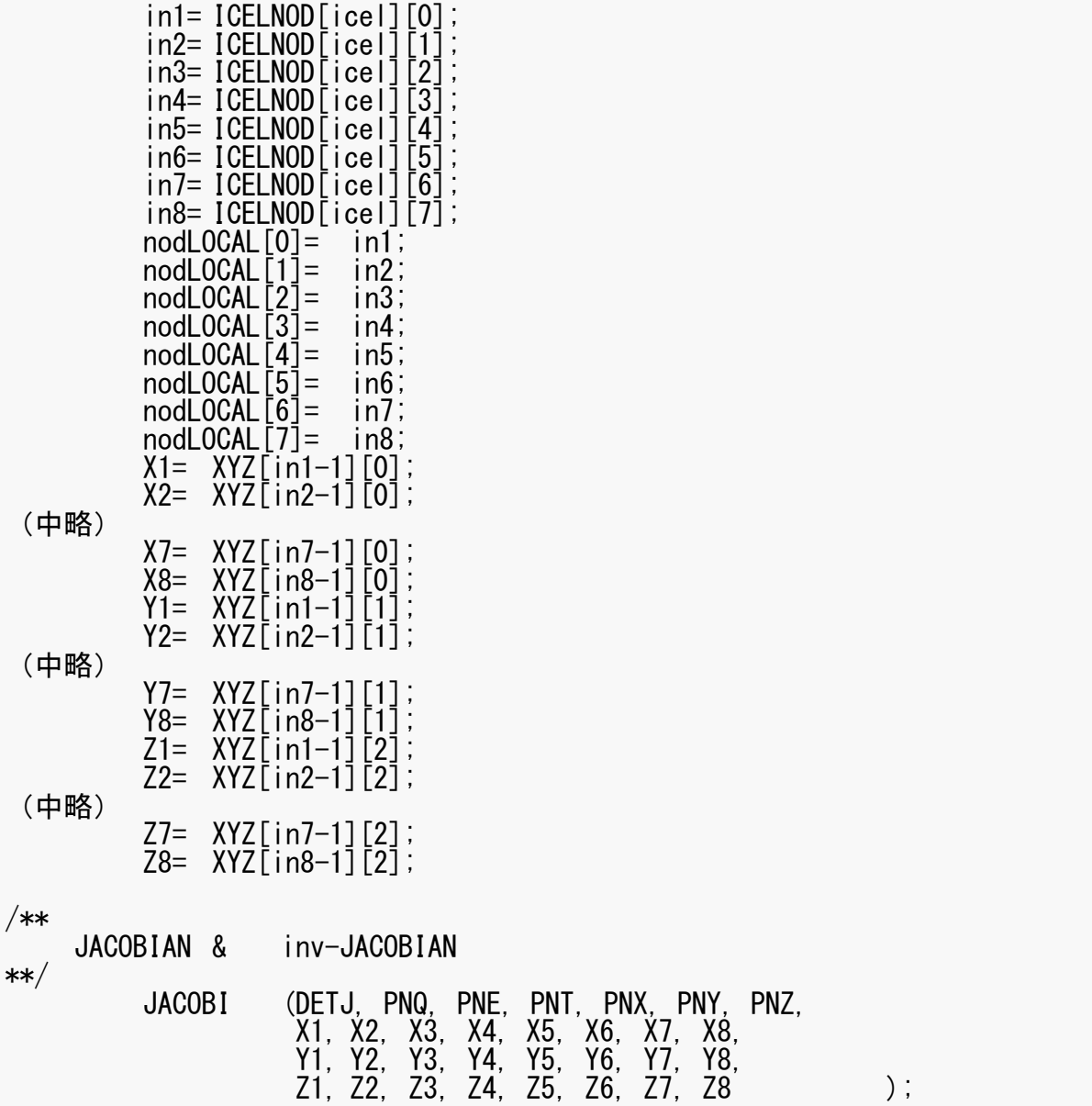

# RECOVER\_STRESS: Stress (3/4)

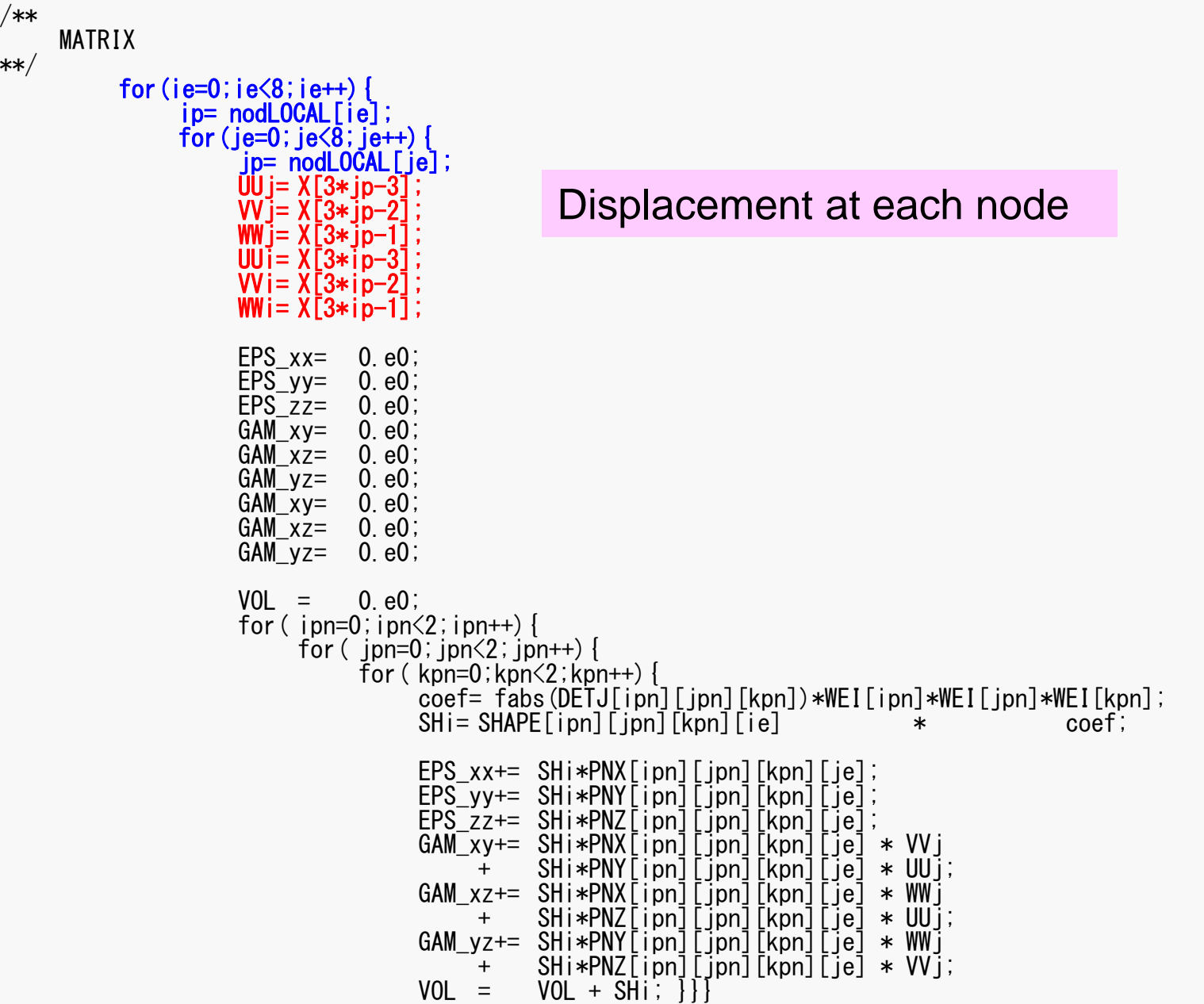

#### RECOVER\_STRESS: Stress (3/4) /\*\* MATRIX \*\*/

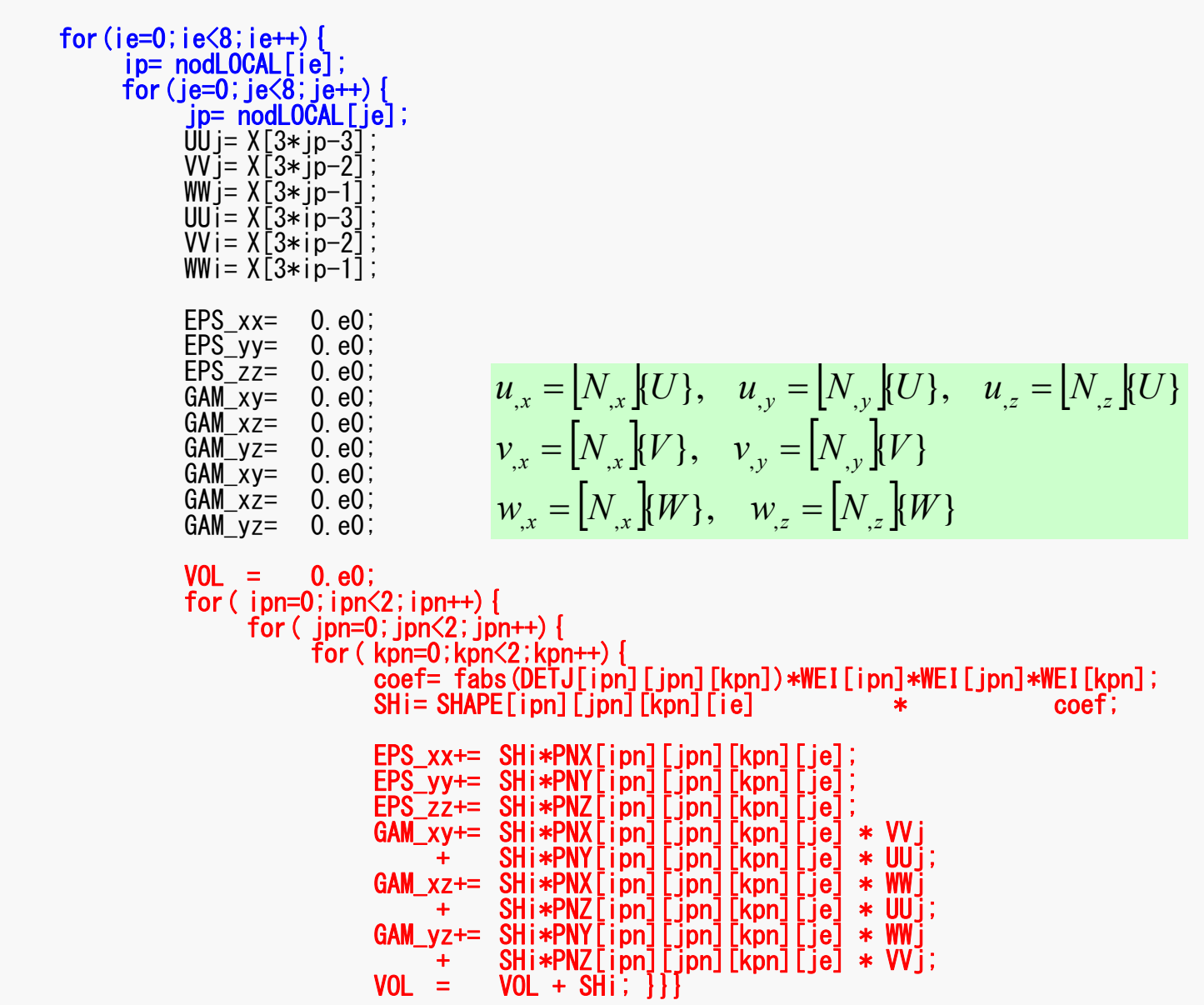

## RECOVER\_STRESS: Stress (4/4)

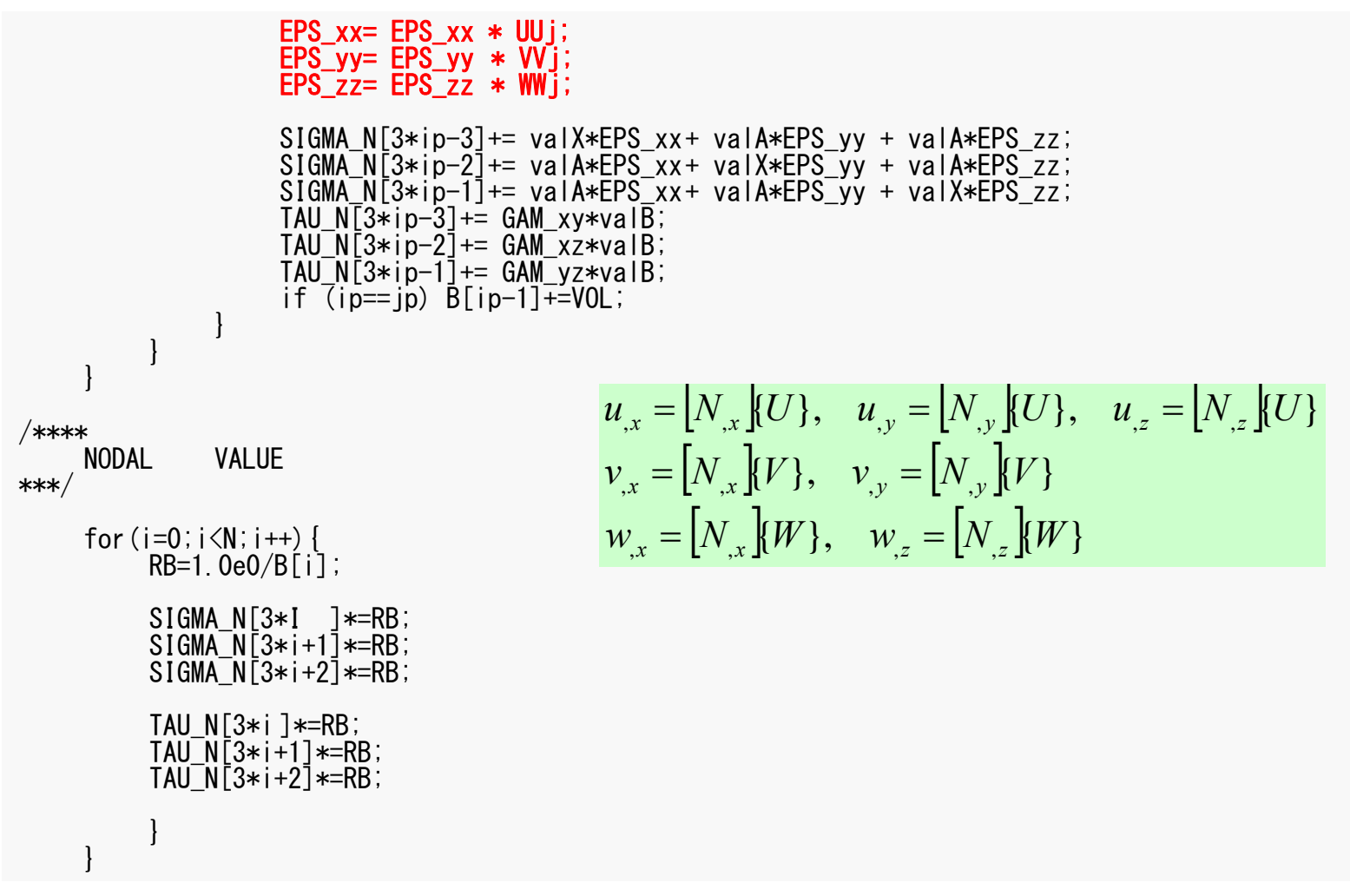

# RECOVER\_STRESS: Stress (4/4)

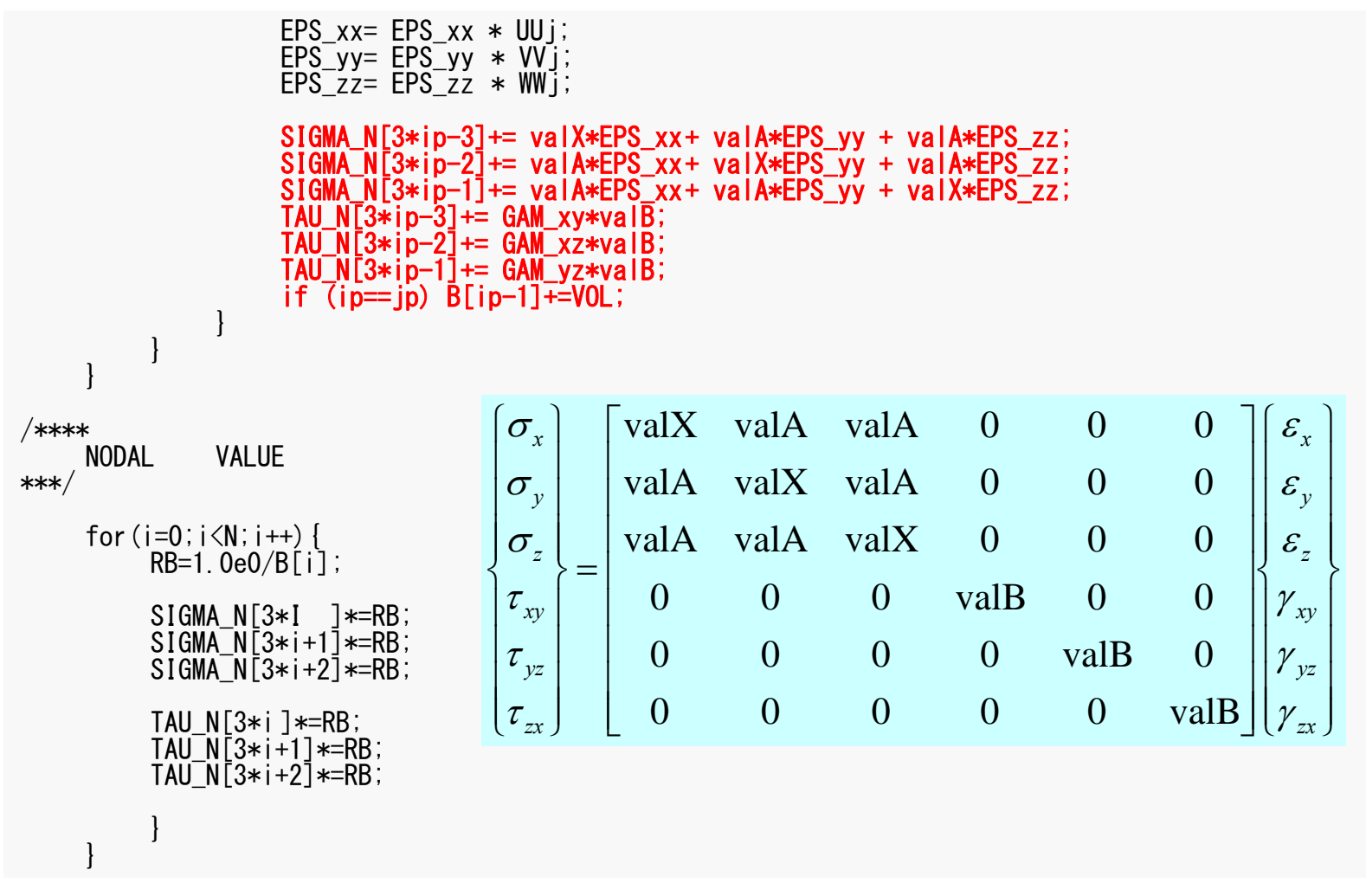

# RECOVER\_STRESS: Stress (4/4)

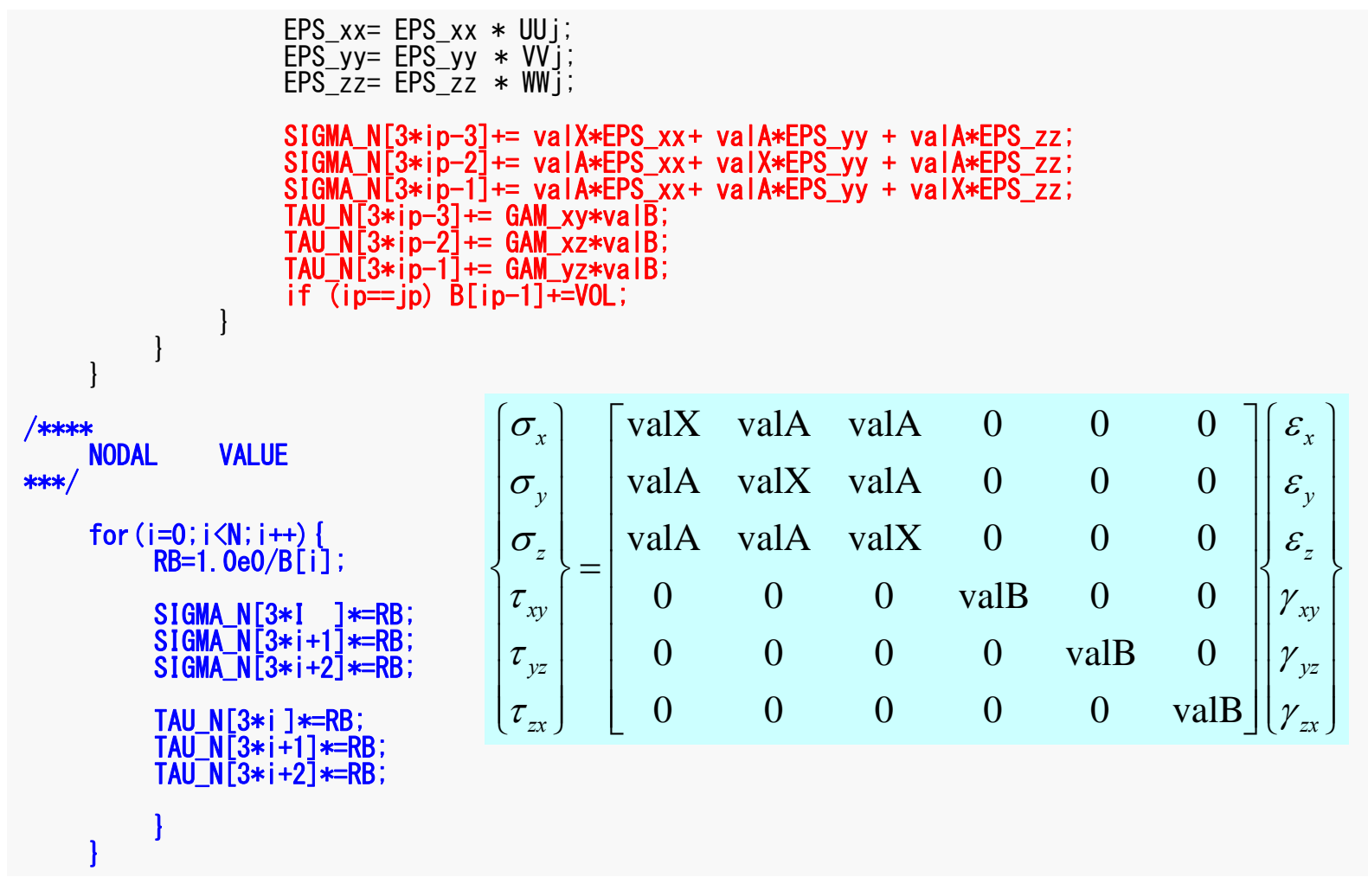

- Preconditioning
- Linear Solver in "fem3D"
- Computation of Stress
- **Report #2**

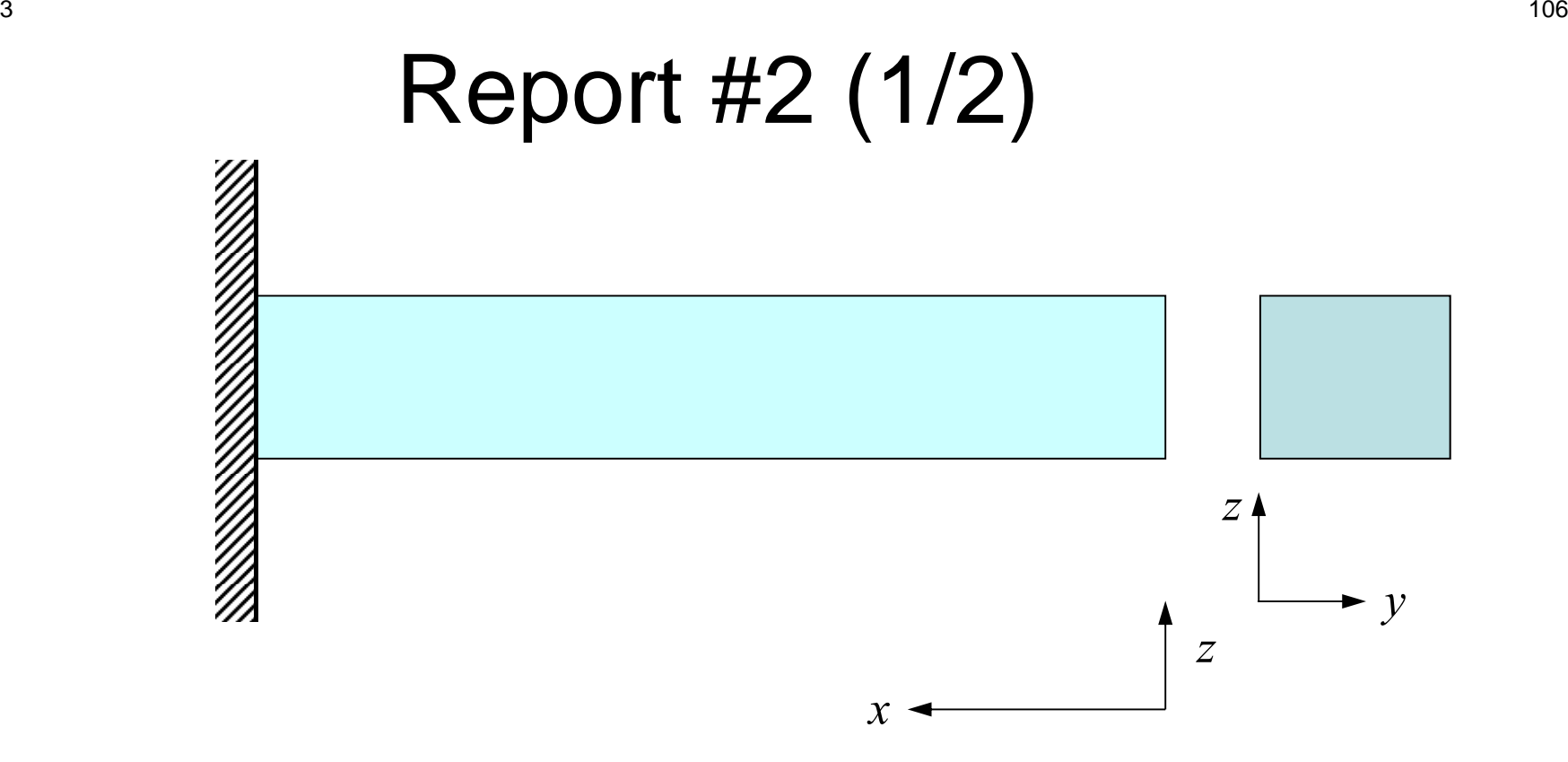

- Implement and evaluate a 3D-linear-elastic-code solving the following problem:
	- Cantilevered Beam with Rect. Section
		- E=1.00,  $\rho$  (density)=0.025,  $v=0.30$
	- $-$  u=v=w=0@x=Xmax=L
	- Set initial value of "NU" and NL" in mat\_con0 as "5"

# Report #2 (2/2)

- Modify mesh generation program
- Modify "fem3d" (Boundary Conditions, Body Force)
- Evaluation (Comparison with Analytical Solution, Effect of Mesh)
- Apply various numbers of Gaussian quad. points  $-$  n=2 (fem3d), n=1, n=3
- Try ILU(0) (or IC(0)) and GS as preconditioners (if you have time)
- Report
	- Due on August 18<sup>th</sup> (M), 2014 at 17:00
	- Documents
		- Report (Outline, Results, Discussions) (less than total 10 pages)
		- List of Source Code

# **Analytical Solution**

if "L" is sufficiently Large

A STANDARD STANDARD

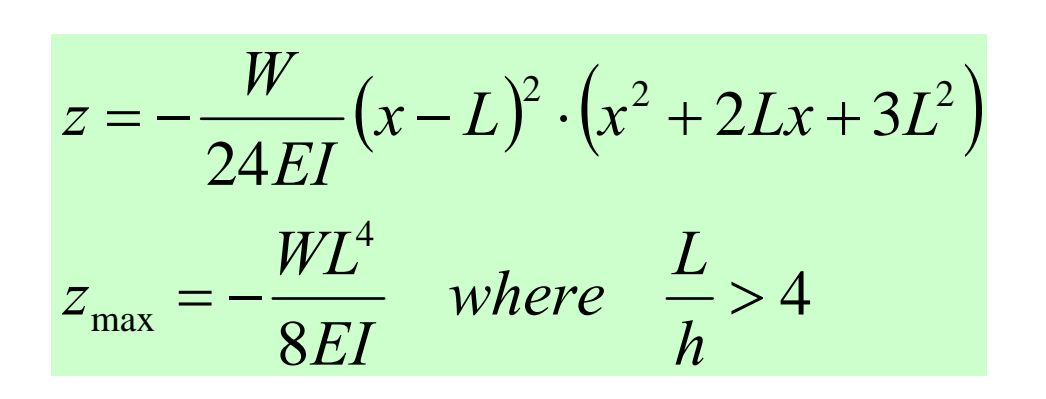

- *z*disp. in z-direction
- *L* Length of Beam
- *W* Density per Length
- *E* Young's Modulus
- $\bullet$   $\overline{I}$ • *I* Geometrical Moment of Inertia (for rectangular section)

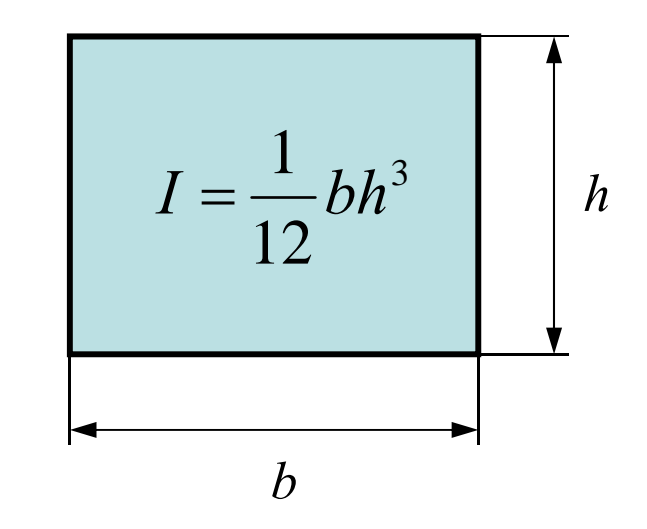

*x* -

*z*
## Gaussian Quadrature

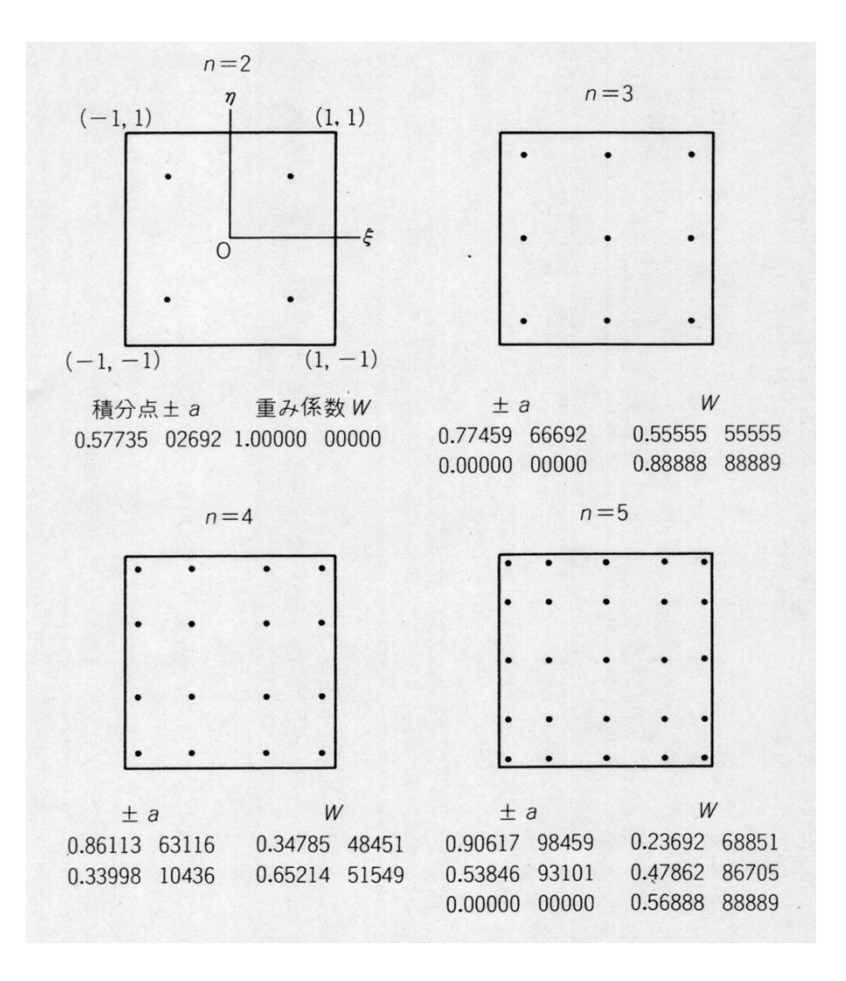

## **n=1**

Quadrature Point: 0.000 Weighting Factor: 2.000

## At Center of the Element

## Body Force in Z-Direction

$$
\frac{\partial \tau_{zx}}{\partial x} + \frac{\partial \tau_{xy}}{\partial y} + \frac{\partial \sigma_z}{\partial z} + Z = 0
$$

$$
\tau_{zx,x} + \tau_{xy,y} + \sigma_{z,z} + Z = 0
$$

Galerkin Method

$$
\int [N]^T \left\{ \tau_{zx,x} + \tau_{xy,y} + \sigma_{z,z} + Z \right\} dV = 0
$$

$$
\int [N]^T \left\{ \tau_{zx,x} \right\} dV + \int [N]^T \left\{ \tau_{xy,y} \right\} dV + \int [N]^T \left\{ \sigma_{z,z} \right\} dV + \int [N]^T \left\{ Z \right\} dV = 0
$$